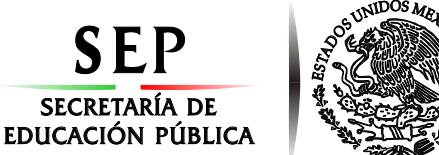

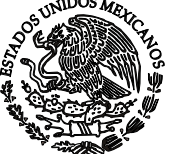

**Subsecretaría de Educación Superior Tecnológico Nacional de México Instituto Tecnológico de Orizaba**

**"Año del Centenario de la Promulgación de la Constitución Política de los Estados Unidos Mexicanos"**

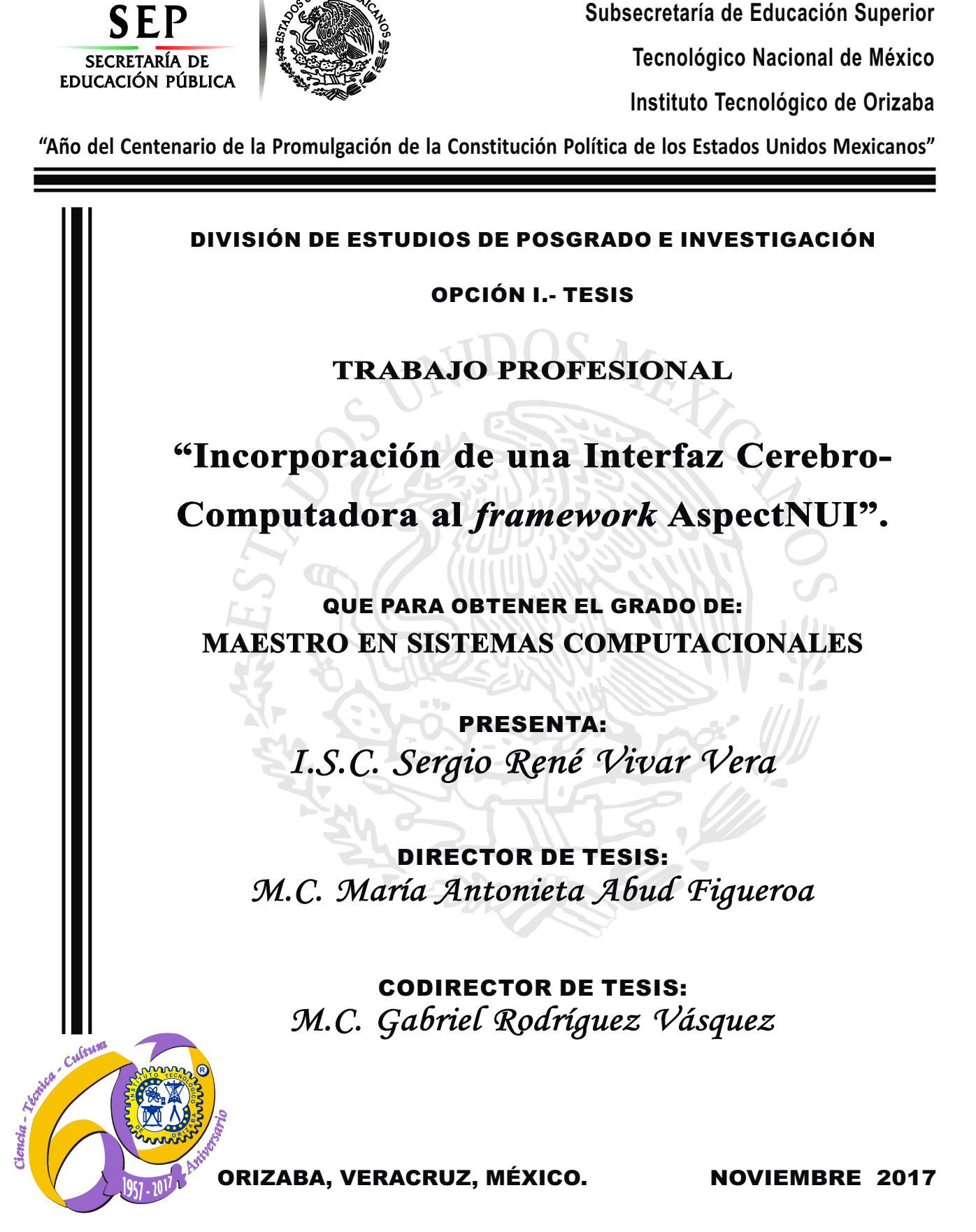

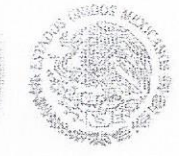

SECRETARÍA DE

EDUCACIÓN PÚBLICA

Subsecretaría de Educación Superior Tecnológico Nacional de México Instituto Tecnológico de Orizaba

"Año del Centenario de la Promulgación de la Constitución Política de los Estados Unidos Mexicanos"

22/11/2017 FECHA: DEPENDENCIA: POSGRADO ASUNTO: OPCIÓN: T

Autorización de Impresión

C. SERGIO RENE VIVAR VERA CANDIDATO A GRADO DE MAESTRO EN: SISTEMAS COMPUTACIONALES

De acuerdo con el Reglamento de Titulación vigente de los Centros de Enseñanza Técnica Superior, dependiente de la Dirección General de Institutos Tecnológicos de la Secretaría de Educación Pública y habiendo cumplido con todas las indicaciones que la Comisión Revisora le hizo respecto a su Trabajo Profesional titulado:

"INCORPORACION DE UNA INTERFAZ CEREBRO-COMPUTADORA AL FRAMEWORK ASPECTNUI".

Comunico a Usted que este Departamento concede su autorización para que proceda a la impresión del mismo.

TEN T A NL-F N  $T$  $E$ 

RUBEN POSADA GOMEZ JEFE DE LA DIV. DE ESTUDIOS DE POSGRADO

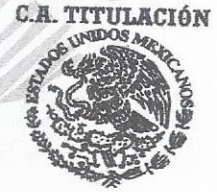

**SECRETARIA DE** EDUCACIÓN PÚBLICA INSTITUTO<br>TECNOLÓGICO<br>DE ORIZABA

ggc

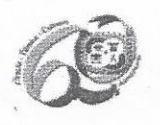

Avenida Oriente 9 Núm. 852, Colonia Emiliano Zapata, C.P. 94320 Orizaba, Veracruz, México Teléfonos: (272) 7 24 40 96 Fax. (272) 7 25 17 28 e- mail: Orizaba@itorizaba.edu.mx www.itorizaba.edu.mx

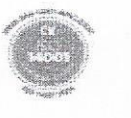

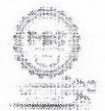

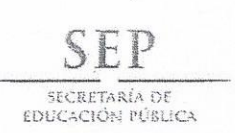

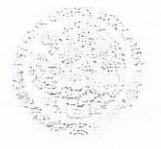

Subsecretaría de Educación Superior Tecnológico Nacional de México Instituto Tecnológico de Orizaba

"Año del Centenario de la Promulgación de la Constitución Política de los Estados Unidos Mexicanos"

FECHA : 06/11/2017

ASUNTO: Revisión de Trabajo Escrito

 $E_{1}$ 

C. RUBEN POSADA GOMEZ JEFE DE LA DIVISION DE ESTUDIOS DE POSGRADO E INVESTIGACION.

PRESENTE

Los que suscriben, miembros del jurado, han realizado la revisión de la Tesis  $del (la) C.$  :

SERGIO RENE VIVAR VERA

la cual lleva el título de:

"INCORPORACION DE UNA INTERFAZ CEREBRO-COMPUTADORA AL FRAMEWORK ASPECTNUI".

Y concluyen que se acepta.

TENTAMENT

MARIA ANTONIETA ABUD FIGUEROA PRESIDENTE : M.C.

SECRETARIO :  $M. C.$ GABRIEL RODRIGUEZ VASQUEZ

: DR.. ULISES JUAREZ MARTINEZ VOCAL

VOCAL SUP. : M.C. CELIA ROMERO TORRES

abud F w

FIRMA

EGRESADO (A) DE LA MAESTRIA EN SISTEMAS COMPUTACIONALES

OPCION: I Tesis

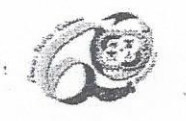

Avenida Oriente 9 Núm. 852, Colonia Emiliano Zapata, C.P. 94320 Orizaba, Veracruz, México Teléfonos: (272) 7 24 40 96 Fax. (272) 7 25 17 28 e- mail: Orizaba@itorizaba.edu.mx www.itorizaba.edu.mx

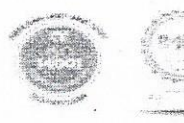

## **Agradecimientos**

#### *A mi mamá: Lupita*

Aunque no haya alcanzado a ver la culminación de este proyecto, dedico a ella principalmente este trabajo por su gran ejemplo de vida, por su apoyo incondicional y por llevar por el buen camino a su familia.

#### *A mi papá: Sergio*

Por haber hecho todo lo que estuvo a su alcance para sostener a su familia; aunque partió hace mucho tiempo, sé que le hubiera alegrado mucho ver este logro.

#### *A mi esposa: Érika*

Por siempre contar con su apoyo, entusiasmo y confianza hacia mis proyectos; por enseñarme a aprender de mis defectos y virtudes; por compartir el proyecto de familia conmigo durante ya 25 años.

### *A mis hijos: Faby, Diana y Checo*

Por ser mi mayor alegría, mi mayor orgullo, por ser el motor de mi vida.

#### *A mi directora de tesis: Maestra Abud*

Por su paciencia ante mis fallas, por su apoyo ante mis problemas, por su certera guía en este trabajo.

### *Al Maestro Jorge Mercado, del INR*

Por su total apoyo en la construcción del proyecto, por proporcionarme conocimiento invaluable en el área de las BCI, por su paciencia y compromiso; sin su apoyo no habría sido posible la construcción del módulo.

### *A mi jurado:*

Al Dr. Ulises, al Maestro Gabriel y a la Maestra Celia por sus muy valiosas opiniones y recomendaciones acerca de mi trabajo.

#### *A todos los catedráticos de la Maestría en Sistemas Computacionales:*

Por haberme dado la oportunidad de estudiar la maestría, por compartirme valioso conocimiento y por sus opiniones y puntos de vista hacia mi trabajo.

### *A la Dra. Josefina Gutiérrez, del INR*

Por haberme aceptado y haber proporcionado las facilidades necesarias en la realización de estancias en el Instituto, quedo sumamente agradecido.

*A mis compañeros y amigos:*

Jesús, Manuel, Yessica, Nadia, César, Elayne y Franz por su apoyo, compañía y camaradería en la maestría, hicieron de este proyecto una muy grata experiencia.

# ÍNDICE GENERAL

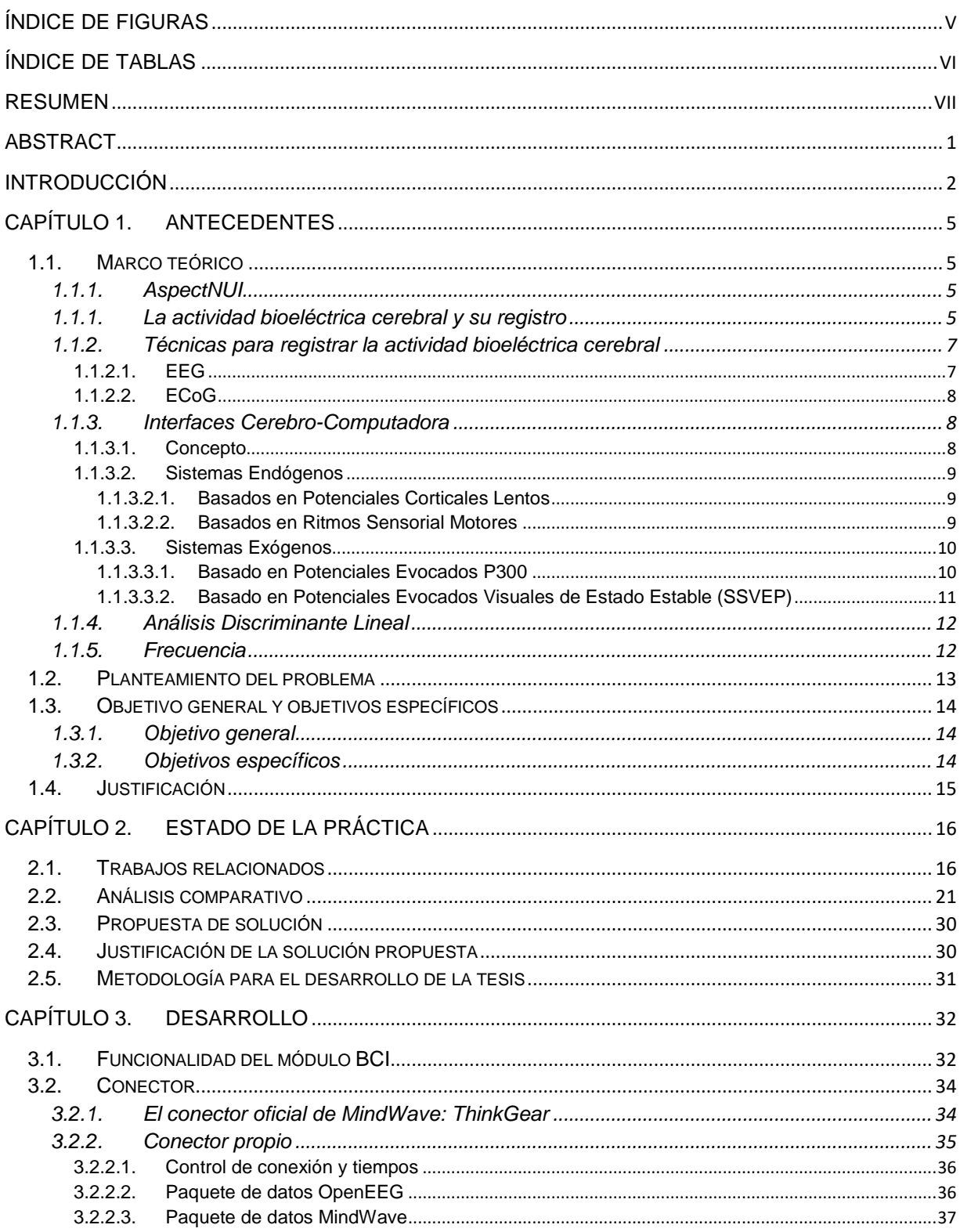

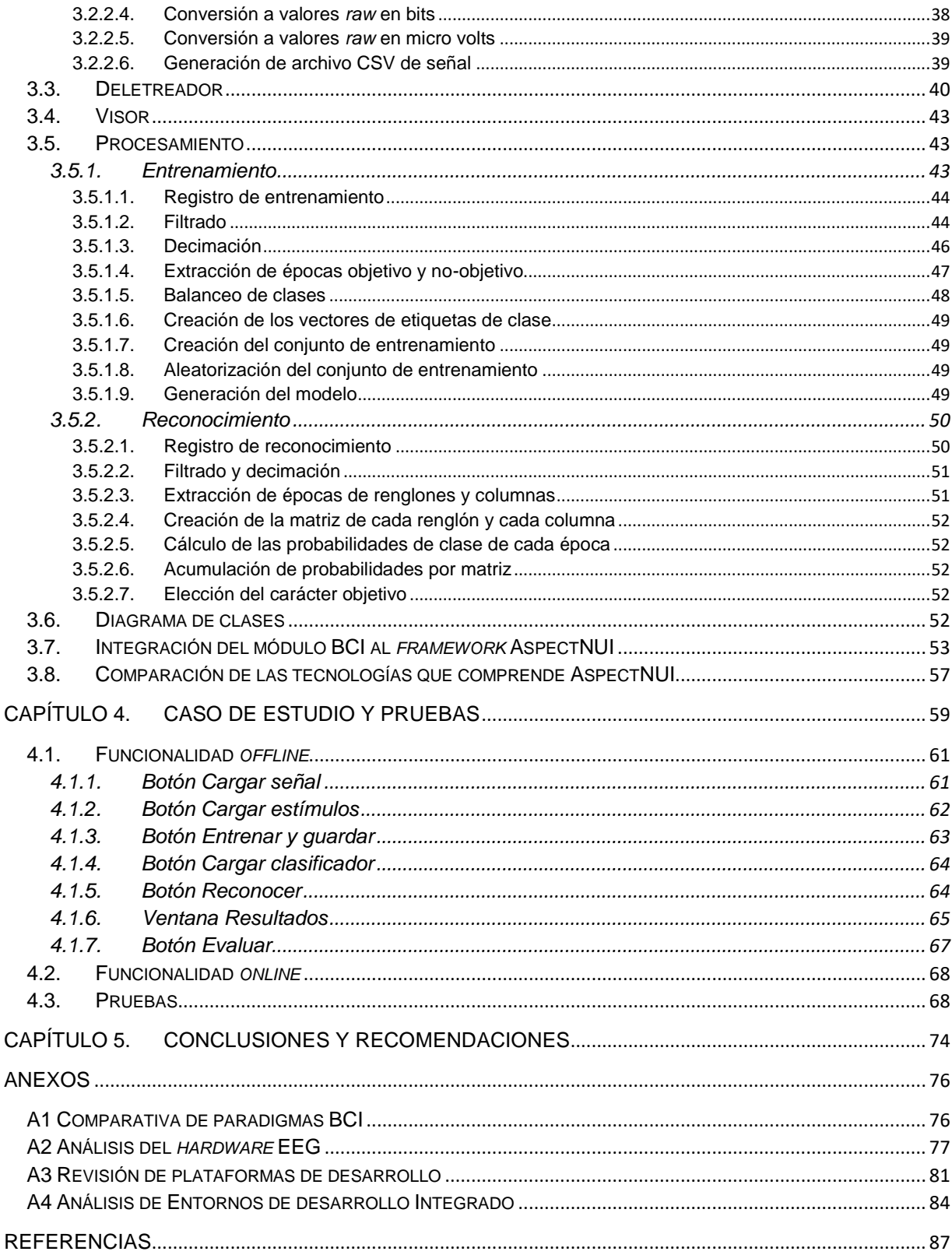

# <span id="page-7-0"></span>**ÍNDICE DE FIGURAS**

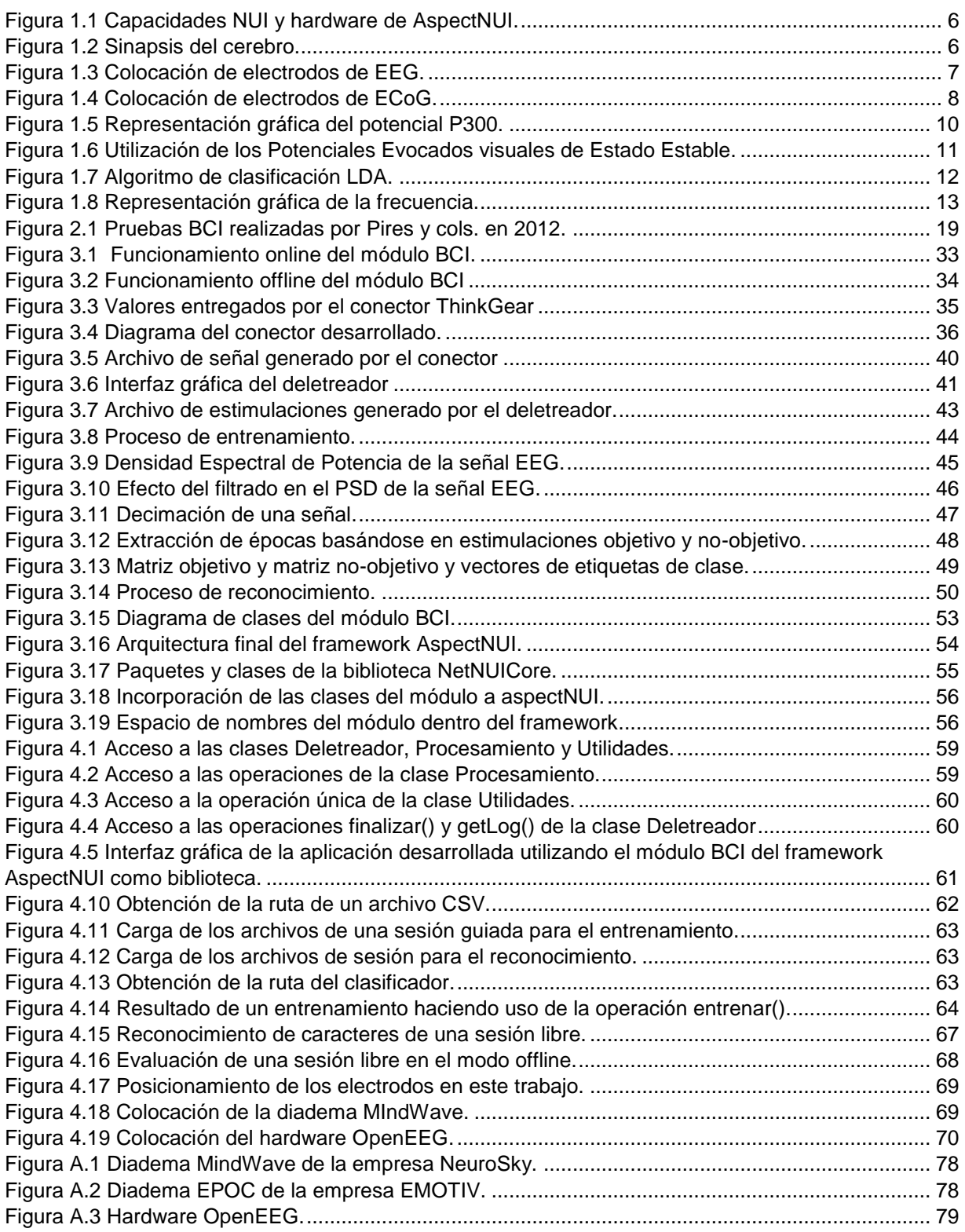

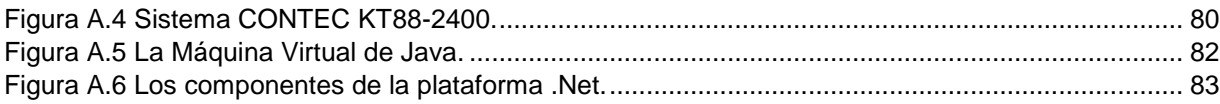

# <span id="page-8-0"></span>**ÍNDICE DE TABLAS**

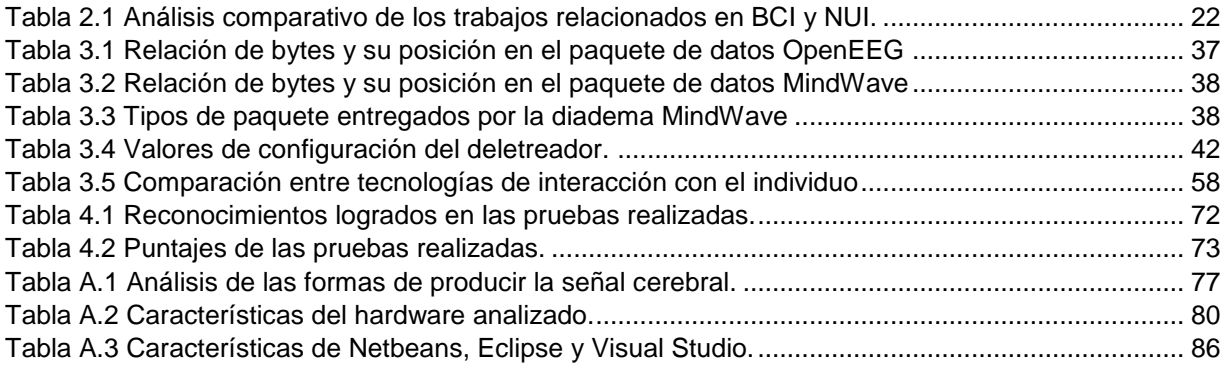

#### <span id="page-9-0"></span>**RESUMEN**

BCI (*Brain-Computer Interface*, Interfaz Cerebro-Computadora) es una tecnología que permite establecer un puente de comunicación entre un individuo y una computadora utilizando únicamente el análisis de los impulsos eléctricos generados por su actividad cerebral.

La actividad cerebral provoca pequeñas descargas eléctricas que suceden en el cerebro cuando el individuo desea realizar algo, estas descargas eléctricas se registran de varias maneras, la más común de todas es el EEG (electroencefalograma), el cual, mediante electrodos colocados sobre la superficie del cráneo, registra esos pequeños voltajes y los envía a un filtro y un amplificador, para minimizar el ruido e incrementar la señal útil.

Existen diversos paradigmas de BCI, en este trabajo se presenta una BCI basada en los potenciales evocados P300, donde la onda P300 aparece 300 ms después de que la persona ve o escucha un evento que ya se encontraba esperando, ya que provocar este potencial no requiere de una destreza por parte del individuo. Los estímulos fueron visuales.

El usuario deletreó, mediante la atención, caracteres contenidos en una interfaz gráfica que presenta iluminaciones controladas; su señal cerebral (EEG) se registró en un archivo así como los eventos ocurridos en la sesión de deletreo, tales como la identificación del renglón o columna iluminados, el tiempo en el que ocurrieron las iluminaciones, entre otros. Posteriormente se realizó el procesamiento a la señal para determinar la secuencia de caracteres deletreada; se llevó a cabo una sesión para realizar un entrenamiento del clasificador y otra para un reconocimiento de caracteres deletreados por el usuario. Se asignó un puntaje a cada renglón y columna reconocidos correctamente; en general, los sujetos de prueba lograron un puntaje de 9.17 aciertos de un total de 16 utilizando MindWave y 10.67 de 16 totales utilizando OpenEEG.

# <span id="page-10-0"></span>**ABSTRACT**

BCI (Brain-Computer Interface, Brain-Computer Interface) is a technology that allows to establish a communication bridge between a person and a computer using only the analysis of the electrical impulses generated by his brain activity.

Brain activity causes small electrical discharges, which can be registered in several ways, the most common of all is the EEG, which, by means of electrodes placed on the surface of the skull, registers those small voltages and sends them to a filter and a amplifier, to minimize noise and increase the useful signal.

There are several paradigms of BCI, in this work a BCI is presented based on P300 evoked potentials by means of visual stimuli. The P300 potential appears 300 ms after the person sees or hears an event that was already waiting; Persons does not requires skills to provoke this potential since it is a natural response.

The user spelled, through attention, characters contained in a graphical interface that presents controlled illuminations; his brain signal (EEG) was recorded in a file as well as the events that occurred in the spelling session, such as the identification of the line or column illuminated, the time in which the illuminations occurred, among others. Subsequently the signal processing was performed to determine the sequence of spelled characters; a session was carried out to carry out a training of the classifier and another for a recognition of characters spelled by the user. A score was assigned to each line and column correctly recognized; in general, the test subjects achieved a score of 9.17 hits out of a total of 16 using MindWave and 10.67 out of 16 totals using OpenEEG.

# <span id="page-11-0"></span>**INTRODUCCIÓN**

Existen personas que sufren discapacidades motoras severas debido a enfermedad o accidente; un ejemplo de este tipo de enfermedades es ALS (*Amyotrophic Lateral Sclerosis*, Esclerosis Lateral Amiotrófica), la cual provoca paulatinamente la muerte de las células motoras perdiendo el enfermo la capacidad de controlar sus músculos. estas personas se ven imposibilitadas a interactuar con los demás, limitando la comunicación y otras actividades básicas, incluso perdiendo a largo plazo la respiración, siendo necesaria la ayuda de un respirador artificial [1], esto tiene como consecuencias aislamiento social, sentimiento de pérdida de libertad, decremento del autoestima y, en general, una mala calidad de vida [2].

Las BCI proporcionan una vía de comunicación con la persona discapacitada, otorgándole un medio para externar sus necesidades y deseos utilizando aplicaciones con las cuales la persona interactúa; lo cual significa una gran ayuda para ellos [3].

Otras áreas de la ciencia y la tecnología también se benefician por las BCI, como la navegación de aeronaves, los videojuegos, la domótica, entre otras [4].

Existen diversos paradigmas de BCI, uno de ellos son los SCP (*Slow Cortical Potencials*, Potenciales Corticales Lentos), los cuales son pequeños voltajes que aparecen en la corteza cerebral al intentar realizar determinadas acciones; los SMR (*Sensory Motor Rhythms*, Ritmos Sensorial Motores), también llamados Imágenes Motoras, ocurren cuando el individuo imagina el movimiento de una parte de su cuerpo; los potenciales evocados P300, la onda P300 es la aparece 300 *ms* después de que la persona ve o escucha un evento que ya se encontraba esperando, los impulsos útiles son auditivos y visuales; los SSVEP (*Steady-Stable Visual Evoked Potentials,*  Potenciales Evocados de Estado Estable), son aquellos que se producen cuando el cerebro sincroniza la frecuencia de sus ondas cerebrales con la del estímulo visual que recibe.

El potencial P300 es una respuesta cerebral al paradigma de evento raro, una respuesta muy útil que es factible de utilizar en una BCI. En este trabajo se utiliza este potencial porque el sujeto de prueba no requiere de preparación o entrenamiento como en el caso de SMR para provocarlo, solamente un poco de atención y mínima actividad cerebral, a diferencia de SSVEP en la que requiere mucha atención; se eligen estímulos visuales en lugar de auditivos ya que es más fácil detectar un estímulo de interés visual que uno auditivo.

La diadema MindWave y el *hardware* OpenEEG son dispositivos de electroencefalografía relativamente económicos que permiten la construcción de aplicaciones BCI de bajo costo.

En este trabajo se muestra el desarrollo de un módulo BCI para el marco de trabajo AspectNUI [5], el cual procese la señal recibida de los dispositivos EEG para que una persona pueda escribir caracteres en un *software* deletreador mediante actividades mentales específicas.

En el capítulo 1 se muestra una revisión del marco de trabajo, donde se presenta un estudio de los temas sobre los que se apoyó el presente trabajo, también se detalla la situación tecnológica de la empresa propietaria del marco de trabajo AspectNUI. Posteriormente se explica claramente la problemática que se pretende resolver, luego se detalla el objetivo general de este trabajo así como los objetivos específicos que ayudaron a lograrlo. Al final del capítulo se realiza la justificación de este trabajo.

En el capítulo 2 se muestra una revisión de trabajos previos relacionados en el área, se lleva a cabo un análisis de ellos y se presenta una propuesta de solución.

En el Capítulo 3 se presenta el desarrollo del módulo BCI, las etapas y sub-etapas que lo componen, así como su integración al *framework* AspectNUI.

En el Capítulo 4 se desarrolla un caso de estudio en el cual se verifica el correcto funcionamiento del módulo BCI y se muestran resultados de experimentos realizados con la aplicación desarrollada.

En el Capítulo 5 se formulan conclusiones acerca del presente trabajo y se realizan recomendaciones para continuar el trabajo desarrollado.

#### <span id="page-14-0"></span>**Capítulo 1. ANTECEDENTES**

En este capítulo se estudian los diferentes conceptos que se utilizan en el desarrollo del presente trabajo; más adelante se explica el problema a resolver; luego se plantea el objetivo general, cuyo logro representa la construcción de la solución, también se explican los objetivos específicos que ayudaron a alcanzar el objetivo general. Por último se justifica la solución que propone el presente trabajo.

#### <span id="page-14-1"></span>**1.1. Marco teórico**

Para llevar a cabo el presente trabajo se requiere conocer las tecnologías y temas relacionados con BCI, a continuación se lleva a cabo un estudio de los ellos.

#### **1.1.1. AspectNUI**

<span id="page-14-2"></span>AspectNUI es un *Framework* que permite implementar el soporte NUI (*Natural User Interface*, Interfaz Natural de Usuario) mediante el reconocimiento gestual y de comandos de voz en algún *software* de aplicación que lo utilice como biblioteca.

Este *framework* implementa un contenedor de inversión de control que utiliza la inyección de dependencias para ser escalable al permitir reconocer nuevos gestos con la ayuda de tal contenedor [5].

En la Fig. 1.1 [5] se muestran las capacidades NUI de AspectNUI así como el *hardware*  necesario para su funcionamiento.

#### **1.1.1. La actividad bioeléctrica cerebral y su registro**

<span id="page-14-3"></span>El cuerpo humano, para efectuar cualquier función (incluso para reposar y soñar), requiere de una compleja actividad cerebral en la que se ven implicadas muchas neuronas; estas se comunican unas con otras mediante pequeños impulsos eléctricos generados por reacciones químicas que tienen lugar en las sinapsis los cuales son

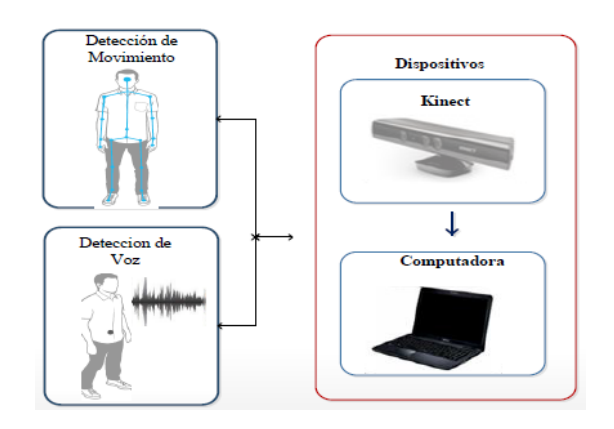

Figura 1.1 Capacidades NUI y *hardware* de AspectNUI.

<span id="page-15-0"></span>los espacios entre las neuronas (Figura 1.2 [6]). Estos impulsos eléctricos proporcionan información acerca de la actividad que se encuentra desarrollando la persona. Cabe aclarar que, aunque el individuo no logre llevar a cabo la función deseada (como es el caso de aquellos con discapacidades físicas), basta con que su cerebro construya la actividad a desarrollar, para que sea posible registrar las señales bioeléctricas producidas por el trabajo cerebral [4]. A esta generación en la mente de la orden para que el cuerpo efectúe una cierta actividad, se le llama *intención*, la cual es independiente de que la acción se efectúe o no. Adicionalmente a la información de las intenciones de la persona, el registro de su actividad cerebral también proporciona información acerca de su estado de salud, sin embargo, el presente trabajo únicamente se enfocará en la intención.

<span id="page-15-1"></span>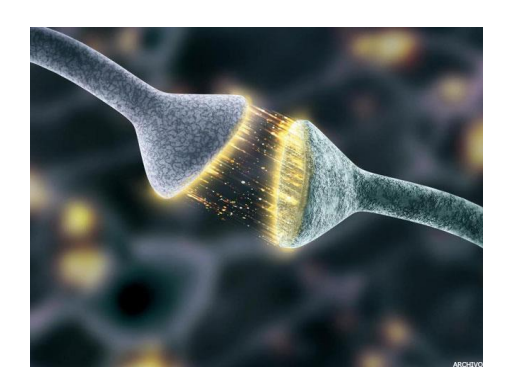

Figura 1.2 Sinapsis del cerebro.

### **1.1.2. Técnicas para registrar la actividad bioeléctrica cerebral**

<span id="page-16-0"></span>Existen dos técnicas mediante las cuales es posible realizar una lectura de las señales bioeléctricas del cerebro representativas de la intención del individuo: la Electroencefalografía (EEG) y la Electrocorticografía (ECoG). Para ambas técnicas se utiliza un electroencefalógrafo, el cual consiste en un aparato que amplifica la señal; el *ruido* son voltajes ajenos ocurridos en las cercanías de la toma de la lectura. El electroencefalógrafo es un dispositivo de bajo costo, portátil y fácil de usar [7]. Existen otras técnicas utilizadas para obtener tales lecturas, pero requieren de aparatos costosos, instalaciones adecuadas y personal capacitado, por lo tanto, no fueron estudiadas en este trabajo.

### **1.1.2.1. EEG**

<span id="page-16-1"></span>La electroencefalografía (Figura 1.3 [8]) es una técnica no invasiva, fácil de realizar y económica debido al bajo costo del electroencefalógrafo. En esta técnica, los electrodos son colocados en la superficie del cráneo y, para mejorar la conductividad eléctrica, se añade un gel especial. La señal, a pesar de no adquirirse directamente del cerebro, presenta muy buena calidad; por todas las ventajas que ofrece, esta técnica es actualmente la más utilizada [9] [10].

<span id="page-16-2"></span>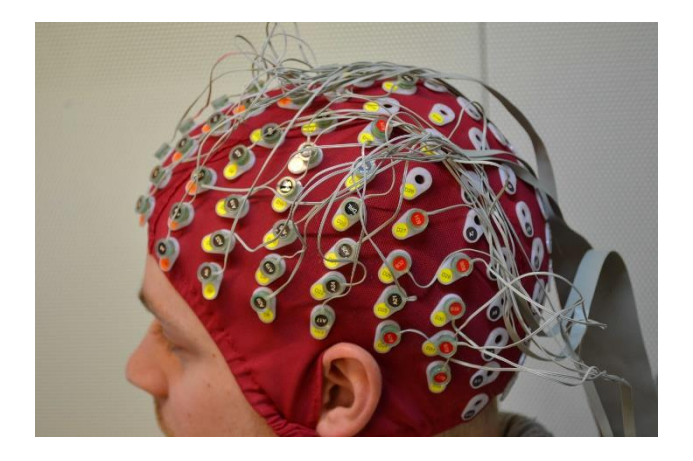

Figura 1.3 Colocación de electrodos de EEG.

# **1.1.2.2. ECoG**

<span id="page-17-0"></span>Esta técnica es similar a la anterior, excepto por la colocación de los electrodos, los cuales se posicionan en la superficie del cerebro, debiendo retirarse la parte superior del cráneo para proceder a la colocación (Figura 1.4 [11]). El alto grado de invasión que requiere esta técnica hace que no sea casi utilizada [7] [10].

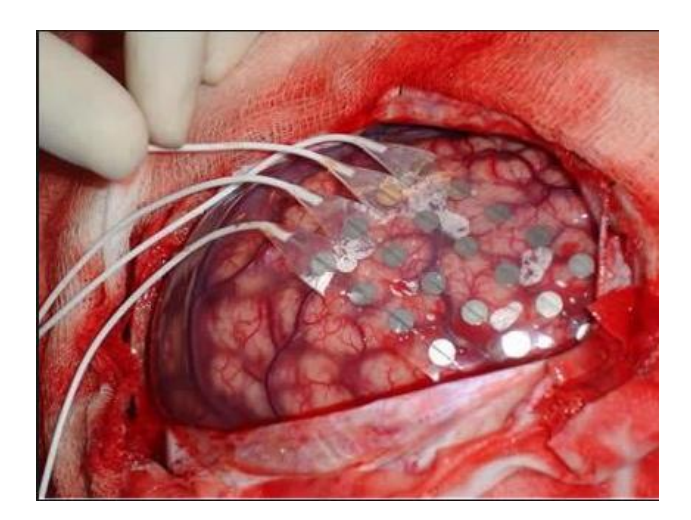

Figura 1.4 Colocación de electrodos de ECoG.

### <span id="page-17-3"></span>**1.1.3. Interfaces Cerebro-Computadora**

<span id="page-17-1"></span>Las BCI son una tecnología que poco a poco aumenta su utilización en novedades tecnológicas, sus bondades son atractivas para muchos sectores de la población ya sea por necesidad o por facilitar su realización de las actividades cotidianas, en este trabajo de le dará un enfoque de ayuda a las personas con discapacidades motoras.

### **1.1.3.1. Concepto**

<span id="page-17-2"></span>Una BCI es un medio de comunicación con el cerebro de una persona en el cual no toman parte los nervios ni los músculos de la misma.

La técnica más común de obtener la información del cerebro es la EEG por su ya mencionado bajo costo, poca invasión al cuerpo del sujeto de prueba y facilidad de uso.

Actualmente las BCI se utilizan principalmente en tecnología de asistencia para personas con discapacidades físicas, pero su utilización se extiende a otras áreas, como los videojuegos y el control de aeronaves [9].

Los sistemas BCI se clasifican en dos grupos de acuerdo al origen del estímulo: sistemas endógenos y exógenos.

#### **1.1.3.2. Sistemas Endógenos**

<span id="page-18-0"></span>En los sistemas BCI endógenos es el sujeto de prueba quien tiene la iniciativa de generar las señales, lo cual lleva a cabo controlando su actividad cerebral. Este tipo de sistemas requieren de un tiempo de entrenamiento grande para que el individuo aprenda a controlar sus potenciales cerebrales, en este apartado se encuentran los BCI basados en Potenciales Corticales Lentos y los basados en Imágenes Motoras, también llamados Ritmos Sensorial Motores [10].

#### **1.1.3.2.1. Basados en Potenciales Corticales Lentos**

<span id="page-18-1"></span>Los Potenciales Corticales Lentos (SCP, *Slow Cortical Potentials*) son cambios lentos de corriente continua que ocurren en la corteza cerebral (capa que cubre el cerebro) durante el control de algunas actividades del individuo como la concentración o la realización de alguna actividad. Estudios muestran que es posible aprender a auto controlar estos potenciales mediante sesiones de entrenamiento [12]. Con este enfoque no se lograron tasas de transferencia de información del sujeto de prueba hacia la computadora, por lo que ya no utiliza desde los años 2003-2004; por este motivo, no se contempla este enfoque para el desarrollo del módulo.

#### **1.1.3.2.2. Basados en Ritmos Sensorial Motores**

<span id="page-18-2"></span>Los Ritmos Sensorial Motores (SMR, *Sensory Motor Rhythms*) llamados también *Imágenes Motoras*, son respuestas cerebrales a la realización de tareas mentales del sujeto de prueba; como ejemplo de estas tareas mentales, se encuentra el movimiento de una mano.

9

#### **1.1.3.3. Sistemas Exógenos**

<span id="page-19-0"></span>En este tipo de sistemas BCI la actividad cerebral del sujeto de prueba se provoca con estímulos externos, por lo cual no requiere de periodos de entrenamiento para obtener resultados favorables. En este grupo figuran los basados en Potenciales Evocados P300 y los basados en Potenciales Evocados Visuales de Estado Estable [10]. Estos sistemas también reciben el nombre de Potenciales Relacionados a Eventos (ERP, *Event-Related Potentials*).

#### **1.1.3.3.1. Basado en Potenciales Evocados P300**

<span id="page-19-1"></span>Este tipo de BCI obtiene la información cerebral mediante el potencial P300, el cual ocurre cuando el sujeto de prueba recibe un estímulo visual o auditivo poco frecuente que estaba esperando, tal estrategia de adquisición es conocida como *oddball* (evento raro) [3] tal como una carta previamente establecida en un mazo de ellas; cuando aparece la carta, el cerebro genera una reacción cuyo aumento repentino de voltaje forma una onda característica; esta se genera, por lo general, 300 *ms* después de la aparición del estímulo. En la Figura 1.5 se ilustra el potencial P300. La línea azul es la respuesta cerebral a estímulos frecuentes de no interés, la línea roja representa la respuesta a los estímulos de interés poco frecuentes, el incremento de amplitud aproximadamente a los 300 se le conoce como onda P300 o potencial P300.

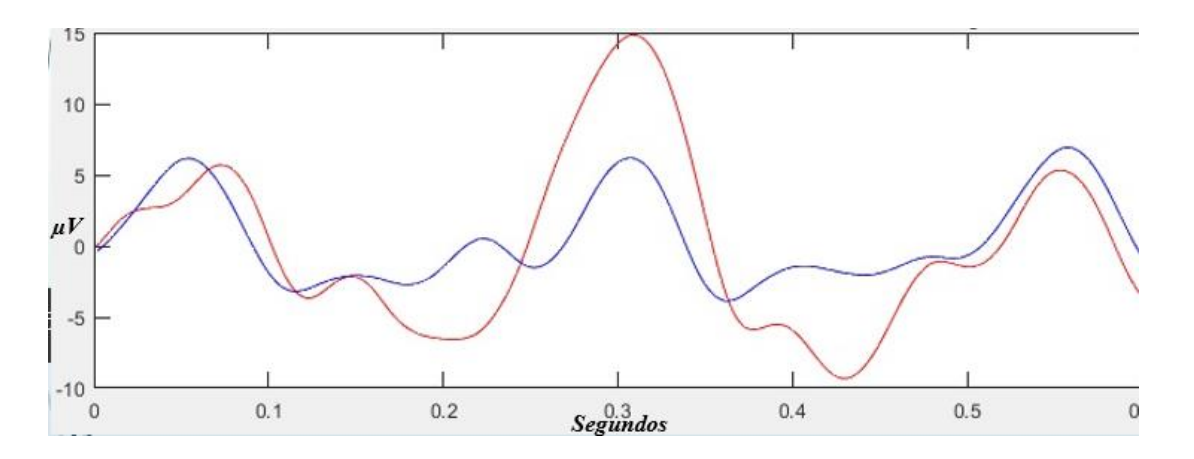

<span id="page-19-2"></span>Figura 1.5 Representación gráfica del potencial P300.

# **1.1.3.3.2. Basado en Potenciales Evocados Visuales de Estado Estable (SSVEP)**

<span id="page-20-0"></span>En este paradigma de recepción de señal, llamado SSVEP (*Steady-State Visually Evoked Potentials*, Potenciales Evocados de Estado Estable) se aplica al sujeto de prueba un estímulo visual que se ilumina a cierta frecuencia, como respuesta, su cerebro genera impulsos eléctricos a la misma frecuencia que el estímulo. Esto es útil cuando se colocan estímulos emitidos a diferentes frecuencias, al obtener el registro cerebral y conocer la frecuencia del mismo, es posible saber en cuál de los estímulos el sujeto de prueba se encuentra enfocando su atención [4] [9].

En la Figura 1.6 [9] se muestra al sujeto de prueba dos figuras ajedrezadas que representan los comandos *"On"* y *"Off"*, las figuras se iluminan a frecuencias diferentes, por lo que, al recibir la señal cerebral y procesarla, es posible deducir el comando que el sujeto de prueba desea ejecutar.

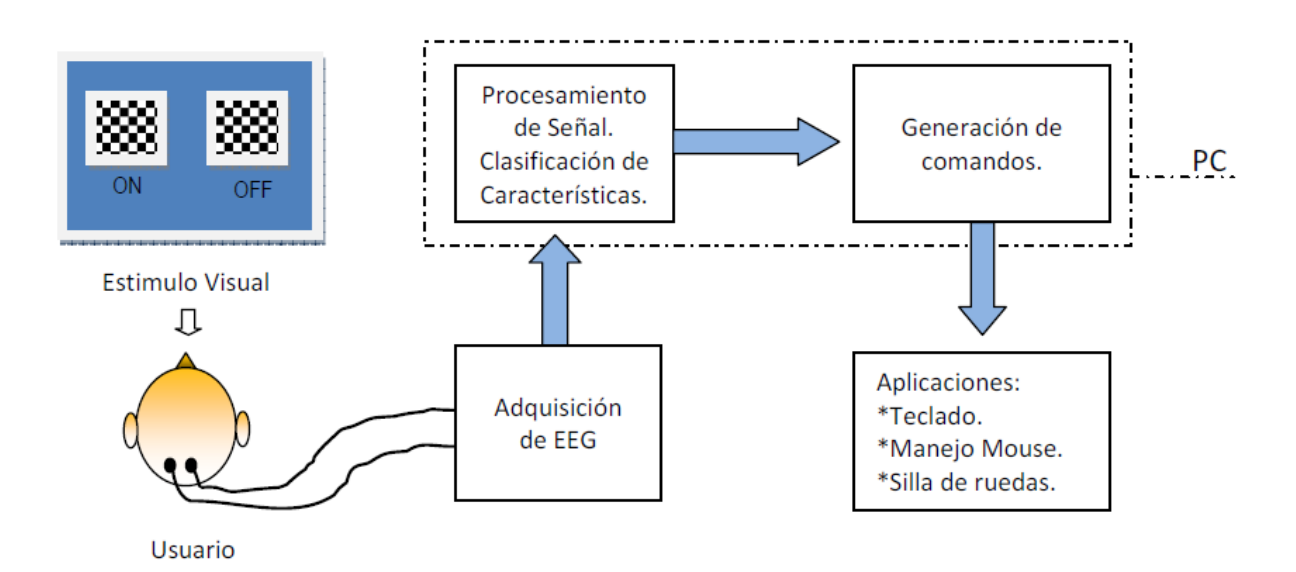

<span id="page-20-1"></span>Figura 1.6 Utilización de los Potenciales Evocados visuales de Estado Estable.

#### **1.1.4. Análisis Discriminante Lineal**

<span id="page-21-0"></span>El algoritmo de clasificación Análisis Discriminante Lineal (*Linear Discriminant Analysis,* LDA) es una técnica de clasificación que permite encontrar la mejor proyección del conjunto de datos, esto es, la proyección en la cual los datos presenten la mayor diferencia entre clases y la menor diferencia de las muestras dentro de cada clase. Este plano de proyección sirve para determinar la frontera de decisión entre clases. Este algoritmo es el utilizado en el presente trabajo por su baja complejidad y alta estabilidad [13]. En la Figura 1.7 se aprecia el plano de proyección y la frontera de decisión.

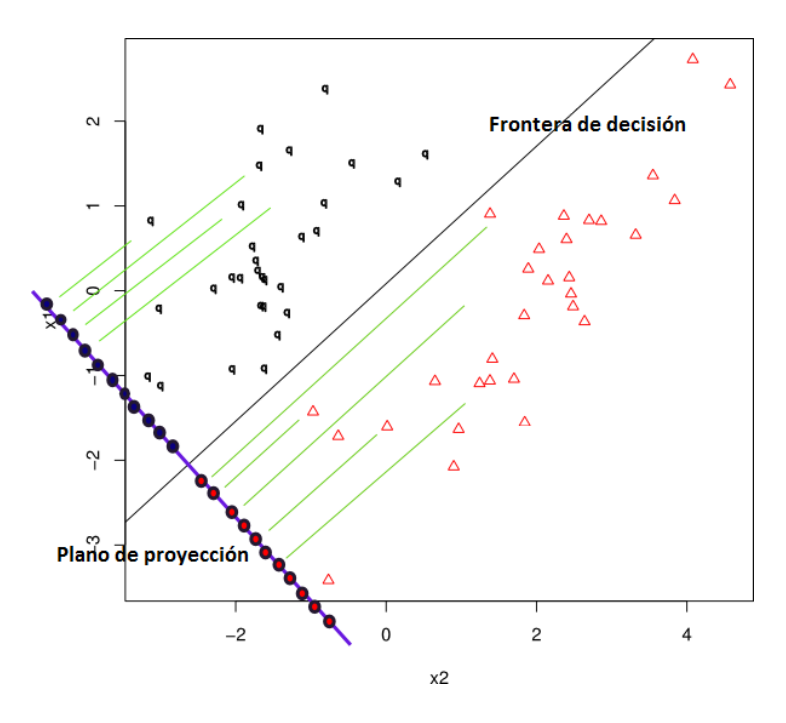

Figura 1.7 Algoritmo de clasificación LDA.

#### <span id="page-21-2"></span>**1.1.5. Frecuencia**

<span id="page-21-1"></span>Se denomina *frecuencia* a la cantidad de veces que ocurre un evento en un determinado tiempo; en el caso de la señal senoidal (que varía en amplitud con respecto al tiempo) como la señal EEG, es la cantidad de ciclos de voltaje que ocurren

12

en un segundo; un ciclo de voltaje es la variación de un valor máximo de voltaje a un valor mínimo y su recuperación al valor inicial. Para la frecuencia se utiliza la unidad de medida *Hertz* (*Hz*) y es el número de ciclos de voltaje que ocurren en un segundo. En la Figura 1.8 se ilustra la frecuencia de 7 *Hz*.

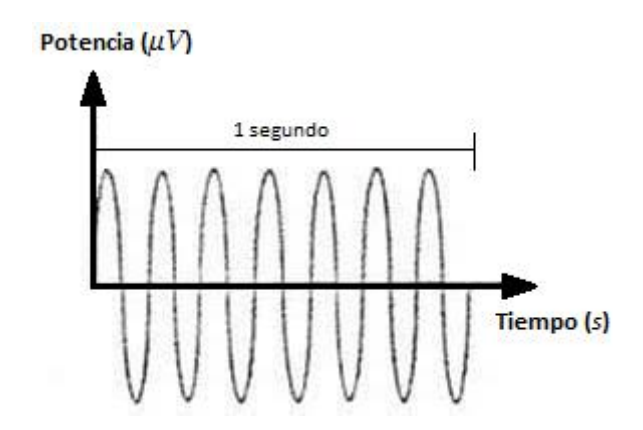

Figura 1.8 Representación gráfica de la frecuencia.

### <span id="page-22-1"></span><span id="page-22-0"></span>**1.2. Planteamiento del problema**

Existen personas que presentan una gran problemática: sufren discapacidades motoras tan severas, que se encuentran imposibilitadas a interactuar con el medio que los rodea, ni siquiera son capaces de llevar a cabo tareas cotidianas como abrir una puerta o hablar, esto provoca un decremento significativo en su calidad de vida.

Otras necesidades existen también que no son tan urgentes de cubrir; en estas, se requiere llevar a cabo tareas con el solo pensamiento con la finalidad de destinar otras actividades al resto del cuerpo.

El marco de trabajo AspectNUI [5] actualmente cuenta con reconocimiento gestual, es decir, obtiene información del sujeto de prueba a partir de los movimientos que realiza; sin embargo, al no contar con otra vía de obtención de tal información, quedan excluidos de su utilización aquellos pacientes que presenten discapacidades motoras severas.

# <span id="page-23-0"></span>**1.3. Objetivo general y objetivos específicos**

A continuación se establece el objetivo general de este trabajo, así como los objetivos específicos.

#### **1.3.1. Objetivo general**

<span id="page-23-1"></span>Desarrollar un módulo para el marco de trabajo AspectNUI que implemente el soporte de BCI y extienda las funcionalidades de interacción natural.

#### <span id="page-23-2"></span>**1.3.2. Objetivos específicos**

- Estudiar las diferentes técnicas de detección de la actividad cerebral para elegir la más conveniente para el módulo a desarrollar.
- Revisar trabajos relacionados con la Interacción Natural y las Interfaces Cerebro-Computadora con la finalidad de conocer los avances en el área y que estos sirvan de apoyo para la realización del módulo BCI.
- Analizar señales cerebrales para determinar cuáles de estas son factibles de utilizarse en el módulo a desarrollar.
- Analizar la documentación de diseño del marco de trabajo AspectNUI para identificar las bases que se seguirán en el desarrollo del módulo propuesto.
- Definir los requerimientos del módulo a desarrollar con la finalidad de fijar puntos de interés a seguir en la construcción del módulo.
- Modelar la estructura que tendrá el módulo BCI para visualizar la semántica que contendrá este.
- Desarrollar el módulo propuesto para lograr la captura y clasificación de señales cerebrales.
- Encapsular las funcionalidades logradas para que el módulo presente una interfaz hacia aplicaciones de terceros.
- Integrar el módulo desarrollado al marco de trabajo AspectNUI para incrementar las capacidades de este último.
- Realizar pruebas de integración para validar que el módulo establece comunicación correcta con AspectNUI.
- Desarrollar un caso de estudio para verificar la correcta funcionalidad del módulo.

#### <span id="page-24-0"></span>**1.4. Justificación**

Las BCI capturan, mediante diversas técnicas, como es el caso de EEG, las señales emitidas por el cerebro y las categorizan para detectar la intención del sujeto de prueba, esto se lleva a cabo sin ningún músculo u órgano como intermediario. Una vez conocida la intención del individuo, es posible llevar a cabo acciones para interactuar con él, acciones como la comunicación con el individuo mediante aplicaciones deletreadoras. Con este conocimiento de la intención del sujeto de prueba, se beneficiará en gran medida a las personas con limitaciones graves de control sobre su cuerpo.

Pero la ayuda en la rehabilitación de personas no es la única área en la que se aplican o son susceptibles de aplicarse las BCI; otras, como la navegación de aeronaves, el manejo de una computadora sin ratón ni teclado, aplicaciones de domótica, manejo a distancia de residuos químicos peligrosos, entre otras, también lo son.

En general, las tareas cotidianas y especializadas requieren cada vez de aplicaciones e interfaces que integren una mejor usabilidad; la idea de controlar aplicaciones y dispositivos únicamente con el pensamiento surge de la necesidad humana de incrementar la facilidad para realizar sus tareas, retirando funciones al resto del cuerpo o asignándole nuevas tareas.

El módulo desarrollado añade al framework AspectNUI la capacidad de procesamiento de señales EEG así como un deletreador que provoca controladamente esos impulsos para el reconocimiento de caracteres deletreados por una persona mediante una actividad cerebral específica, la cual será un puente de comunicación con el paciente salvando los posibles impedimentos físicos que sufra este.

# <span id="page-25-0"></span>**Capítulo 2. ESTADO DE LA PRÁCTICA**

En este capítulo se muestra el resultado de la revisión y comparación de algunos trabajos previos que utilizaron las BCI, estos trabajos utilizaron diversas técnicas de adquisición de las señales cerebrales y muestran un panorama general del Estado del Arte de las BCI.

## <span id="page-25-1"></span>**2.1. Trabajos relacionados**

Algunas personas presentan discapacidades que les impiden establecer comunicación con el exterior. En [14] se presentó un deletreador predictivo, el cual, mediante una conexión directa al cerebro, el paciente escribe palabras deletreándolas. El sistema recibe las indicaciones del individuo mediante una BCI, esta última funciona con imágenes motoras, lo cual significa que el individuo piensa en un movimiento corporal y la interfaz recoge las señales mediante un EEG y lo asocia con una letra previamente establecida presentada en pantalla; en la interfaz se visualizan, además, sugerencias de palabras (predicción) que elige el individuo de pruebas. Con este método se lograron tasas de transferencia de información de 3 caracteres/min, 2.7 caracteres/min y 2 caracteres/min en tres individuos de prueba. En trabajos similares se lograron tasas de transferencia de información desde 0.5 caracteres/min hasta 6 caracteres/min con métodos similares, pero siempre utilizando BCI.

La calidad de vida de las personas con problemas auditivos decrece en comparación a la de las personas sanas porque su discapacidad provoca falta de confianza y aislamiento social. Únicamente una de cada cinco personas que sufren estos problemas utilizan un aparato de ayuda auditiva, además, estos aparatos únicamente sirven para entornos tranquilos, como el hogar y lugares con pocas fuentes de sonido. Existen aplicaciones para los Sistemas Operativos Android e IOS que mejoran las capacidades de los aparatos de ayuda auditiva, en estos aparatos se configuran diversos parámetros de sonido de acuerdo al sujeto de prueba y al ambiente en el que se encuentre, así como guardar esas configuraciones para reutilizar posteriormente. En [15] se presentó una aplicación que mejora las capacidades de los dispositivos de ayuda auditiva mediante separación de señales mixtas; la aplicación se utiliza exitosamente en ambientes como escuela, restaurante, calle con sirenas de policía, lo cual no es posible con los aparatos de ayuda tradicionales.

En el trabajo "Brain Computer Interfaces for Inclusion" [16] se presentó una interfaz que permite, a las personas con dificultades para establecer contacto con su entorno, un medio para lograrlo; tal sistema utiliza una Interfaz Inteligente de Usuario (IGUI, *Intelligent Graphical User Interface*) y una Interfaz de Aplicación de Usuario (UIA, *User Interfaz Aplication*) adaptadas a una BCI. La interfaz descrita no sólo logra comunicar a las personas con la discapacidad antes mencionada, sino que además, se comunica con dispositivos de domótica, ampliando el abanico de posibilidades de las BCI.

En [17] se diseñó un dispositivo de posicionamiento en dos dimensiones utilizando una BCI análoga para controlar un simulador de aeronave. El dispositivo consta de un artefacto que, conectado a electrodos en la cabeza del individuo, obtiene los cambios de voltaje mediante electroencefalograma y transfiere estas variaciones al dispositivo que las traduce en movimientos de un apuntador en la pantalla del simulador. Los sujetos de prueba de prueba acercan este apuntador al sol dibujado en pantalla cuando se les indica. Este dispositivo sienta las bases para la construcción de diseños mejorados, mediante las cuales, personas con discapacidades controlen una aeronave con el pensamiento, a pesar de que con esta aproximación, se logren solamente dos terceras partes de aciertos contra el cien por ciento en las pruebas realizadas con el modo tradicional utilizando el ratón.

La reunión internacional denominada *"Brain–Computer Interfaces for Communication and Control: Moving Beyond Demonstrations"* fue la segunda en abordar exclusivamente temas de investigación y desarrollo de Interfaces Cerebro-Computadora (BCI). Se reunieron neurocientíficos, clínicos neurólogos, matemáticos, científicos computacionales y psicólogos de EEUU, Canadá, Europa y China que llevan a cabo importantes investigaciones acerca de las BCI. Aunque se trataron diversos temas como son: las tasas de transferencia de información, la estandarización

**Estado de la práctica**

de *hardware*, de grabación y de algoritmos de traducción de señal, así como la estandarización de la ética en la elaboración de pruebas, el tema principal fue "Ir más allá de la demostración", el cual enfatiza la necesidad de llevar a cabo experimentos bien controlados y comprensibles, así como la urgencia de que personas con grandes discapacidades se beneficien con estas investigaciones, lo cual es una oportunidad y una responsabilidad del investigador de BCI [18].

Las BCI actualmente disponen de diversas técnicas para la adquisición de las señales cerebrales para traducirlas en intención del sujeto de prueba, tales técnicas son variadas, desde las más invasivas, como la Grabación Intracortical, pasando por la medianamente invasivas, como la ECoG, hasta las no invasivas como la EEG. En [19] se desarrolló un deletreador que obtiene las intenciones de escritura del individuo mediante EEG utilizando dos métodos, así como un sistema de manejo de una silla de ruedas motorizada. Un primer método consiste en un deletreador Renglón-Columna (Fig. 2.1a), el cual visualiza las letras en renglones y columnas que se iluminan aleatoriamente y el deletreador reconoce cuándo el individuo visualiza la letra de su elección, la cual se encontrará en la intersección de la columna y renglón iluminados. El segundo método consiste en visualizar individualmente cada letra (Fig. 2.1b) y el individuo reacciona de manera natural ante la letra de su elección. El sistema de manejo de silla de ruedas motorizada consiste en el paradigma "Flecha" (Fig. 2.1c), la interfaz muestra un sistema de flechas, de las cuales el sujeto de prueba elige una y su intención se recoge y se traduce para transferir las indicaciones de movimiento a la silla de ruedas, tanto distante de la silla como sentado en ella. Los resultados mostraron que las BCI se utilizaron, en general, satisfactoriamente por los individuos con discapacidades motoras que se sometieron a las pruebas; de modo particular, los pacientes con ELA obtuvieron un desempeño un poco menor que los individuos con mejores funciones motoras; aquéllos con DMD (Duschenne Muscular Dystrophy, Distrofia Muscular de Duschenne) utilizaron las BCI más eficientemente que otros dispositivos no-BCI, como los dispositivos basados en movimientos de la cabeza; los individuos con CP (Cerebral Paralysis, Parálisis Cerebral) utilizaron con muy poca

eficiencia el BCI. En la Fig. 2.1d se muestra una sesión de prueba. En la actualidad hay aun pocos estudios de BCI dirigidos a las personas con CP, el desempeño que mostraron los pacientes con CP en trabajos relacionados es bajo debido a la fatiga que experimentan, así como también a distractores del ambiente, miedo, baja motivación y movimientos involuntarios; además, los pacientes que tienen control sobre alguna parte del cuerpo, obtienen mejores resultados en interfaces no-BCI que en dispositivos BCI.

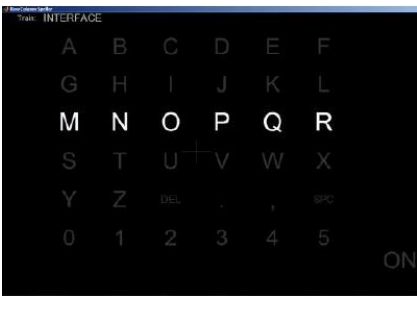

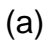

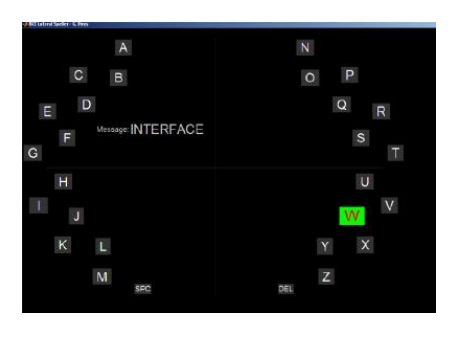

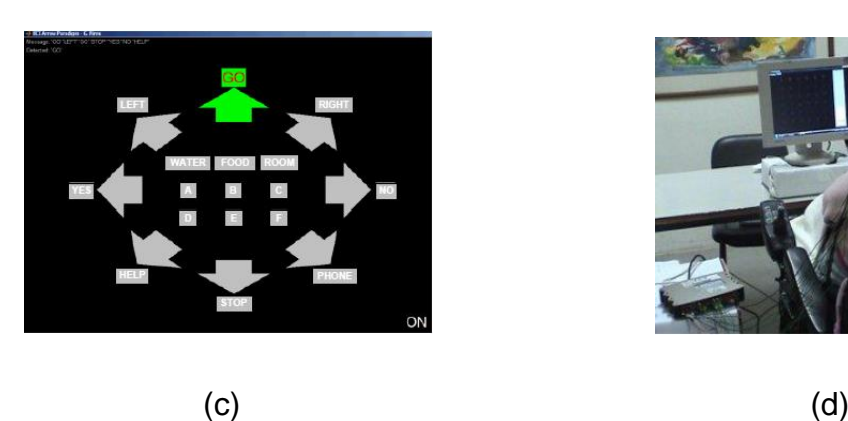

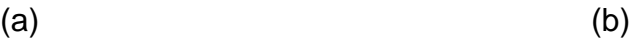

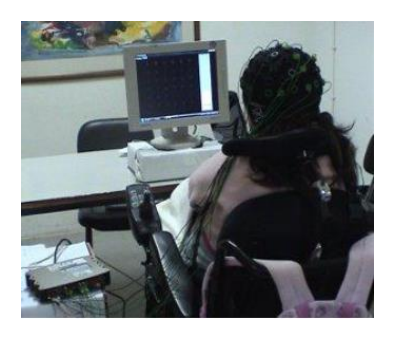

Figura 2.1 Pruebas BCI realizadas por Pires y cols. en 2012.

<span id="page-28-0"></span>No todos los paradigmas BCI sirven de igual forma a todos los pacientes. En [20] se desarrolló una BCI utilizando un paradigma híbrido entre P300 y SSVEP. Combinando estos mediante la estrategia *oddball* y el flasheo de los estímulos visuales. Se colocan estímulos parpadeantes para provocar las SSVEP y se muestra una figura que cambia

de forma con el tiempo para provocar la P300. Con este enfoque híbrido se logró mejorar la eficacia de otros sistemas BCI híbridos ya se evita el cansancio innecesario del sujeto de prueba al cambiar el patrón de tablero de ajedrez y cambiando solamente la forma de la figura para provocar la P300.

El trabajo llevado a cabo en [21] presenta un enfoque basado en el *Diseño Centrado en el Usuario*, el cual toma en cuenta el perfil clínico del paciente para el desarrollo de una BCI que utilice un paradigma que mejor se adapte a cada individuo, ya que, debido a las deficiencias que presenta cada uno, no son útilies de igual forma cada paradigma a los diferentes individuos. Este caso de estudio se llevó a cabo con una mujer de 48 años de edad la cual sufrió de un accidente cerebro-vascular isquémico y presenta severo déficit motriz y de comunicación. Dos sistemas BCI se desarrollaron, el primero se trata de un deletreador basado en estímulos auditivos, en este sistema la paciente elije una palabra enfocando su atención en una de las fuentes sonoras. El segundo sistema se trata de un visualizador de fotos basado en registrar los potenciales evocados P300, la paciente elige una letra enfocando su atención en ella dentro de un conjunto de letras que se iluminan aleatoriamente. El paradigma basado en estímulos auditivos no obtuvo resultados satisfactorios; la explicación a esta diferencia de resultados es a causa de las deficiencias de la paciente en indicadores neurológicos clave, como son la atención y la memoria activa.

En [22] se afirmó que el registro de la actividad cerebral utilizando la tecnología NIRS en conjunto con el EEG obtiene mejores resultados que utilizando EEG únicamente.

Otro deletreador basado en un paradigma híbrido SSVEP y P300 se presentó en [23] con el cual se obtuvieron mejores resultados que con los paradigmas SSVEP y P300 por separado y utilizando estímulos que parpadean a una frecuencia menor que los necesarios para la técnica SSVEP, esto es posible por la utilización de una doble frecuencia que provee estímulos SSVEP y P300.

OpenBCI es una plataforma EEG de código abierto. En [24] se llevó a cabo un análisis en una aplicación de deletreo basada en SMR utilizando electrodos OpenBCI

Spiderclaw V1; los autores concluyeron que este tipo de electrodos no son óptimos para aplicaciones basadas en SMR (potenciales provocados al imaginar movimientos corporales) ya que, en este estudio, lograron solamente el 60% de las mediciones de precisión.

En [25] se llevó a cabo un análisis de la diadema Emotiv Epoc para obtener los SMR, para ello contrastaron sus resultados con un grupo de datos de un dispositivo profesional de electroencefalografía y los resultados son cercanos en eficiencia, pero aún ese tipo de resultados no son factibles de utilizar para el desarrollo de dispositivos prácticos de ayuda para personas con discapacidad, como una silla de ruedas por sus numerosos fallos al momento de deducir lo que desea el sujeto de prueba.

En 2017, Yoon y cols. [26] utilizaron, en un deletreador BCI P300, un nuevo algoritmo de clasificación, el Multiple Kernel Learning (MKL) con tres tipos de características discriminantes (señal en crudo *raw*, amplitud y parte negativa de la señal), Los registros de señal utilizados en esta BCI fueron tomados del *Dataset II of BCI competition III*, que consiste en registros EEG de 64 canales. El estudio demostró que la característica discriminante *raw* tiene un mayor peso que las características amplitud y parte negativa.

### <span id="page-30-0"></span>**2.2. Análisis comparativo**

Al analizar los trabajos relacionados se observa que existe aún poco trabajo realizado en BCI; sin embargo, aquellos que se llevaron a cabo explotan de modo variado las capacidades de este tipo de interfaces, y con diversos objetivos prácticos. En la Tabla 2.1 se realiza un compendio de los trabajos relacionados en BCI describiendo la problemática que solucionan o tratan de resolver y de su objetivo principal.

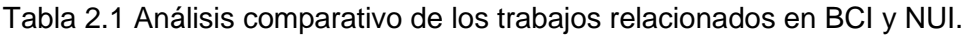

<span id="page-31-0"></span>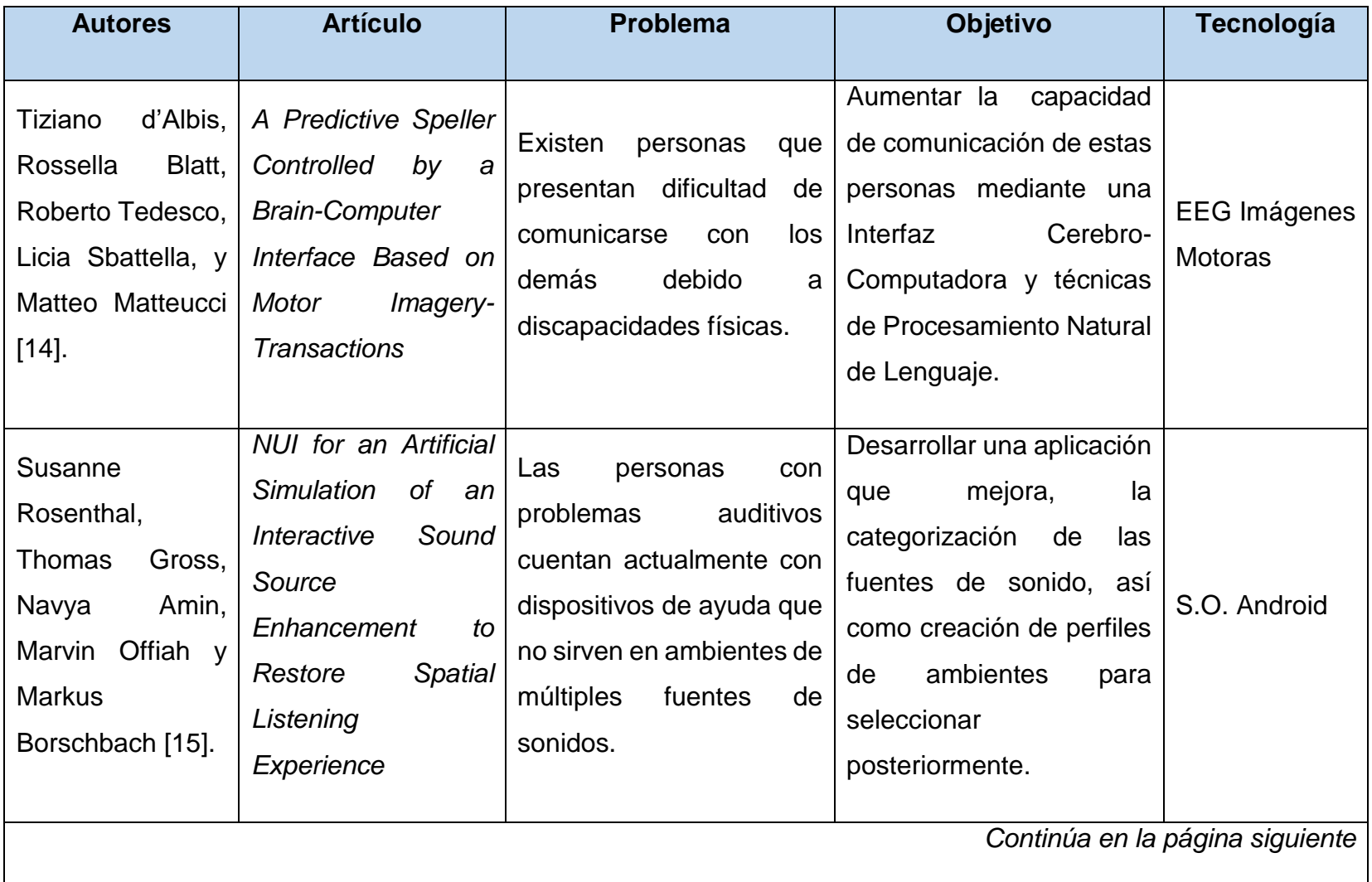

 $\sim$ 

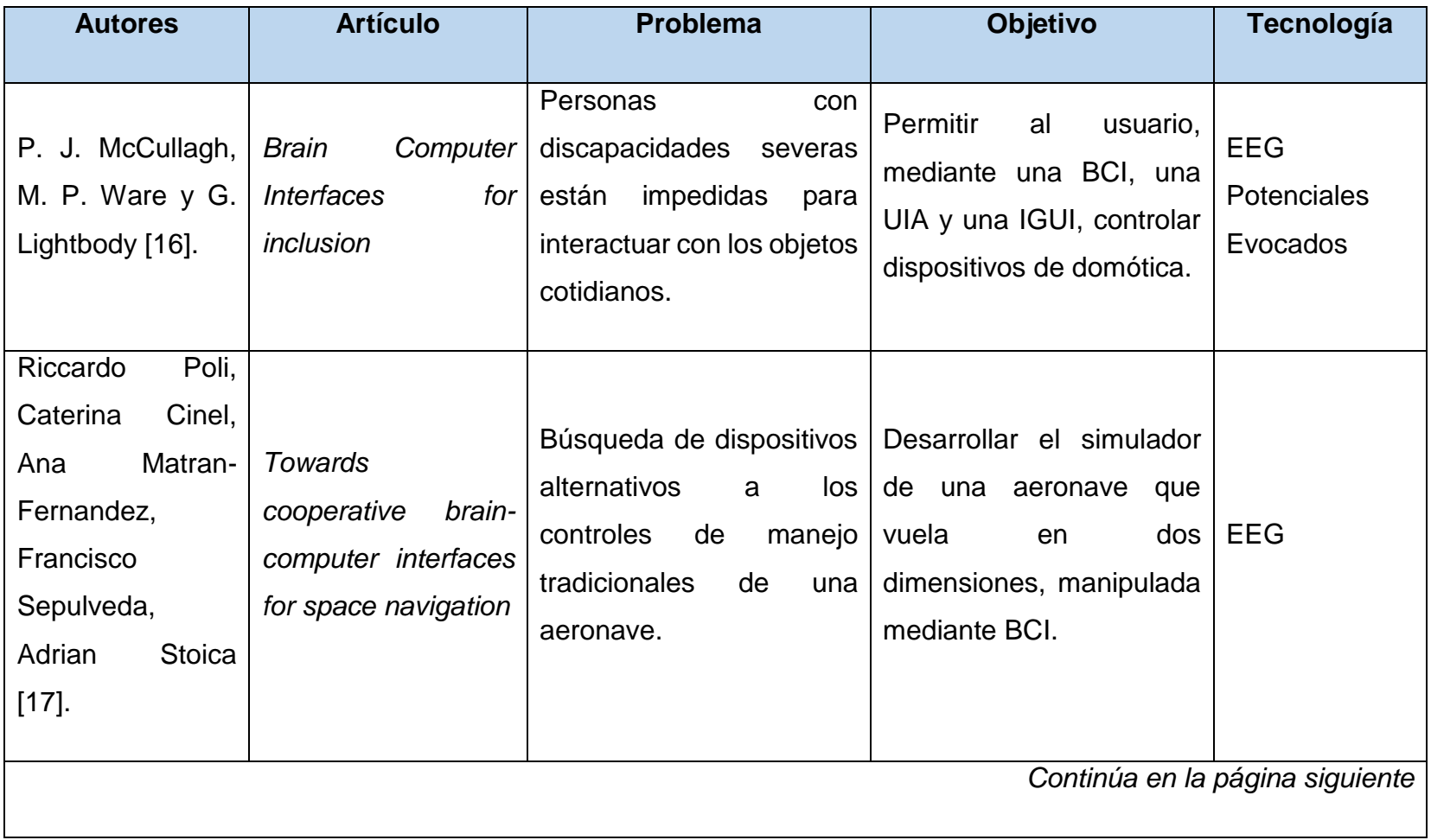

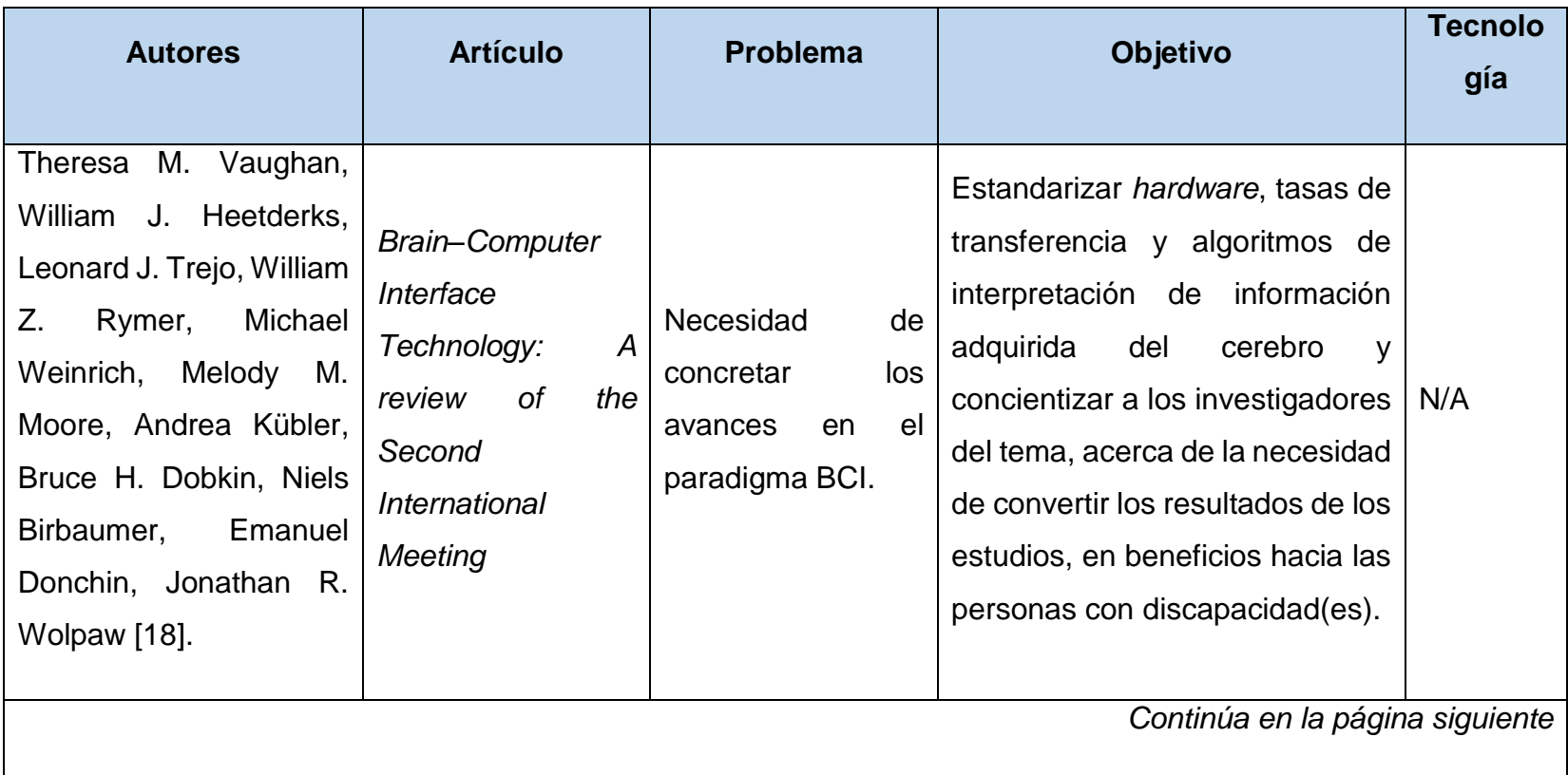

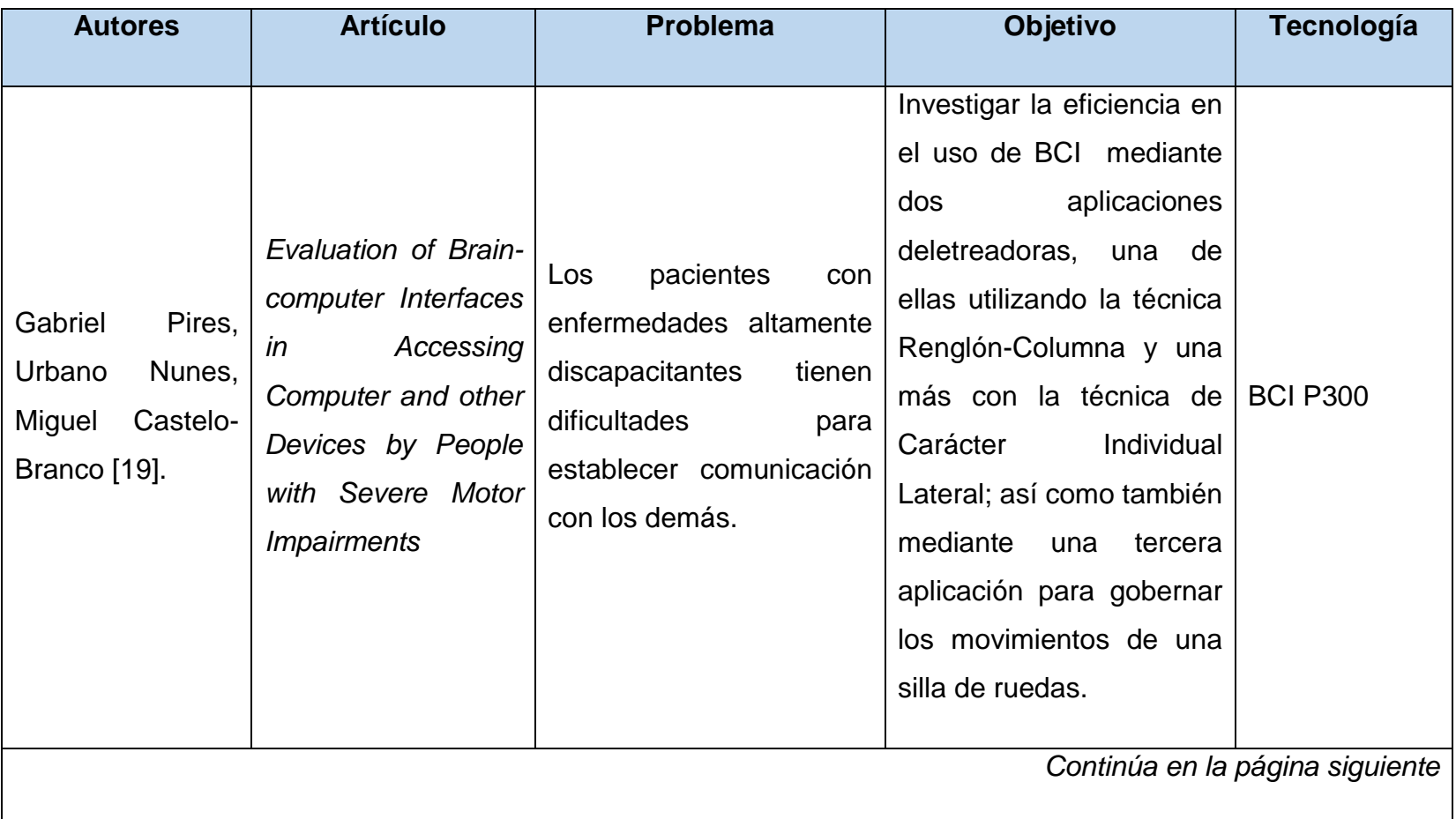

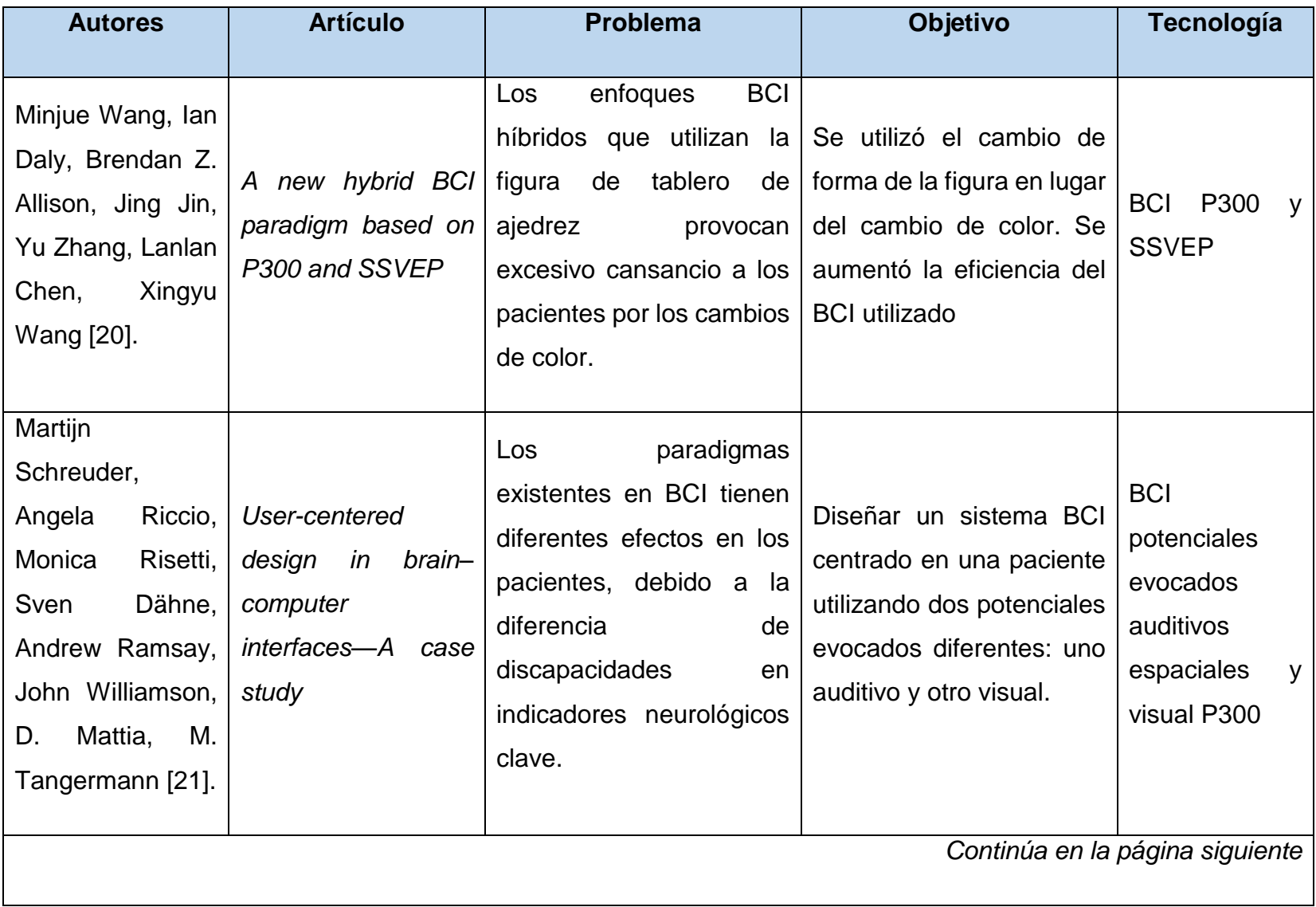
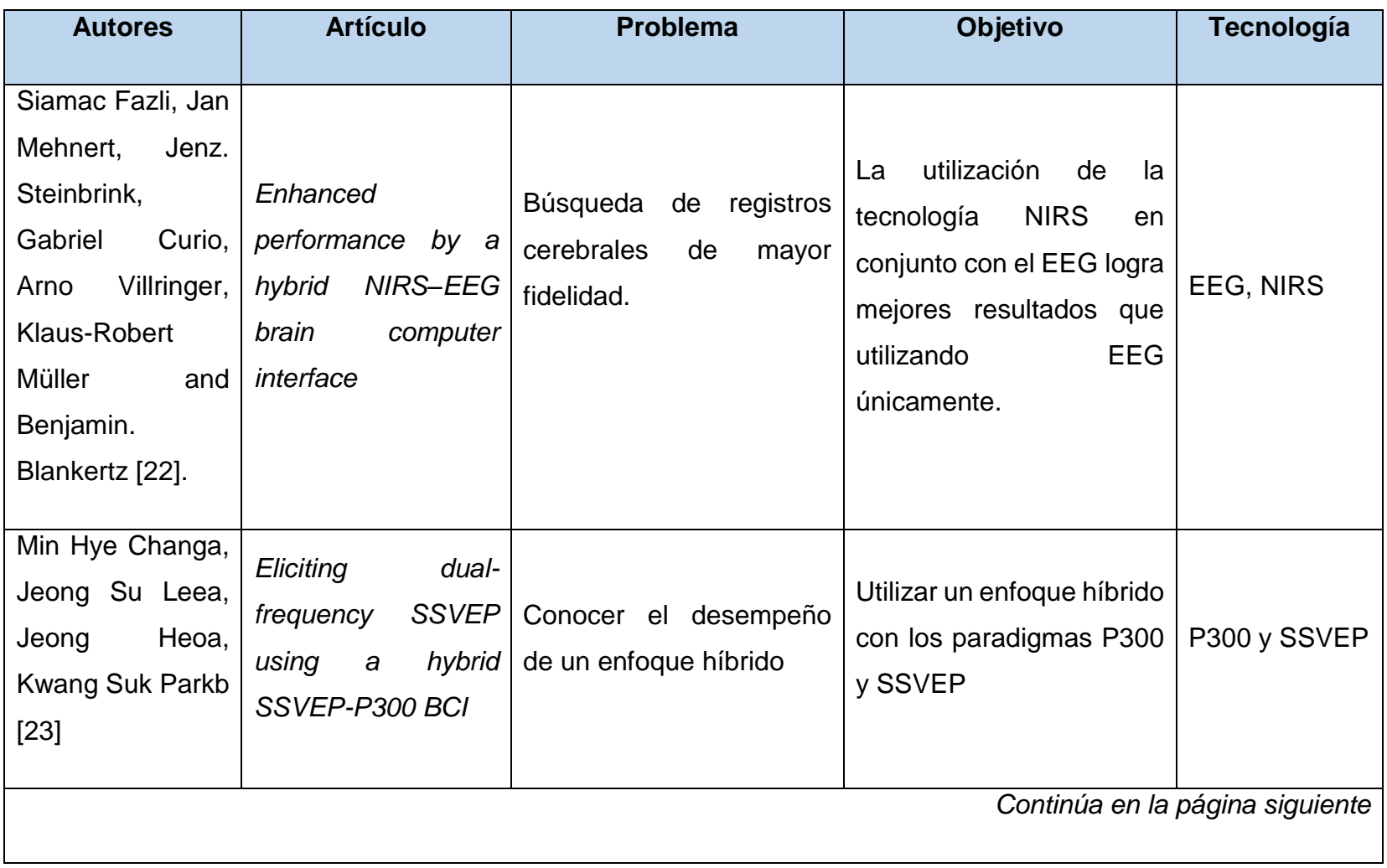

Tabla 2.1 Análisis comparativo de los trabajos relacionados en BCI y NUI (continuación).

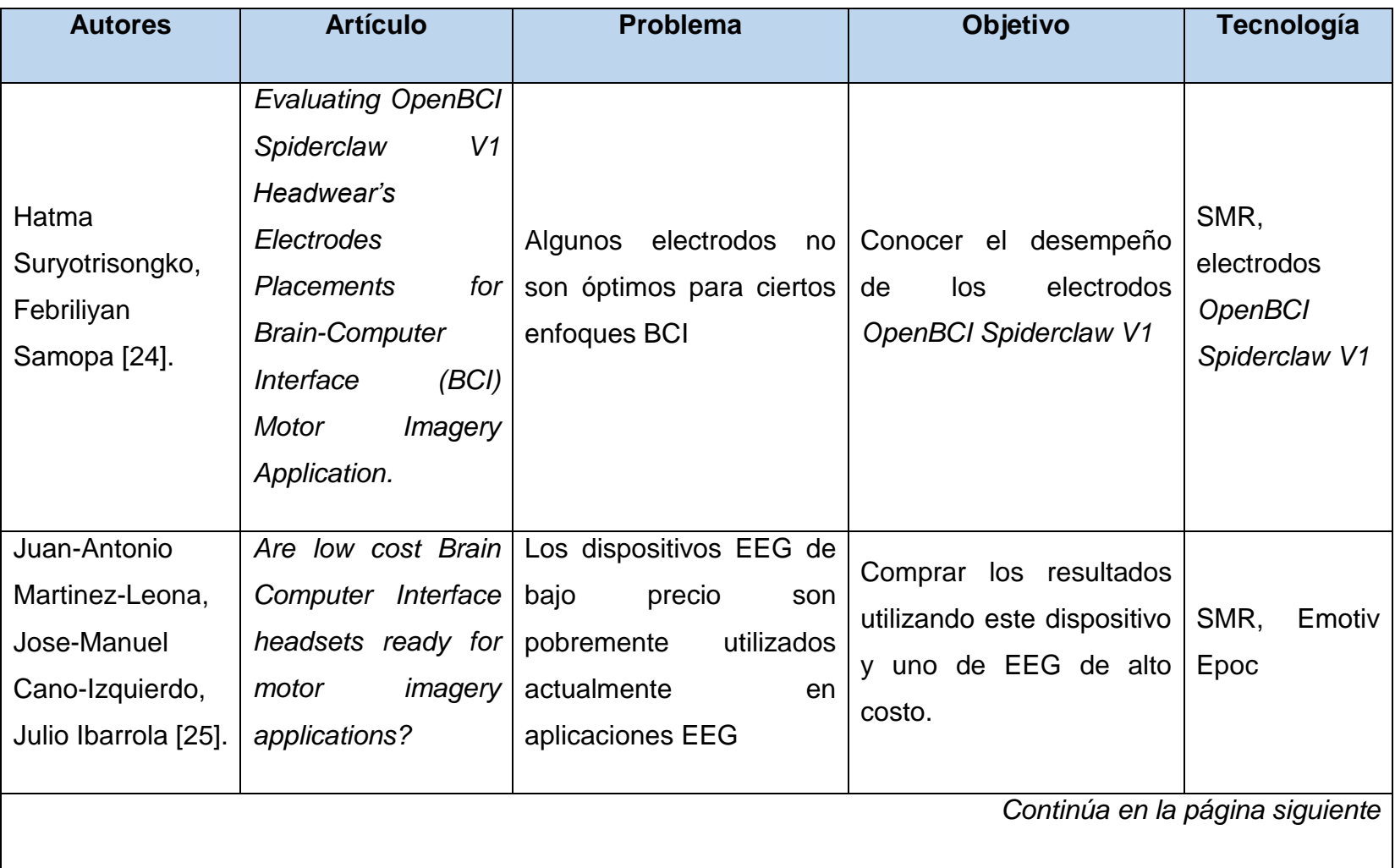

Tabla 2.1 Análisis comparativo de los trabajos relacionados en BCI y NUI (continuación).

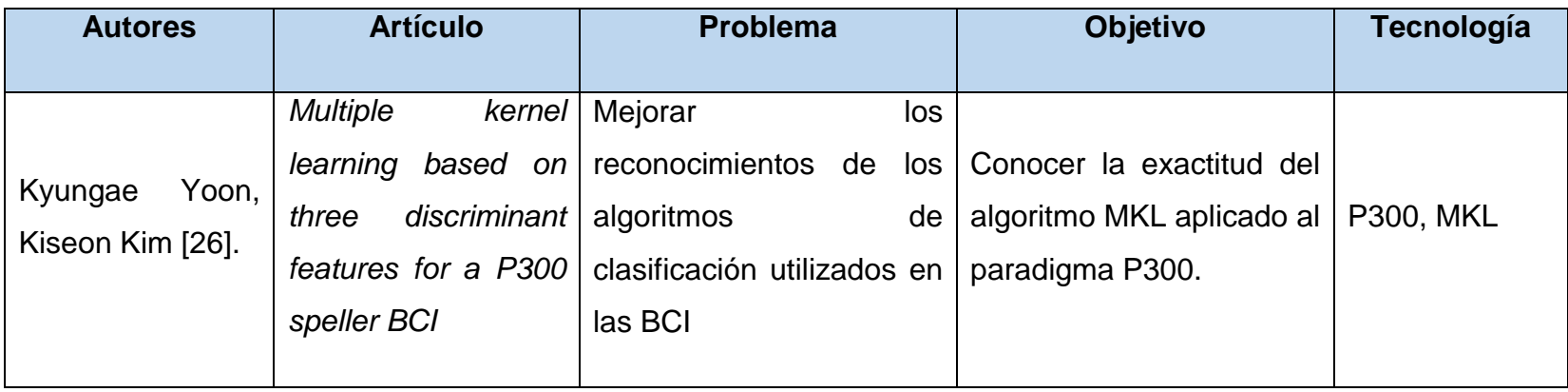

Tabla 2.1 Análisis comparativo de los trabajos relacionados en BCI y NUI (continuación).

Se observa en los trabajos relacionados que la tecnología BCI aún no se utiliza de un modo eficiente y práctico en la asistencia de las personas con discapacidades, en gran parte por la desconfianza de los pacientes hacia la efectividad de las BCI, pero también por el cansancio que provoca la concentración que requiere la interacción con estas interfaces; otro aspecto importante es que aún falta refinar los métodos de registro y de interpretación de señal cerebral, por lo que la tecnología BCI está en una etapa de desarrollo. Es necesario que los estudios en el área comiencen a provocar los frutos esperados mediante experimentos específicos y análisis certeros.

El módulo BCI de este trabajo presenta un medio para el reconocimiento de caracteres deletreados por una persona por medio de la actividad cerebral.

## **2.3. Propuesta de solución**

Se propone el desarrollo de un módulo BCI basado en el potencial P300 visual. EEG se utiliza como tecnología de registro de la señal cerebral. El módulo consiste en un deletreador renglón-columna mediante el cual el usuario escribe caracteres utilizando un proceso mental; el desarrollo consiste también en un núcleo de procesamiento de señales que utilizará el deletreador para determinar los caracteres correctos así como también un conector para la lectura y análisis sintáctico de los bytes entregados por los dispositivos a través del puerto COM de la computadora. Como *hardware* de EEG se utiliza la diadema MindWave y OpenEEG; .NET Framework como plataforma de desarrollo, C# como lenguaje de programación y Visual Studio como IDE.

## **2.4. Justificación de la solución propuesta**

El desarrollo de un módulo BCI (para el *Framework* AspectNUI), que soporte el enfoque P300 visual servirá de biblioteca a aplicaciones de terceros. El enfoque P300 visual se elige debido a que requiere una mínima concentración y habilidad de los sujetos de prueba, no requiere entrenamiento por parte del usuario para la utilización de la BCI, no es necesario que el sujeto de prueba cuente con destreza para diferenciar sonidos y con su utilización se logran resultados útiles, como se observa en los trabajos relacionados.

La diadema NeuroSky y OpenEEG son dispositivos de EEG económicos de los cuales existe documentación y mucho soporte al desarrollador para su uso; por ello es que se eligen como *hardware* EEG.

El registro de la actividad cerebral se lleva a cabo mediante EEG ya que es un sistema que requiere dispositivos portátiles, de bajo costo, de fácil utilización y de nula invasión al cuerpo del paciente, únicamente la colocación de los electrodos en la superficie de su cuero cabelludo, sin ser injertados o incrustados de ninguna manera.

La utilización de la plataforma .NET con lenguaje de programación C# son necesarios para acoplar el módulo BCI al *Framework* AspectNUI, ya que estos se utilizaron en el mencionado *Framework*. Visual Studio se elige debido a que es el proporcionado por Microsoft para el desarrollo en la plataforma .NET. El IDE Visual Studio se utiliza en virtud de la utilización de la plataforma .NET, al ser la única que soporta tal plataforma.

# **2.5. Metodología para el desarrollo de la tesis**

Las etapas necesarias para el desarrollo del módulo se enumeran a continuación:

- 1. *Definición de los requerimientos del módulo a desarrollar.* Tales como la función que se desea y las fases necesarias.
- 2. Modelado de la estructura que tendrá el módulo BCI.
- *3. Desarrollo del módulo en C#.*
- 4. *Determinación de los parámetros adecuados para el módulo*.
- *5. Encapsulación de las funcionalidades logradas.*
- *6. Integración del módulo BCI al framework AspectNUI.*
- 7. *Desarrollo de un caso de estudio.* El caso de estudio tiene como finalidad la verificación del correcto funcionamiento del *framework* AspectNUI en su parte BCI.

**Desarrollo**

#### **Capítulo 3. Desarrollo**

En este capítulo se desarrolla el módulo BCI utilizando el paradigma P300 con estímulos visuales y la integración de este al *framework* AspectNUI. El módulo comprende el registro, análisis y procesamiento de la señal EEG con el objetivo de determinar los caracteres que el sujeto de prueba deletrea en la interfaz gráfica que se le presenta.

## **3.1. Funcionalidad del módulo BCI**

El módulo posee funcionalidad *online* (los reconocimientos se efectúan en la sesión de deletreo) y *offline* (los reconocimientos se efectúan en tiempo posterior a la sesión de deletreo), con esta última función es posible evaluar una determinada sesión con otros parámetros, así como llevar a cabo comparativas.

La arquitectura del módulo se esquematiza en la Figura 3.1, la cual muestra la funcionalidad *online* del módulo, utilizando todos sus componentes. La aplicación externa es la que inicia la actividad, ejecuta el deletreador y este a su vez inicia la actividad del Conector; el Conector obtiene los bytes entregados por los dispositivos EEG a través del puerto COM, los analiza sintácticamente para formar la señal *raw* y la entrega al núcleo de Procesamiento. El usuario deletrea, mediante la atención, caracteres contenidos en el Deletreador, el cual es una interfaz gráfica que presenta iluminaciones controladas, el deletreador envía la lista de estimulaciones al núcleo de Procesamiento, que será el encargado de generar un modelo en un archivo CSV (en caso de tratarse de una sesión de entrenamiento) o de reconocer los caracteres que el usuario deletreó (en el caso de una sesión de reconocimiento), para efectuar estos reconocimientos el núcleo de Procesamiento carga el modelo de un archivo CSV generado en una sesión de entrenamiento. Al finalizar la sesión, el conector almacena en un archivo CSV (Valores Separados por Comas) la señal *raw* recibida durante la sesión y el deletreador guarda en otro archivo CSV las estimulaciones realizadas. Los archivos CSV se crean con la finalidad de guardar un registro de la sesión y tener la posibilidad de analizarla posteriormente (modo *offline)*.

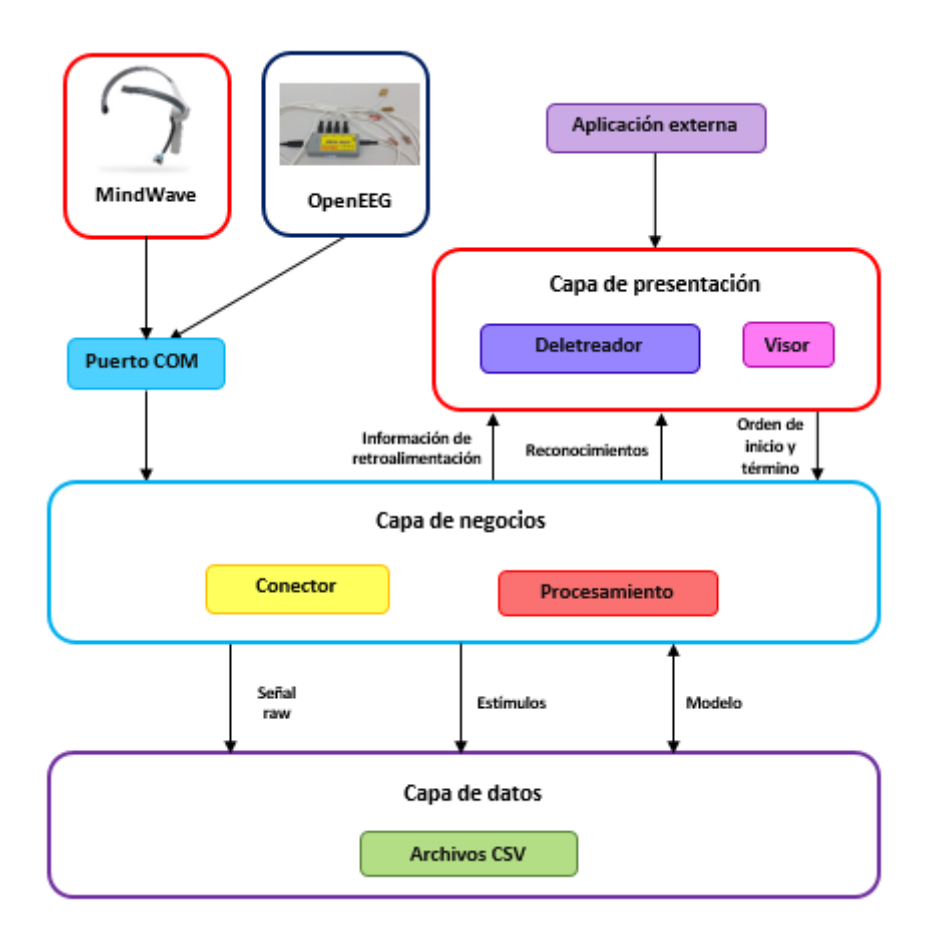

Figura 3.1 Arquitectura del módulo BCI.

En el funcionamiento *offline*, mostrado en la Figura 3.2, la aplicación ejecuta únicamente el Núcleo de Procesamiento, el cual carga los archivos adecuados, lleva a cabo el entrenamiento o los reconocimientos según se requiera y devuelve a la Interfaz Principal los resultados.

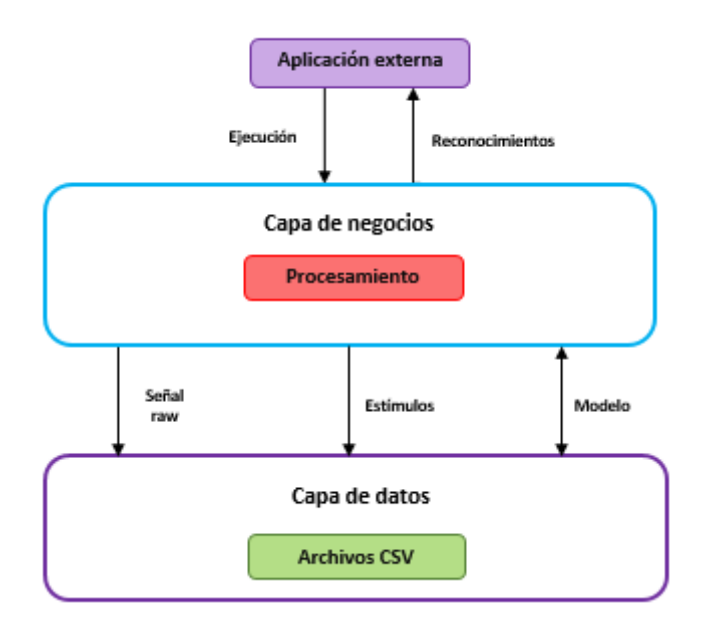

Figura 3.2 Funcionamiento *offline* del módulo BCI

# **3.2. Conector**

Los dispositivos EEG entregan los valores de voltaje detectados en la superficie del cráneo del sujeto (señal *raw*), el conector es el software que toma estos valores del puerto COM y los ordena para formar la señal *raw* (análisis sintáctico).

# **3.2.1. El conector oficial de** *MindWave***:** *ThinkGear*

El conector oficial de la diadema *MindWave*, llamado *ThinkGear*, (Figura 3.3) proporciona, además de la señal *raw*, valores de parpadeo, meditación, atención (producidos por el algoritmo propietario *eSense*) y de los ritmos cerebrales (producidos mediante filtros); sin embargo, estos valores no son útiles para la construcción de una BCI P300, los motivos: el valor del parpadeo captura una actividad muscular, no cerebral y los estados de atención, meditación y los ritmos desde alfa hasta theta no son útiles para establecer una diferencia ante estímulos de interés contra los de no-interés (paradigma *oddball*); únicamente la señal *raw* permite conocer las reacciones ante esos

estímulos y con esa información es posible construir una BCI basada en el potencial P300; pero es necesario desarrollar los algoritmos adecuados para utilizar este potencial en algo útil, esos algoritmos son desarrollados en el punto 3.4

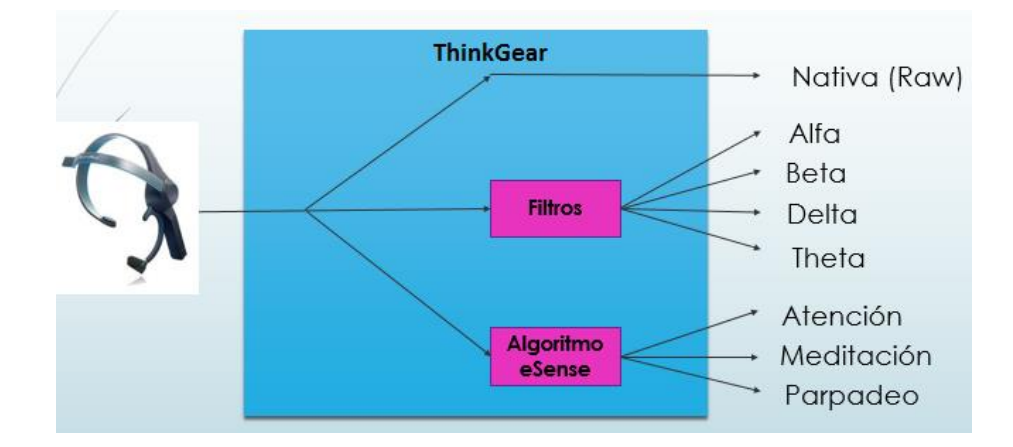

Figura 3.3 Valores entregados por el conector ThinkGear

## **3.2.2. Conector propio**

OpenEEG y MindWave presentan estructuras distintas en sus paquetes de bytes entregados, por lo tanto el conector se desarrolló para ser capaz de convertir correctamente los bytes de ambos dispositivos en señal *raw*. Los bytes entregados por los dispositivos son leídos uno a uno en el puerto COM; una determinada secuencia de estos bytes forman un paquete; los paquetes de cada dispositivo poseen diferentes estructuras, el conector lleva a cabo un análisis sintáctico de acuerdo a la estructura del dispositivo que se encuentre conectado y entrega la señal *raw* correspondiente; en el caso de la diadema MindWave, el conector entrega información adicional de retroalimentación, la cual es detallada en el punto 3.2.2.4. Los valores raw son entregados por los dispositivos en pares de bytes (esta información se amplía en la sección 3.2.2.4), con los cuales se obtienen los valores *raw* en bits y se convierten en valores *raw* en micro volts. La Figura 3.4 esquematiza el funcionamiento del conector.

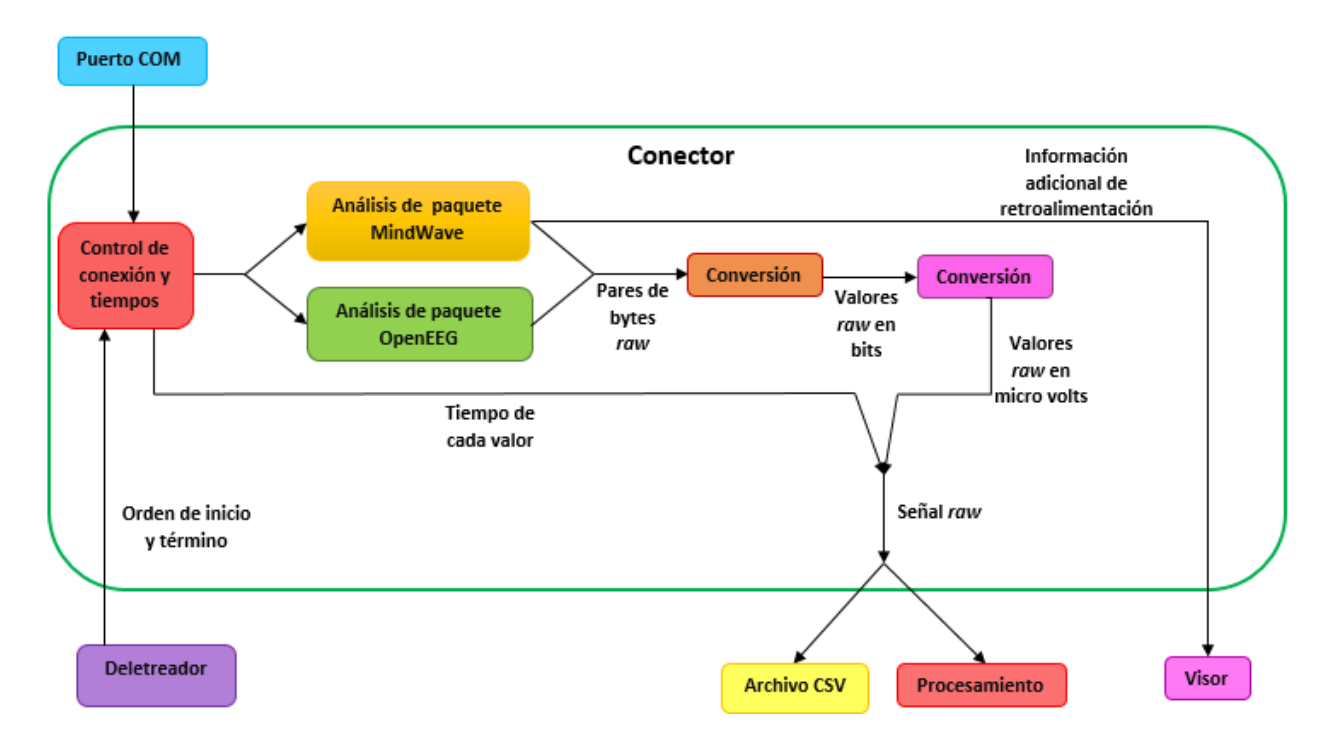

Figura 3.4 Diagrama del conector desarrollado.

# **3.2.2.1. Control de conexión y tiempos**

El control de conexión y tiempos recibe las órdenes del deletreador referentes al inicio y fin de la toma de lecturas así como también el tiempo del instante de conexión para sincronizar cada lectura que entregue el conector.

# **3.2.2.2. Paquete de datos OpenEEG**

Los paquetes de este dispositivo son indicados por dos bytes sucesivos, uno con valor 0xA5 y el inmediato siguiente con el valor 0x5A, estos dos bytes son llamados *bytes de sincronización*; el siguiente byte indica la versión del paquete de datos actual (2); el cuarto byte es un contador de los paquetes entregados; los bytes 5 al 16 contienen los valores de voltaje de los electrodos (canales) del dispositivo, a cada canal le corresponden dos bytes, tal como se explica en la sección 3.2.2.3; para este trabajo se utilizó la versión OpenEEG de dos electrodos (SMT), por lo que no se toman en cuenta

los valores de los bytes 9 al 16; el byte 17 es el estado de los pines PD2 a PD5 del microcontrolador del dispositivo. La Tabla 3.1 muestra la relación de los bytes según su orden de entrega por parte del dispositivo y su función.

| Byte no.       | Valor         | Función   |
|----------------|---------------|-----------|
|                | 0xA5          | Sinc 1    |
| $\overline{2}$ | 0x5A          | Sinc 2    |
| 3              | 0x02          | Versión   |
|                |               | Contador  |
| 5 al 16        |               | 6 Canales |
| 17             | 0x00a<br>0x03 | Estado    |

Tabla 3.1 Relación de bytes y su posición en el paquete de datos OpenEEG

#### **3.2.2.3. Paquete de datos MindWave**

Para este dispositivo, ambos bytes de sincronización poseen el valor 0xAA; el tercer byte indica la cantidad de bytes que vienen a continuación y antes del último byte; el cuarto byte indica el tipo de información que contiene el paquete actual, estos tipos se encuentran descritos en la tabla 3.3; el quinto y sexto byte indican el valor útil del paquete; el séptimo byte es un valor no utilizado en este trabajo y el último byte es el valor de la suma de verificación *checksum* para verificar la integridad del paquete de datos recibido; esta relación se muestra en la Tabla 3.2.

Los tipos de información que contienen los paquetes MindWave descritos en el cuarto byte, son los siguientes: un byte de valor 0xD0 indica que la diadema ha establecido una conexión exitosa con la computadora, en este caso el paquete es desechado y con la información obtenida es posible ejecutar acciones de retroalimentación al usuario; el valor 0x02 indica que la información del paquete es de calidad de señal, se toma entonces el byte 5 para conocer la calidad de la señal de la diadema en ese momento, con esta información también es posible implementar información de retroalimentación para el reposicionamiento físico de la diadema en el caso de que se reciba señal pobre;

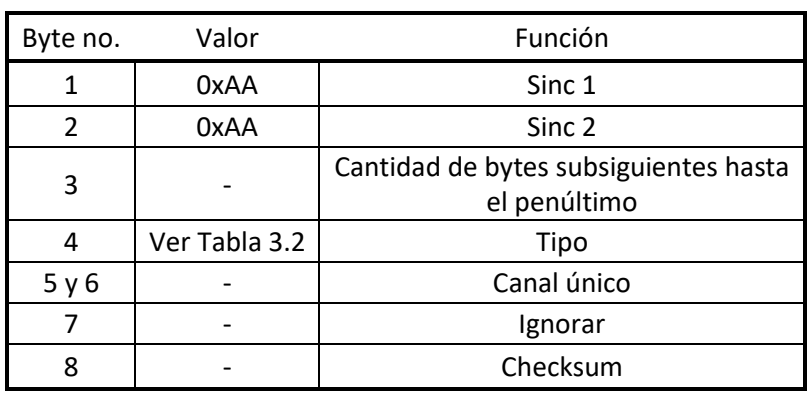

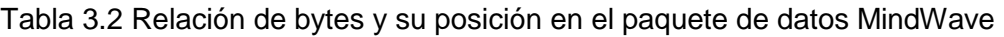

el valor 0x80 indica que el paquete contiene señal *raw* y es necesario revisar el contenido de los bytes 5 y 6 para formar el voltaje que la diadema ha detectado en ese momento. Estos tipos son descritos en la Tabla 3.3.

Tabla 3.3 Tipos de paquete entregados por la diadema MindWave

| Tipo | Información       | Acción                                                                                 |
|------|-------------------|----------------------------------------------------------------------------------------|
| 0xD0 | Diadema conectada | Se desecha el paquete                                                                  |
| 0x02 | Calidad de señal  | Se revisa el byte 5 para conocer la calidad<br>de señal que percibe la diadema         |
| 0x80 | Señal raw         | Se revisan los bytes 5 y 6 para conocer el<br>valor de la señal que percibe la diadema |

## **3.2.2.4. Conversión a valores** *raw* **en bits**

Los dispositivos colocan los valores *raw* dentro de los paquetes en dos bytes por canal, ordenados según el formato *Big Endian* (Motorola) [27], en el cual el primer byte de cada par es el de orden alto y el segundo es el de orden bajo, por lo tanto, el primer byte es multiplicado por 256 (corrimiento de los bits 8 lugares a la izquierda) y sumado al segundo byte (operación *left-right* a nivel de bits), el valor resultante es la cantidad en bits del valor *raw* entregado por el dispositivo.

#### **3.2.2.5. Conversión a valores** *raw* **en micro volts**

Es necesario convertir los valores *raw* en bits a valores *raw* en micro volts, ya que este valor es el que se obtiene de la superficie craneal del sujeto.

La conversión se realiza en función de las características de cada dispositivo; OpenEEG cuenta con las siguientes [28]:

- **•** Resolución: 10 bits  $(0 1023$  bits)
- Escala completa de voltaje: +/-256 *µv*
- Resolución de voltaje: 0.5 *µv*

Por lo tanto, para la conversión se utiliza la Fórmula 1

$$
Micro volts raw = (bits raw - 512) / 2 \tag{1}
$$

En el caso de MindWave, el fabricante [29] proporciona la Fórmula 2

Micro volts 
$$
raw = ((bits raw * (1.8 / 4096)) / 2000) * 1000000
$$
 (2)

#### **3.2.2.6. Generación de archivo CSV de señal**

La señal *raw* final se entrega al núcleo de procesamiento y también se crea un archivo CSV que contiene los tiempos de ocurrencia de cada una de las muestras que componen la señal de EEG (valores de amplitud en unidades de µV entregados por la diadema) así como los valores de las muestras y el valor de la frecuencia de muestreo del *hardware* (Figura 3.5).

| Time (s); Electrode; Sampling Rate      |
|-----------------------------------------|
| 0.0000000000e+000;3.5110534019e-003;512 |
| 1.9531250000e-003:-1.3320642336e-003:   |
| 3.9062500000e-003;3.4975552249e-002;    |
| 5.8593750000e-003;3.0964386387e-001;    |
| 7.8125000000e-003;1.4328270933e+000;    |
| 9.7656250000e-003:4.8467175548e+000:    |
| 1.1718750000e-002;1.3402419688e+001;    |
| 1.3671875000e-002;3.2068464934e+001;    |
| 1.5625000000e-002:6.8733117807e+001:    |
| 1.7578125000e-002;1.3505783292e+002;    |
| 1.9531250000e-002:2.4732553597e+002:    |
| 2.1484375000e-002;4.2722365160e+002;    |
| 3437500000a_003.7 0253167383ai003.      |

Figura 3.5 Archivo de señal generado por el conector

## **3.3. Deletreador**

El deletreador se basa en el trabajo de Farwell y Donchin [30] que sirve para estimular la atención del sujeto de prueba con el objetivo de generar la señal P300 mediante el paradigma *oddball* (estimulación es la iluminación e incremento de tamaño de todos los caracteres contenidos en una fila o columna del deletreador).

La interfaz gráfica del deletreador se observa en la Figura 3.6, se aprecia el momento en el que una columna se ilumina, en la parte inferior se observa el cuadro de texto de la cadena objetivo, el de la cadena reconocida y otro más para realizar la evaluación de la sesión de reconocimiento.

La letra "I" se visualiza duplicada en el deletreador: "II" y el espacio se representa con más de un carácter: "|--|", esto tiene como finalidad el aumentar el estímulo visual en el individuo, ya que comúnmente el mismo pierde la atención sobre los caracteres pequeños o poco llamativos, provocando que estos últimos sean reconocidos incorrectamente continuamente; la representación gráfica mencionada equipara el número de reconocimientos de este par de caracteres al del resto.

Para llevar a cabo el deletreo del número "0" (cero) se utiliza la letra "O", para el número "1" se utiliza la letra "I", se hace esto para que el número de caracteres no sobrepase el tamaño de la matriz (6 x 6) y aún es posible efectuar correctamente un deletreo con números y letras, por ejemplo: al deletrear "Quiero IO panes" se comprende correctamente lo que la persona intenta expresar.

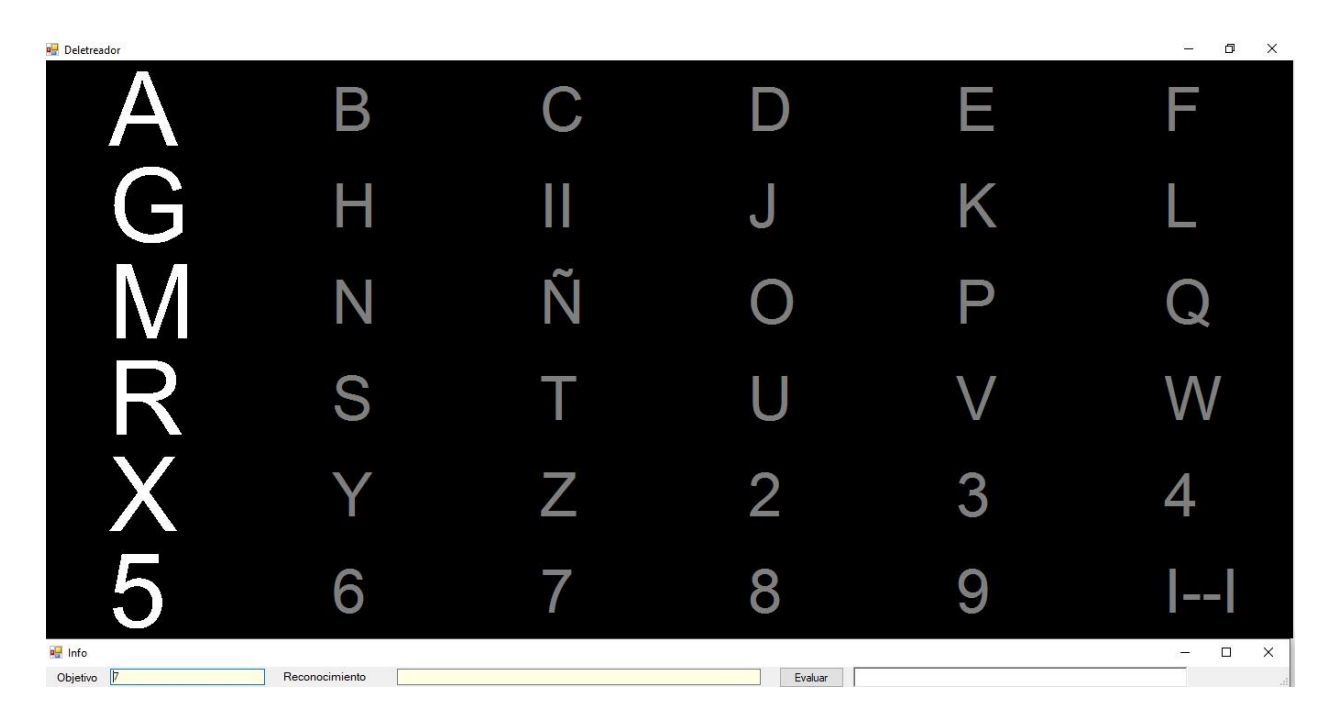

Figura 3.6 Interfaz gráfica del deletreador

La sesión de deletreo consiste en la ejecución del deletreador ante un sujeto de prueba, con la finalidad de registrar su actividad cerebral, procesarla y reconocer los caracteres en los que ha colocado su atención.

En las sesiones de deletreo, el sujeto permanece atento a la interfaz del deletreador en la pantalla, centra su atención en el carácter objetivo que corresponda a cada ciclo de estimulaciones. En el deletreador, las columnas y filas se estimulan aleatoria y alternadamente una vez cada una, esto forma un ciclo denominado *repetición*; este ciclo se repite un número de veces establecido (*número de repeticiones*). Una vez finalizada

**Desarrollo**

la ejecución del número de repeticiones, el sujeto coloca su atención en el siguiente carácter de la cadena de caracteres, repitiéndose el ciclo de repeticiones anterior. Las sesiones constan de 8 caracteres. El renglón y la columna en los que se encuentra el carácter objetivo se les denomina *renglón y columna objetivos*; la estimulación de un renglón o columna objetivos se le llama *estimulación objetivo*.

Es necesario llevar a cabo al menos dos sesiones de deletreo, la primera para el entrenamiento y otra para el reconocimiento (etapa siguiente). La cadena de caracteres de la sesión utilizada para el entrenamiento es necesario que sea determinada por el deletreador (*sesión guiada*), para que queden registrados los caracteres objetivo y sea posible realizar la clasificación. La cadena de caracteres de la sesión utilizada en el reconocimiento es externa al deletreador, ya que es la cadena que se desea comunicar (*sesión libre*); debido a que esta cadena de caracteres no queda registrada en los estímulos, no es posible realizar entrenamiento con los registros obtenidos de esta sesión.

Los valores de configuración del deletreador son como se muestra en la Tabla 3.4.

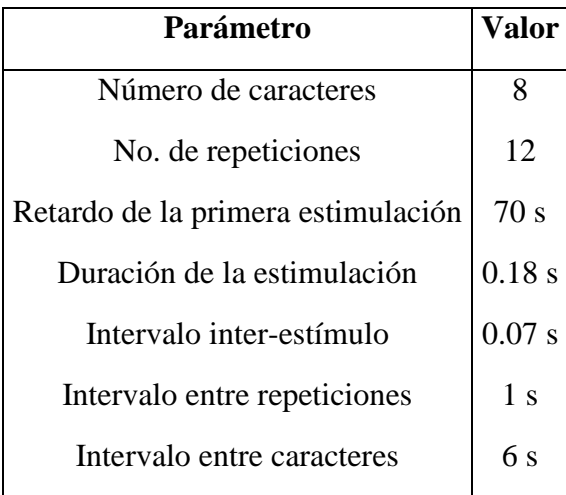

Tabla 3.4 Valores de configuración del deletreador.

El deletreador genera un archivo CSV que contiene información relativa a los eventos de estimulación ocurridos durante la sesión, tal como el tiempo de ocurrencia, el identificador de la estimulación y la duración de la estimulación (Figura 3.7).

```
Time (s); Identifier; Duration
9.34E-01;898;0.00E+00
9.34E-01;897;0.00E+00
2.12E+00;898;0.00E+00
2.12E+00;897;0.00E+00
4.68E+00;898;0.00E+00
4.68E+00;897;0.00E+00
5.98E+00;898;0.00E+00
5.98E+00;897;0.00E+00
7.23E+00;898;0.00E+00
7.23E+00;897;0.00E+00
```
Figura 3.7 Archivo de estimulaciones generado por el deletreador.

#### **3.4. Visor**

Este elemento recibe la información adicional de retroalimentación proporcionada por el Conector, tal información se trata del momento de conexión de MindWave así como de la calidad de la señal recibida por este dispositivo, lo cual permite indica que es necesario el reposicionamiento físico del dispositivo para obtener una señal confiable. OpenEEG no proporciona este tipo de información.

#### **3.5. Procesamiento**

Este elemento procesa la señal para reconocer los caracteres deletreados. El procesamiento de la señal consta de dos sub-etapas: Entrenamiento y Reconocimiento.

#### **3.5.1. Entrenamiento**

En esta sub-etapa se lleva a cabo el entrenamiento del clasificador, dicho de otra manera, la creación del modelo de clasificación; el cual se encuentra formado por los pesos y sesgos (coeficientes discriminantes) generados. El proceso se ilustra en la Figura 3.8.

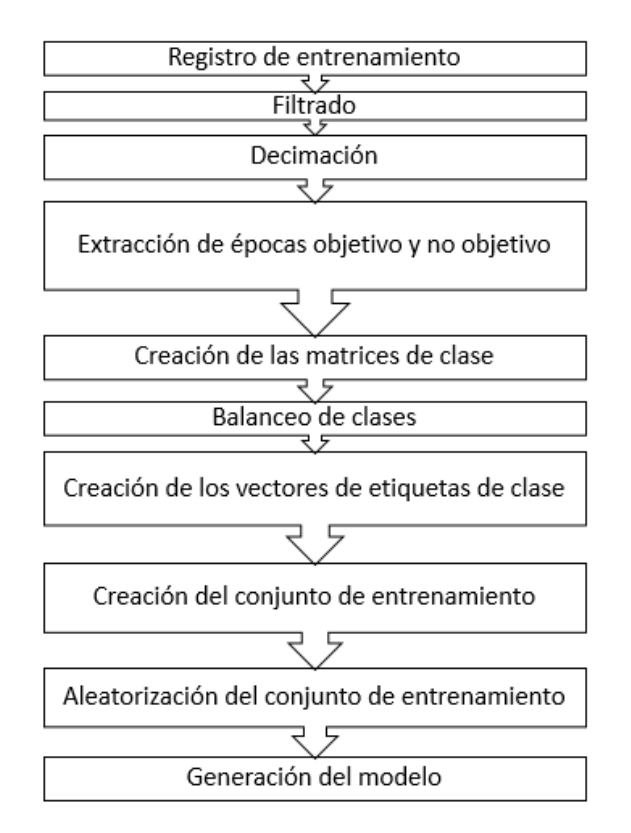

Figura 3.8 Proceso de entrenamiento.

## **3.5.1.1. Registro de entrenamiento**

Para el entrenamiento se utilizan las lecturas de una sesión de deletreo libre, para que los renglones y las columnas objetivo queden registradas en la lista de estimulaciones; esto es necesario para entrenar el clasificador.

## **3.5.1.2. Filtrado**

Todas las frecuencias que alteran el registro EEG se les denomina *ruido*. El filtro se le aplica a la señal recibida para reducir el ruido. Se aplicó un filtro *Butterworth* de orden 4, con banda de paso de .1 a 15 *Hz*, estableciendo estos valores de acuerdo a Bougrain y cols. [31].

Una señal EEG, al igual que todas las señales senoidales, contiene distintas frecuencias; estas es posible visualizarlas con ayuda del método de Welch, el cual, mediante una división traslapada de la señal con el objetivo de reducir la varianza y posterior aplicación de la transformada discreta de Fourier, se procesa la señal en el dominio de la frecuencia; con ello, es posible visualizar la Densidad de Potencia Espectral (*Power Spectral Density*, PSD) para conocer la cantidad de ruido que contiene.

La Figura 3.9 muestra la aplicación del método de Welch; se observa la potencia en *dB/Hz* (decibeles/Hertz) de las frecuencias contenidas en la señal; también se aprecian los picos de potencia en 60, 120 y 240 *Hz* (en recuadros rojos), las cuales son las frecuencias inducidas por la corriente eléctrica, esta contamina el registro EEG alterando la información útil.

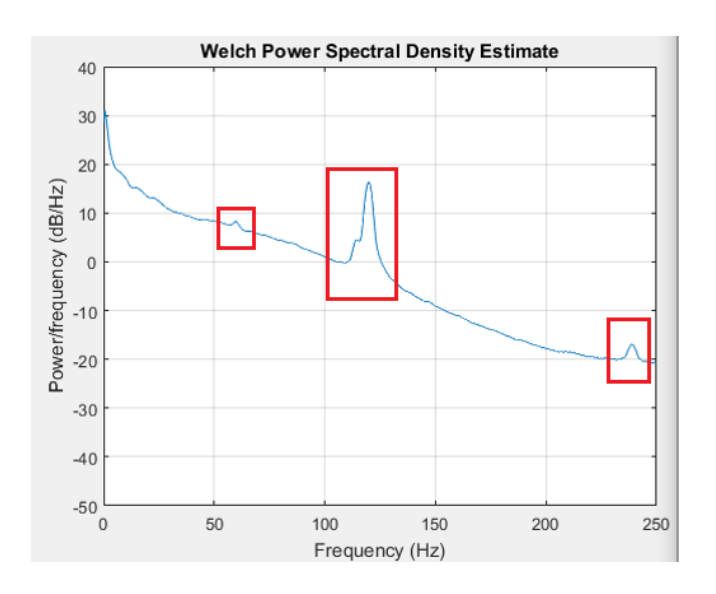

Figura 3.9 Densidad Espectral de Potencia de la señal EEG.

Tomando en cuenta que las frecuencias de concentración de un individuo se encuentran alrededor los 15 *Hz*, las frecuencias superiores son consideradas inútiles (ruido) y dificultan la extracción de información de la señal EEG.

En la Figura 3.10 se observa el espectro de frecuencias de la señal *a)* antes y *b)* después de ser filtrada. En *b)* la potencia de las frecuencias superiores a 15 *Hz* se redujo progresivamente hasta los -40 *dB/Hz*.

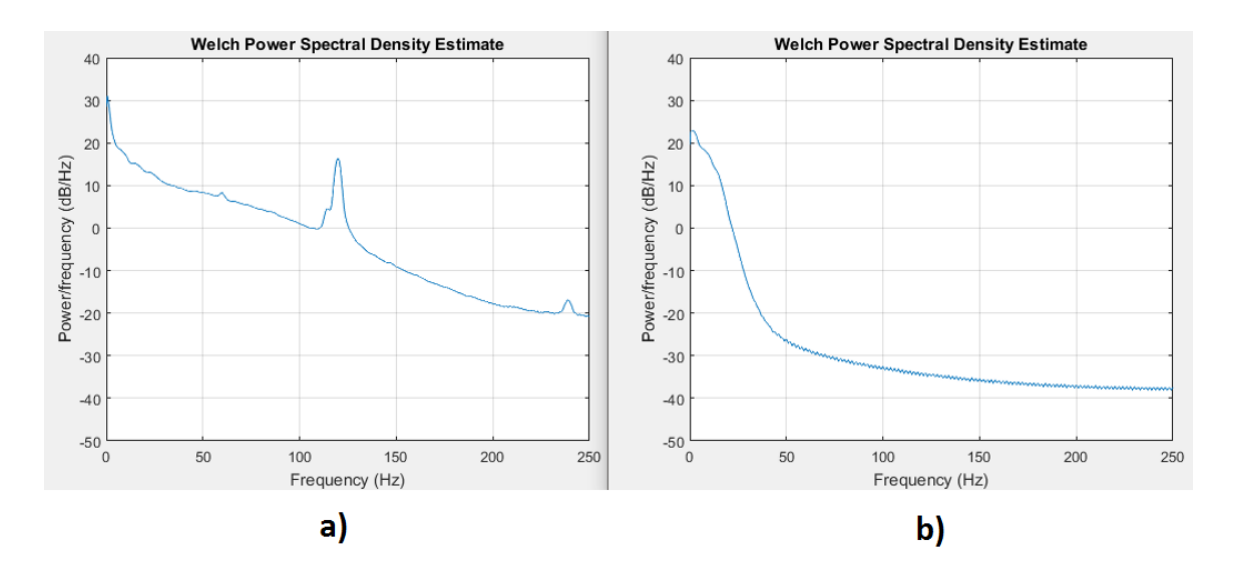

Figura 3.10 Efecto del filtrado en el PSD de la señal EEG.

## **3.5.1.3. Decimación**

La frecuencia de muestreo *Fm* es la cantidad de registros de voltaje por segundo que realiza un dispositivo. El *hardware* OpenEEG posee una *Fm* de 256 *Hz* y la diadema MindWave cuenta con *Fm* de 512 *Hz*.

La decimación es el proceso de reducir el número de muestras que se reciben del *hardware* de adquisición con el objetivo de que la señal original no se altere (*aliasing*) al contener una cantidad superior de muestras que el indicado en el Teorema de Muestreo de Nyquist (3), el cual indica que la *Fm* de una señal digital (*Sd*) requiere ser, al menos, el doble de la frecuencia máxima de la señal analógica original (*Fmax(Sa)*).

$$
Fm(Sd) = 2(Fmax(Sa))
$$
\n(3)

Por lo tanto, para la señal máxima de interés producida por el cerebro *Fmax(Sa)* = 32 *Hz* se requiere una *Fm* de 64 *Hz*; para obtener esa *Fm* se requiere un factor de 8 para la diadema MindWave (*Fm* = 512) y de 4 para OpenEEG (*Fm* = 256).

El proceso que se sigue es el siguiente: para una decimación de factor *F*, se toma una de cada *F* muestras y se descartan las demás, formando un nuevo registro de señal.

En la Figura 3.11 [32] se observa un ejemplo de señal original (a) y la misma señal después del proceso de decimación con *F* = 4 (b).

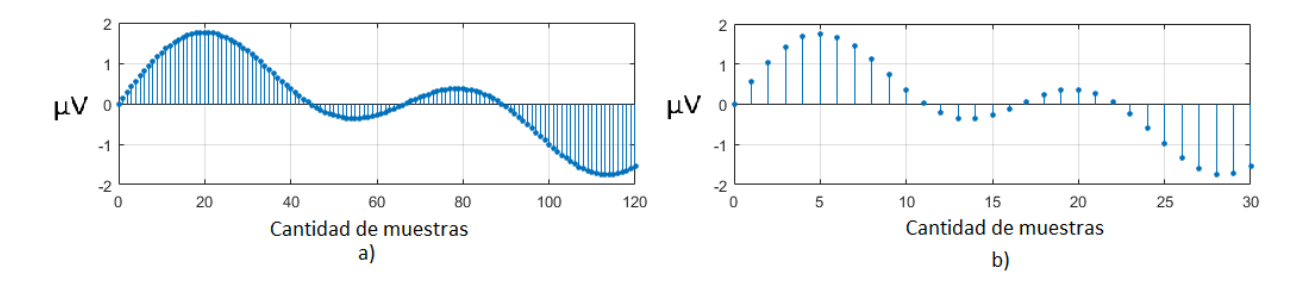

Figura 3.11 Decimación de una señal.

#### **3.5.1.4. Extracción de épocas objetivo y no-objetivo**

La señal contiene reacciones del cerebro a estimulaciones, es necesario saber en qué momento sucedieron esas estimulaciones para que sea posible analizar cómo el cerebro reacciona, en este caso, con el potencial P300. El deletreador (sección 3.3) proporciona una relación de todas las estimulaciones aplicadas durante el experimento.

En el deletreador las columnas y filas se iluminan en un orden preestablecido, pero únicamente un renglón y una columna son las marcadas como objetivo, ya que corresponden a la letra objetivo. Las estimulaciones objetivo son registradas con el identificador 33285, las estimulaciones no-objetivo, con el identificador 33286.

**Desarrollo**

Conociendo el momento de las estimulaciones objetivo y las no objetivo, se cortan en épocas, las cuales son fragmentos de señal correspondientes a ellas; la señal P300 en teoría sucede a los 300 *ms* de presentada la estimulación, aunque este tiempo varía según el individuo. Para capturar la respuesta cerebral, los fragmentos a cortar con *t* = 600 *ms* desde la presentación del estímulo abarca suficientemente el tiempo de respuesta del cerebro. Las épocas se colocan en dos matrices: *matriz objetivo* y *matriz no-objetivo*. La separación de las épocas permite determinar las dos clases en las que se basará el reconocimiento de la atención del usuario.

En la Figura 3.12 se ilustra un ejemplo de localización de estímulos (con flechas) en la señal, su corte abarcando un tiempo *t* y su colocación en la matriz adecuada.

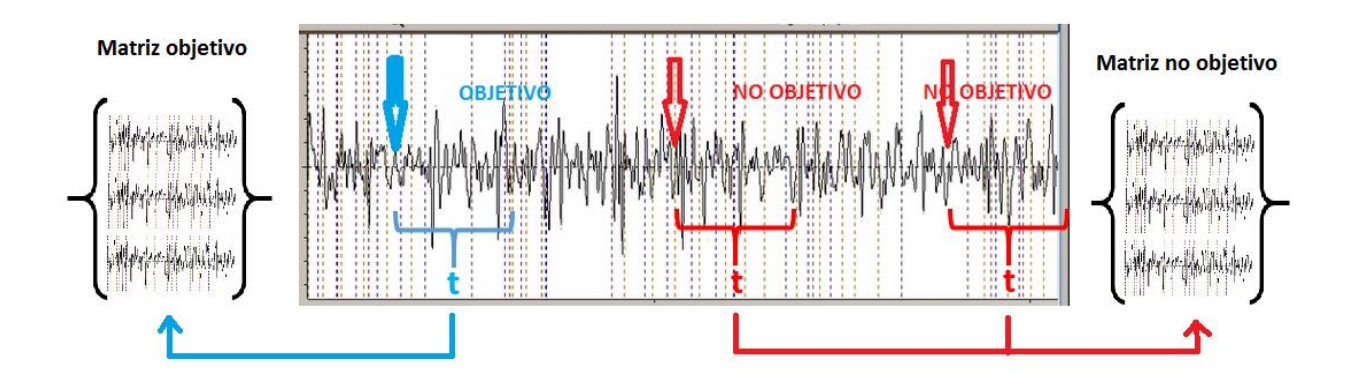

Figura 3.12 Extracción de épocas basándose en estimulaciones objetivo y no-objetivo.

#### **3.5.1.5. Balanceo de clases**

La matriz no-objetivo contiene cinco veces más épocas que la matriz objetivo, debido a que por cada estimulación de un renglón o columna objetivo ocurren cinco estimulaciones no-objetivo. Es necesario entrenar al clasificador con el mismo número de épocas de ambas clases (balanceadas), para que el clasificador no genere una frontera de decisión con sesgo hacia la clase con mayor prevalencia; para ello, la matriz objetivo se replica 5 veces.

## **3.5.1.6. Creación de los vectores de etiquetas de clase**

Las etiquetas de clase son aquellas que indican la clase a la que pertenece cada muestra. A cada matriz de tamaño *n* x *m* se le crea un vector de tamaño *n*; el vector correspondiente a la matriz objetivo contendrá el número 1 en cada índice y el vector correspondiente a la matriz no objetivo, contendrá ceros (Figura 3.13).

Matriz objetivo

Matriz no objetivo

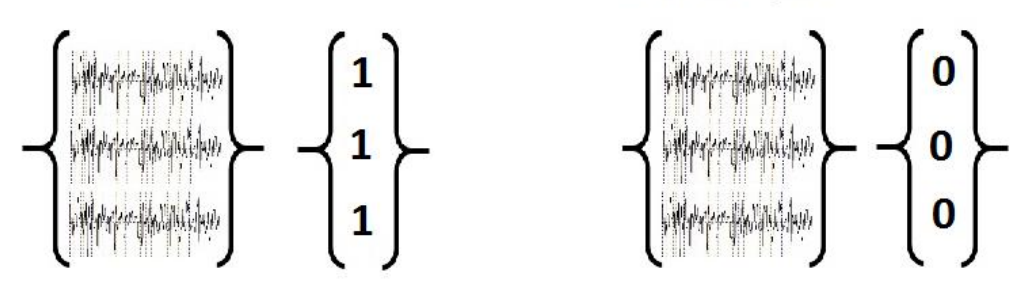

Figura 3.13 Matriz objetivo y matriz no-objetivo y vectores de etiquetas de clase.

## **3.5.1.7. Creación del conjunto de entrenamiento**

En este paso se unen verticalmente las dos matrices de épocas, de forma que se duplica el número de renglones y se conserva el número de columnas de las matrices originales.

## **3.5.1.8. Aleatorización del conjunto de entrenamiento**

Al crear el conjunto de entrenamiento, este guarda el siguiente orden: épocas objetivo – épocas no-objetivo; para romper ese orden, se reordenan al azar las épocas del conjunto de entrenamiento. En este reordenamiento es necesario que cada época conserve su etiqueta de clase correspondiente.

## **3.5.1.9. Generación del modelo**

Se le aplica el algoritmo de clasificación al conjunto de entrenamiento para generar los coeficientes discriminantes. El algoritmo de clasificación utilizado en este trabajo es LDA.

## **3.5.2. Reconocimiento**

Esta sub-etapa tiene por objetivo el reconocimiento de los caracteres de la cadena objetivo mediante la determinación del renglón y columna de cada uno de ellos. Se utiliza el modelo de clasificación creado en la sub-etapa anterior. El proceso de esta sub-etapa se ilustra en la Figura 3.14.

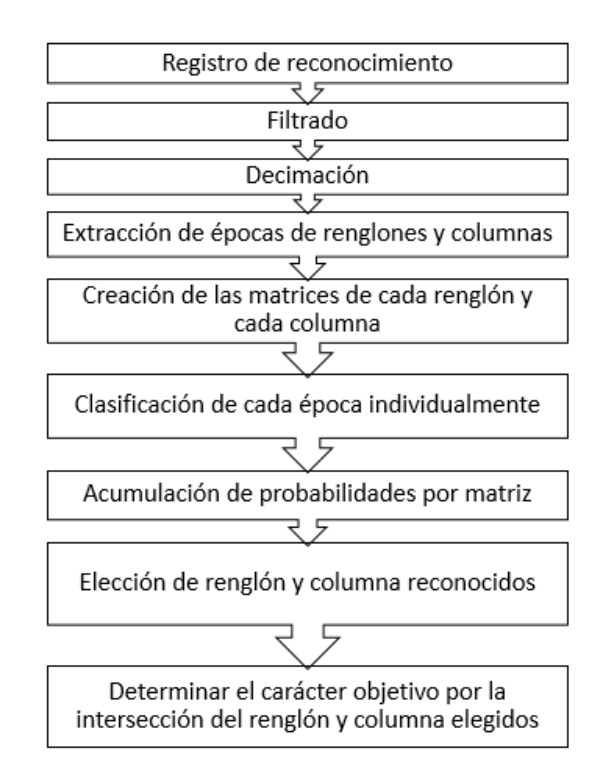

Figura 3.14 Proceso de reconocimiento.

# **3.5.2.1. Registro de reconocimiento**

Para el reconocimiento se utiliza el registro generado en una sesión distinta a la de entrenamiento, para comprobar que el modelo es capaz de generalizar sus resultados de clasificación en un conjunto de datos no observados. El modelo obtenido en la subetapa anterior sirve para todas las sesiones de reconocimiento que se deseen, siempre y cuando se trate del mismo sujeto de prueba y en condiciones ambientales y de estado de ánimo similares, pues entre personas y entre diferentes estados de ánimo los indicadores neurológicos varían, estas variaciones provocaría que el algoritmo de clasificación no encuentre coincidencias entre los registros.

#### **3.5.2.2. Filtrado y decimación**

Es necesario que el registro de reconocimiento sea sometido a filtrado y decimación idénticos a los que fue sometido el registro de entrenamiento; de otra manera, la clasificación fallaría al no encontrar puntos de coincidencia entre ellos.

#### **3.5.2.3. Extracción de épocas de renglones y columnas**

Los fragmentos de señal obtenidos en esta sub-etapa se realizan con base en las estimulaciones de renglón y columna, es decir, se localizan todas las estimulaciones (ya sea estimulaciones objetivo o no-objetivo) y se obtienen las épocas relacionadas. Los identificadores de renglones y columnas son los siguientes:

Renglones:

- $-33025 0$
- $-33026 1$
- $-33027 2$
- $-33028 3$
- $\bullet$  33029 4
- $33030 5$

Columnas:

- $-33031 0$
- $-33032 1$
- $-33033 2$
- $33034 3$
- $33035 4$
- $33036 5$

## **3.5.2.4. Creación de la matriz de cada renglón y cada columna**

Cada época obtenida en el paso anterior se coloca en la matriz de renglón y columna correspondiente, de modo tal que se generan 12 matrices distintas, una para cada renglón y cada columna del Deletreador.

## **3.5.2.5. Cálculo de las probabilidades de clase de cada época**

Cada época de las matrices se proyecta contra el modelo de clasificación, esto es, se lleva a cabo la clasificación propiamente dicha, de cada época, en la cual se obtiene un porcentaje de pertenencia de cada época a una de las dos clases. Por cada matriz de renglón o columna se obtiene una cantidad de porcentajes de clasificación igual al número de repeticiones, ya que en cada repetición, cada renglón y cada columna se estimulan una vez.

#### **3.5.2.6. Acumulación de probabilidades por matriz**

Las probabilidades de clase de cada época se acumulan por matriz para obtener un porcentaje relacionado a cada renglón y cada columna del Deletreador.

## **3.5.2.7. Elección del carácter objetivo**

El renglón y la columna que acumulan mayor porcentaje de clasificación son elegidos como renglón y columna objetivos, determinándose la letra objetivo por la letra que se encuentre en la intersección de ellos en el deletreador.

#### **3.6. Diagrama de clases**

La funcionalidad completa del módulo se ilustra en la Figura 3.15. Las clases expuestas en la API son *Procesamiento* y *Utilidades*. Procesamiento proporciona las operaciones *entrenar()*, *reconocer()* y *reconocer1char(),* principales para el procesamiento de la señal y las estimulaciones de las sesiones de deletreo. Utilidades cuenta con una operación: *contarAciertosSesionLibre()* el cual realiza un conteo de los puntajes correspondientes a la cadena reconocida, para lo cual es necesario ingresar manualmente la cadena objetivo, cabe recordar que en la sesión libre la cadena de caracteres es establecida a elección del sujeto de prueba, por lo que el módulo no tiene conocimiento de la misma.

Las clases *Herramientas* y *Auxiliares* no están disponibles al desarrollador; la clase *Herramientas* está conformada por operaciones utilizadas en los procesos principales de entrenamiento y reconocimiento; Auxiliares posee operaciones que realizan subprocedimientos de las operaciones de la clase Herramientas.

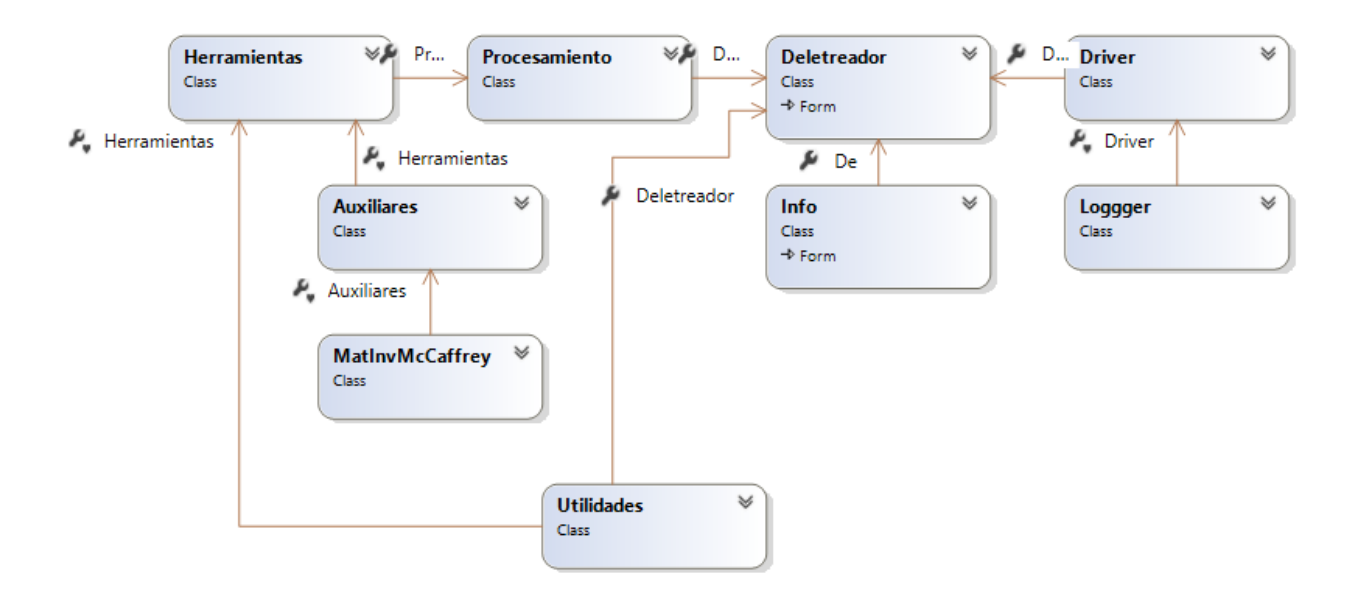

Figura 3.15 Diagrama de clases del módulo BCI.

## **3.7. Integración del módulo BCI al** *framework* **AspectNUI**

Las clases del módulo BCI desarrollado se integran al *framework* AspectNUI para incrementar las capacidades de este último al añadir la capacidad de reconocimiento de caracteres deletreados mediante un proceso mental.

El framework consta de tres bibliotecas: NetNUICore, NetAOP y NetNUIGestureBase.

Los elementos del *framework*, con el módulo ya añadido, se observa en la Figura 3.16; el módulo BCI se integra en la biblioteca NetNUICore.

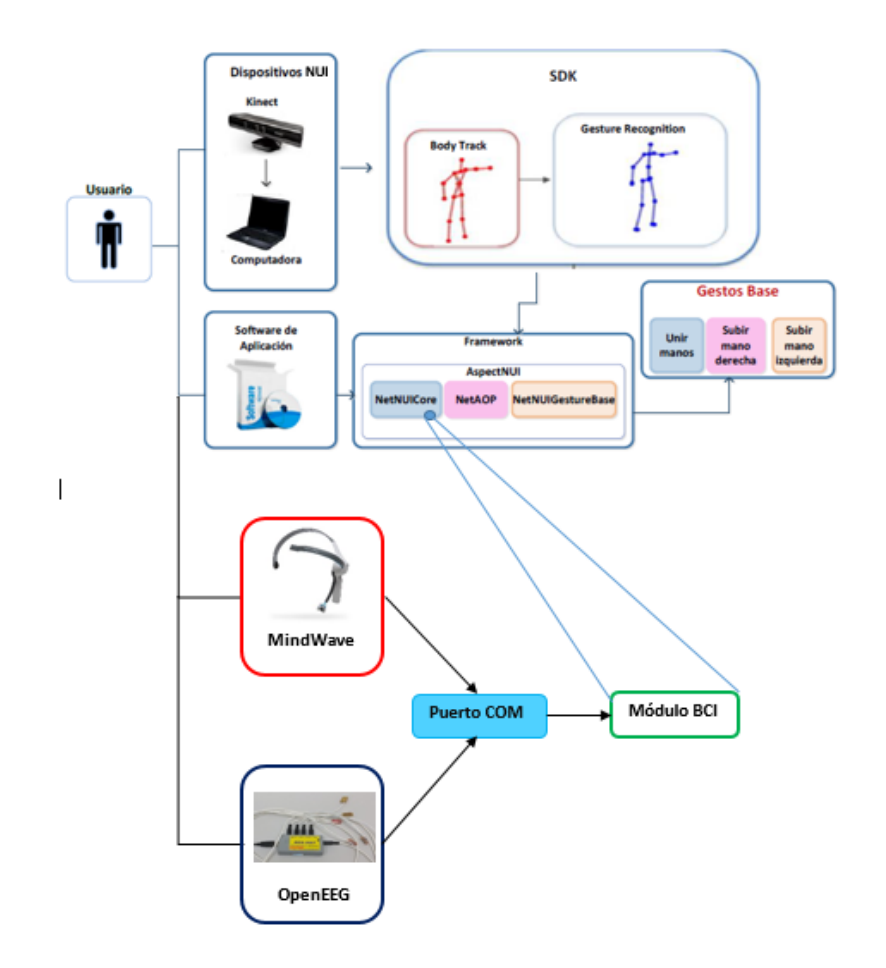

Figura 3.16 Incorporación del módulo BCI al framework AspectNUI.

AspectNUI implementa un Contenedor de Inversión (IoC) para inyectar dependencias que modifiquen funcionalidad de reconocimiento gestual [5], sin embargo, el módulo no utiliza ese contenedor ya que la funcionalidad de la tecnología BCI requiere procesos autónomos; dicho en otras palabras, para lograr el reconocimiento de patrones de la actividad cerebral, es necesario aislar los potenciales cerebrales que se van a procesar y aplicar una estrategia completa en el proceso de reconocimiento, de naturaleza diferente a los movimientos corporales definidos a partir del SDK de *Kinect;* en el caso de las señales cerebrales, es necesario utilizar el núcleo de procesamiento construido que proporcione el procesamiento correcto de la señal *raw* de los dispositivos EEG utilizados, ya que el SDK de *Kinect* no lo proporciona; el resultado es un tratamiento de naturaleza distinta a los elementos de reconocimiento gestual; por este motivo no es posible utilizar el contenedor de inversión.

Por lo expresado anteriormente, se realiza la integración del módulo al *framework*, sin utilizar el contenedor IoC, el módulo integrado realiza el deletreo mediante clases independientes.

El módulo BCI se integra a la biblioteca NetNUICore por ser la biblioteca principal, los paquetes de esta biblioteca, incluido el módulo BCI, y clases que los conforman se muestran en la Figura 3.17.

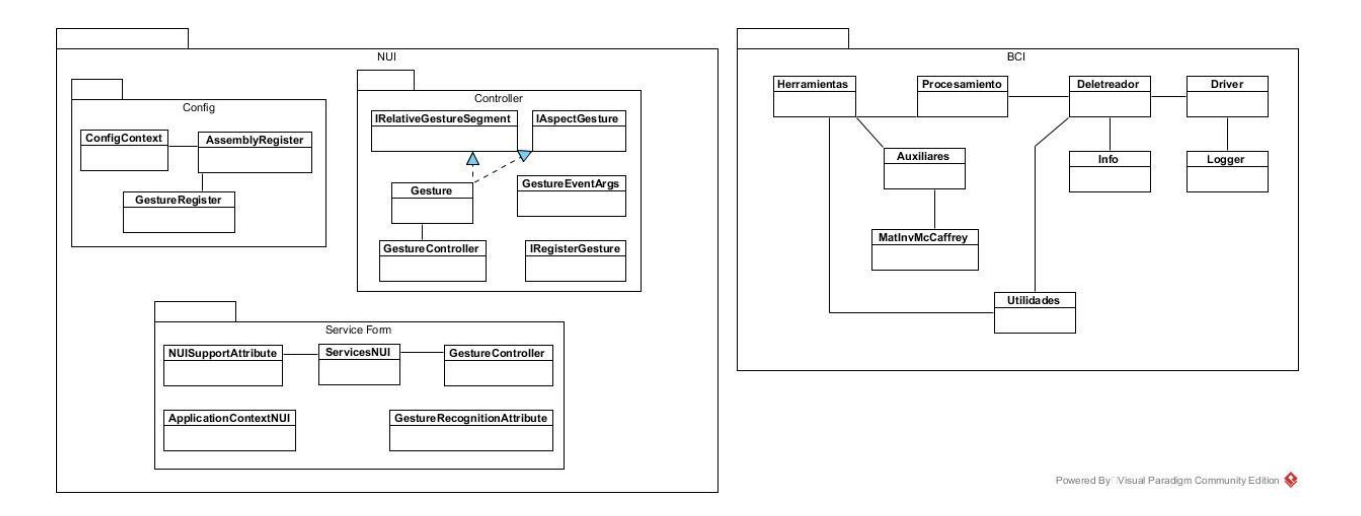

Figura 3.17 Paquetes y clases de la biblioteca NetNUICore.

Como primer paso, se crea una carpeta en el proyecto y se añaden a ella las clases del módulo (Figura 3.18).

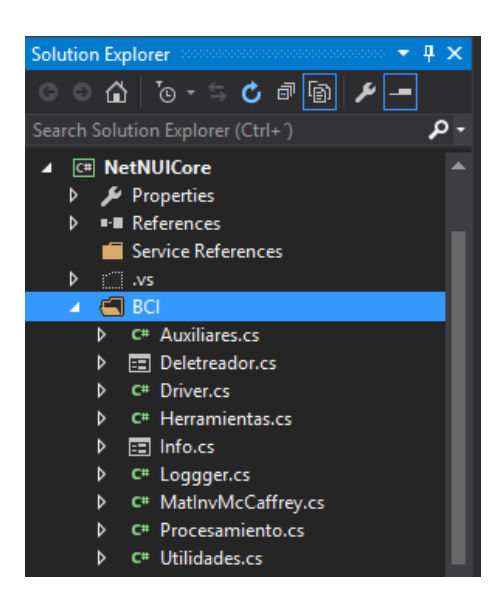

Figura 3.18 Incorporación de las clases del módulo a aspectNUI.

Las clases Procesamiento, Deletreador y Utilidades son públicas para que queden expuestas en la API, Herramientas, Auxiliares, Driver, Info, Logger y MathInvMcCaffrey se encuentran protegidas. El espacio de nombres de las clases coincide con el del *framework* (NetNUICore) y la carpeta que las contiene (BCI) (Figura 3.19).

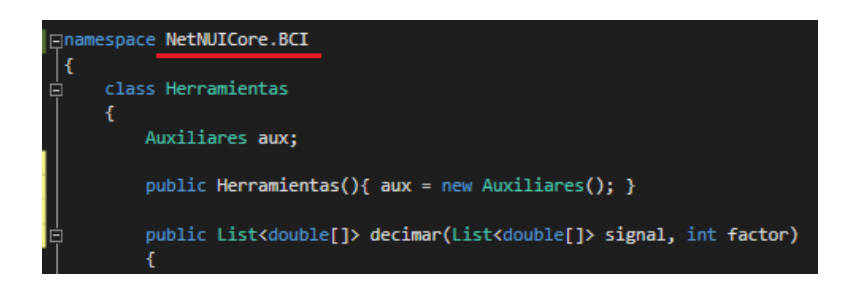

Figura 3.19 Espacio de nombres del módulo dentro del *framework*.

## **3.8. Comparación de las tecnologías que comprende AspectNUI**

La integración de la BCI al AspectNUI permite la conjunción de dos tecnologías para interactuar con el individuo: por medio del reconocimiento de sus movimientos (*NUI, Natural User Interface*) y por medio de la utilización de una BCI mediante el potencial P300.

La población objetivo de NUI son personas con funcionamiento completo o parcial de determinadas partes del cuerpo, para una BCI la población objetivo la constituyen las personas que han perdido la capacidad motriz de su cuerpo.

El reconocimiento de los movimientos del individuo posibilita la implementación de un esquema auxiliar en terapia de rehabilitación así como de uno de generación de comandos; la utilización del potencial P300 posibilita la comunicación con el individuo y la creación de aplicaciones de control.

La interacción del individuo mediante NUI es de una manera fluida y de gran certeza ya que utiliza los músculos del cuerpo utilizando una habilidad desarrollada desde la etapa prenatal; la interacción mediante una BCI requiere de técnicas específicas nunca antes realizadas por el individuo, por lo tanto la interacción BCI es lenta, con gran posibilidad de error y altamente demandante, ya que requiere de toda la atención del individuo en el proceso mental requerido. Llevar a cabo esfuerzos para efectuar movimientos del cuerpo (orientados a NUI) simultáneos al proceso mental (orientado a BCI) provocaría una pérdida importante de la atención de individuo, esto añadido a la contaminación de la señal cerebral por la planeación y ejecución mental de actividad muscular provocaría que la BCI perdiera certeza en gran medida; lo anterior provoca que la tecnología BCI sea excluyente en cuanto al desarrollo de un enfoque híbrido con otras tecnologías que involucren actividad del sujeto de pruebas; sin embargo, con AspectNUI es ahora posible establecer puentes de comunicación con el individuo mediante la utilización de NUI y de BCI según las capacidades del individuo a quien se dirija en una situación en específico, ampliando la población objetivo del *framework*. Para un posible enfoque híbrido entre estas dos tecnologías es necesario que la tecnología BCI evolucione a fin de que no requiera toda la atención del individuo, entonces será posible un desarrollo con el enfoque mencionado; mientras tanto, AspectNUI contiene las bases para continuar el desarrollo de la tecnología BCI.

La Tabla 3.5 muestra un análisis comparativo de las tecnologías de interacción de AspectNUI con el individuo.

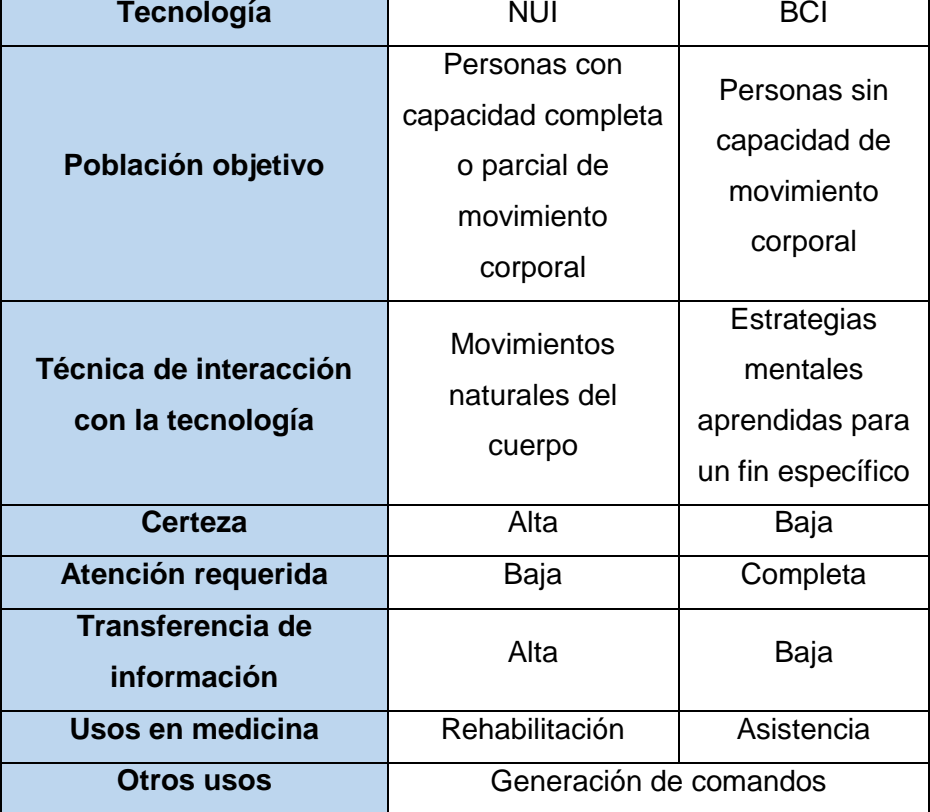

Tabla 3.5 Comparación entre tecnologías de interacción con el individuo

## **Capítulo 4. CASO DE ESTUDIO Y PRUEBAS**

En este capítulo el *framework* AspectNUI, con el módulo BCI incorporado, se utiliza para desarrollar una aplicación que es capaz de llevar a cabo reconocimientos de los caracteres que un usuario deletrea mediante el paradigma del potencial P300.

Para utilizar el *framework* con el objetivo de desarrollar una aplicación BCI se requiere integrar la biblioteca NetNUICore.dll al proyecto para obtener acceso a las clases y operaciones del módulo. En la Figura 4.1 se observa el acceso a las clases Deletreador, Procesamiento y Utilidades.

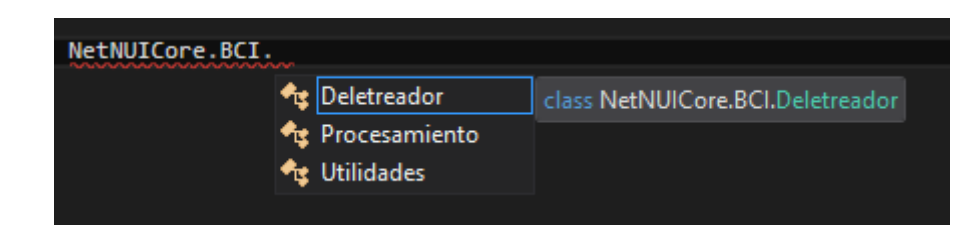

Figura 4.1 Acceso a las clases Deletreador, Procesamiento y Utilidades.

En la Figura 4.2 se observa el acceso a las operaciones entrenar(), reconocer() y reconocer1char() de la clase Procesamiento.

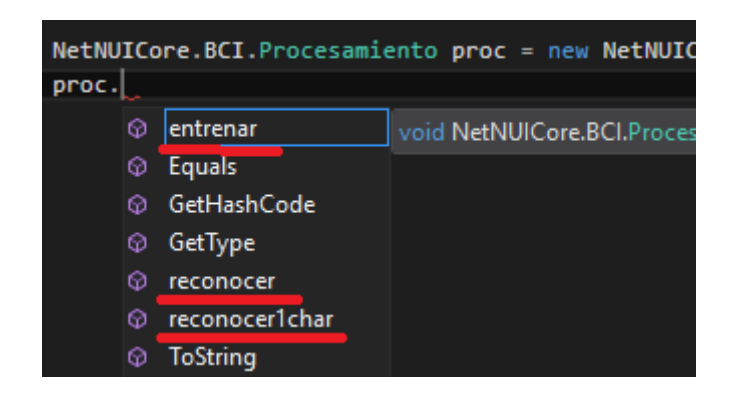

Figura 4.2 Acceso a las operaciones de la clase Procesamiento.

En la Figura 4.3 se ilustra el acceso a la operación contarAciertosSesionLibre() de la clase Utilidades.

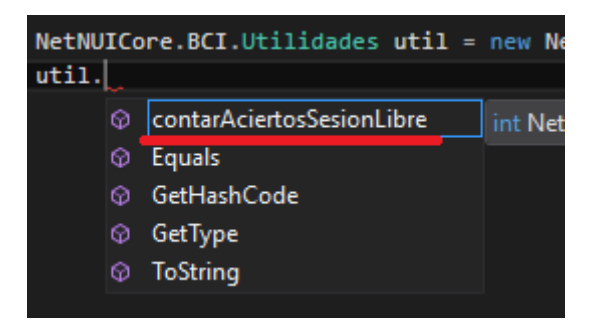

Figura 4.3 Acceso a la operación única de la clase Utilidades.

En la Figura 4.4 se observa el acceso a las operaciones finalizar() y getLog() de la clase Deletreador.

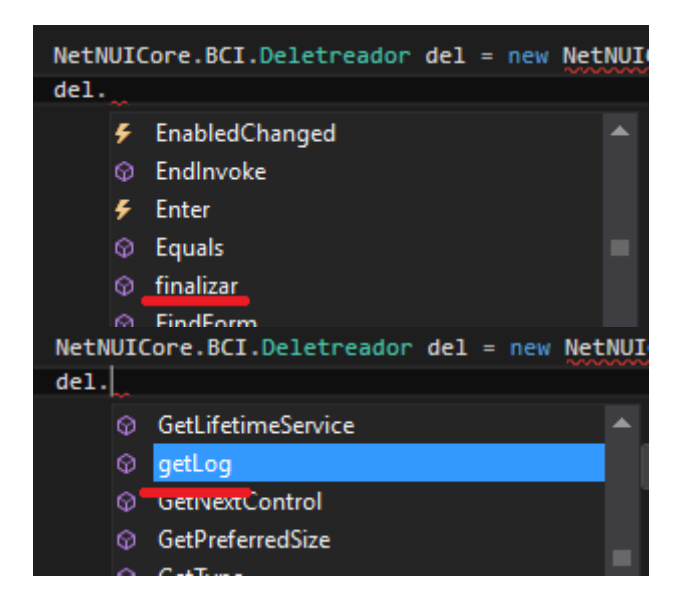

Figura 4.4 Acceso a las operaciones finalizar() y getLog() de la clase Deletreador

La interfaz gráfica de la aplicación se muestra en la Figura 4.5.

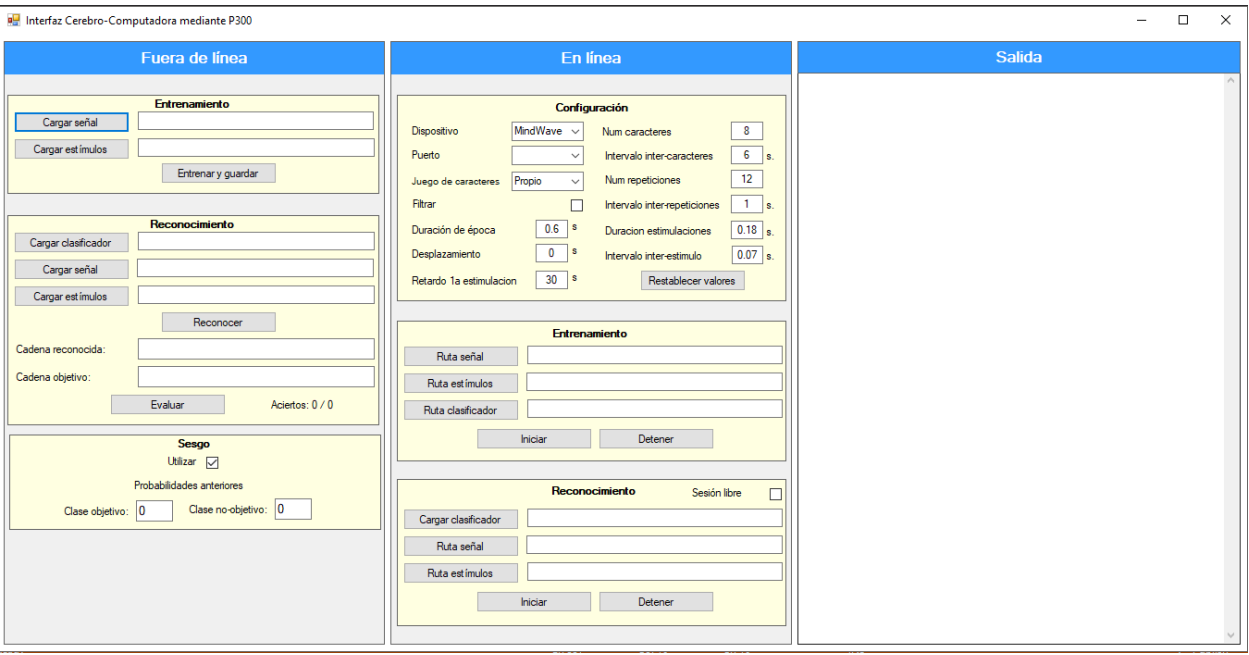

Figura 4.5 Interfaz gráfica de la aplicación desarrollada utilizando el módulo BCI del framework AspectNUI como biblioteca.

# **4.1. Funcionalidad** *offline*

Esta funcionalidad tiene por objetivo la reproducción de las sesiones de deletreo posteriormente a su realización, dicho en otras palabras, en la reproducción posterior se efectúan los mismos eventos que sucedieron durante la sesión de deletreo y se toma la misma señal cerebral almacenada, para lo cual se utilizan los archivos generados durante las mismas.

## **4.1.1. Botón** *Cargar señal*

La función de este botón es obtener la ruta de un archivo CSV que contenga el registro de señal de una sesión, para tal efecto se utiliza la clase OpenFileDialog del mismo espacio de nombres de C# referido anteriormente (Figura 4.9).

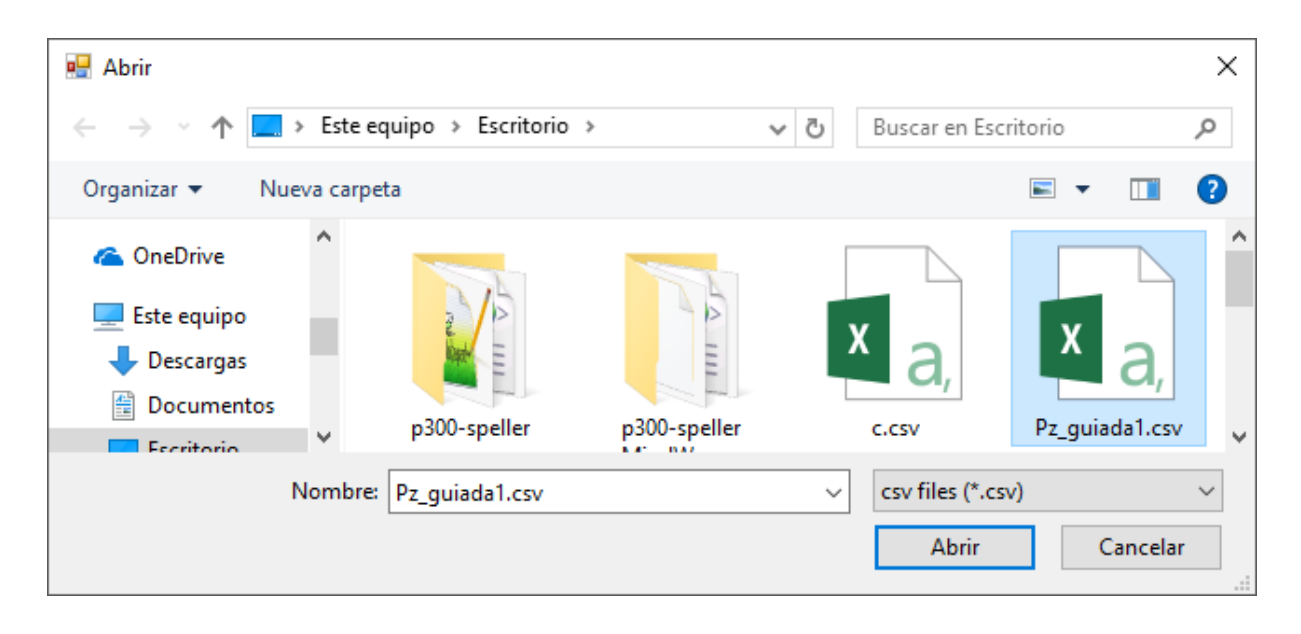

Figura 4.6 Obtención de la ruta de un archivo CSV.

La ruta de un archivo CSV de señal se utiliza para el entrenamiento y para el reconocimiento, pero en cada caso, es necesario referenciar a un registro adecuado, esto es, el registro de entrenamiento es imperativo que sea de una sesión guiada (Figura 4.10) para que la cadena de caracteres objetivo se encuentre indicada en el archivo de estimulaciones, de otra manera no es posible llevar a cabo el entrenamiento; el registro para el reconocimiento es posible que sea de una sesión guiada (Figura 4.11 a) o de una libre (Figura 4.11 b); para efectos prácticos (deletreo de una cadena de caracteres que el sujeto desea comunicar), se requiere de la utilización del registro de una sesión libre.

## **4.1.2. Botón** *Cargar estímulos*

Al igual que el botón anterior, este obtiene la ruta de un archivo CSV, pero en este caso, el archivo contiene las estimulaciones de la sesión en la cual se llevó a cabo el registro de la señal que se cargó con el botón anterior (Figura 4.10), es necesario recordar que en cada sesión se crean dos archivos CSV, uno de señal y otro de estímulos.
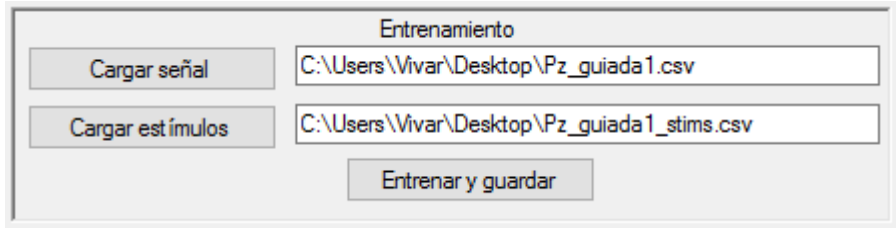

Figura 4.7 Carga de los archivos de una sesión guiada para el entrenamiento.

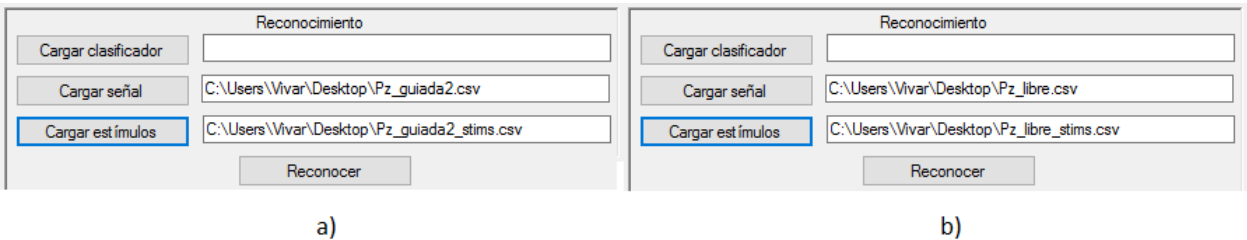

Figura 4.8 Carga de los archivos de sesión para el reconocimiento.

#### **4.1.3. Botón** *Entrenar y guardar*

Este botón utiliza la clase SaveFileDialog del espacio de nombres System.Windows.Forms para obtener la ruta y el nombre del clasificador, esto es, el archivo CSV que contendrá los coeficientes discriminantes generados en la clasificación (Figura 4.12).

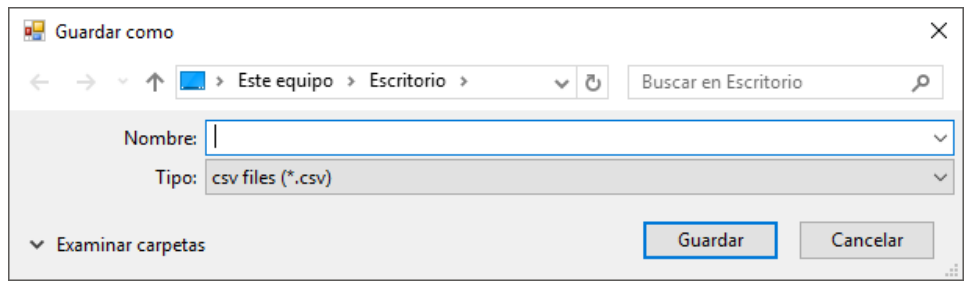

Figura 4.9 Obtención de la ruta del clasificador.

 $\overline{\phantom{a}}$ 

Posteriormente se ejecuta la operación entrenar(), proporcionándole como argumentos las rutas del archivo clasificador, del archivo de señal y del de estímulos, así como uno de tipo string en el que la operación coloca la matriz de confusión resultante de la clasificación para posteriormente devolverlo. El resultado de la correcta ejecución de este botón se observa en la Figura 4.13.

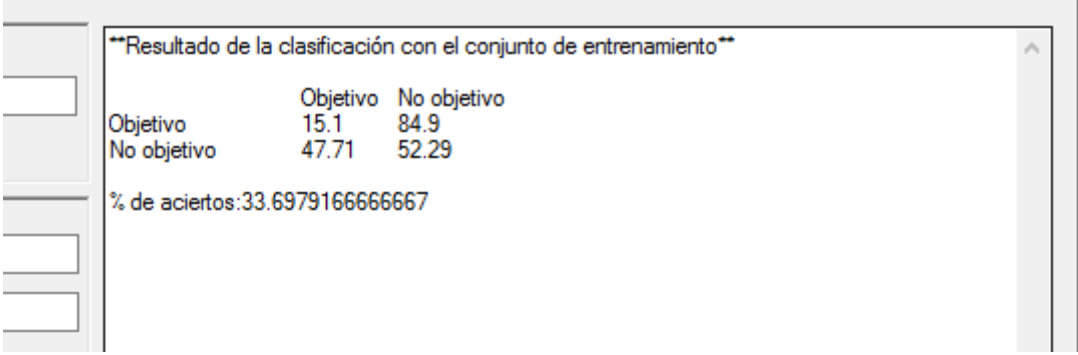

Figura 4.10 Resultado de un entrenamiento haciendo uso de la operación entrenar().

La matriz de confusión que muestra el resultado indica que el 15.1% de las muestras objetivo fueron clasificadas correctamente y el 84.9% fueron clasificadas incorrectamente; mientras que el 52.29% de las muestras no-objetivo fueron clasificadas correctamente y el 47.71% fueron clasificadas incorrectamente; por lo tanto, el porcentaje de exactitud logrado en este entrenamiento fue 33.7.

#### **4.1.4. Botón** *Cargar clasificador*

Este botón sirve para obtener la ruta del clasificador creado en la etapa de entrenamiento.

#### **4.1.5. Botón** *Reconocer*

Mediante este botón se utiliza la operación reconocer(), enviando como argumentos las rutas de los archivos de la sesión que se utilizará como reconocimiento así como la del clasificador obtenida con el botón anterior.

# **4.1.6. Ventana** *Resultados*

En esta ventana se muestran los resultados de los reconocimientos realizados. Utilizando MindWave en una sesión guiada para el reconocimiento, se obtuvieron los siguientes resultados:

```
Carácter: 1
Renglón objetivo: 1
Columna objetivo: 2
Renglón reconocido: 4 D = 71.9367518973472
Columna reconocida: 3 D = 48.8600456337217
Carácter correcto: I
Carácter reconocido: 2
Carácter: 2
Renglón objetivo: 3
Columna objetivo: 5
Renglón reconocido: 3 D = -44.4116514947626
Columna reconocida: 5 D = -55.2693212257069
Carácter correcto: X
Carácter reconocido: X
Carácter: 3
Renglón objetivo: 0
Columna objetivo: 5
Renglón reconocido: 0 D = -43.8225835663947
Columna reconocida: 2 D = 24.5321734641394
Carácter correcto: F
Carácter reconocido: C
Carácter: 4
Renglón objetivo: 4
Columna objetivo: 4
Renglón reconocido: 4 D = -63.9015588511392
Columna reconocida: 4 D = -92.0970775296381
Carácter correcto: 3
Carácter reconocido: 3
Carácter: 5
Renglón objetivo: 2
Columna objetivo: 5
Renglón reconocido: 2 D = -81.8562076838432
Columna reconocida: 5 D = -30.5801919967164
Carácter correcto: R
Carácter reconocido: R
Carácter: 6
Renglón objetivo: 1
```

```
Columna objetivo: 2
Renglón reconocido: 1 D = -37.4860511244888
Columna reconocida: 2 D = -68.9616777103698
Carácter correcto: I
Carácter reconocido: I
Carácter: 7
Renglón objetivo: 0
Columna objetivo: 3
Renglón reconocido: 0 D = -51.2835421506578
Columna reconocida: 0 D = 25.012976676025
Carácter correcto: D
Carácter reconocido: A
Carácter: 8
Renglón objetivo: 1
Columna objetivo: 0
Renglón reconocido: 1 D = -54.5447730182624
Columna reconocida: 2 D = 19.2563450426505
Carácter correcto: G
Carácter reconocido: I
Carácter: 9
Renglón objetivo: 4
Columna objetivo: 4
Renglón reconocido: 4 D = -44.6029858609986
Columna reconocida: 4 D = -67.3145558151079
Carácter correcto: 3
Carácter reconocido: 3
Calificación: 13/18
Cadena objetivo: IXF3RIDG3
Cadena reconocida: 2XC3RIAI3
```
El primer carácter objetivo (letra *I*) consta del renglón 1 y columna 2; fueron reconocidos el renglón 4 y la columna 3 determinando el número (*2*) como el carácter reconocido, en este caso no hay aciertos en renglón ni en columna, el carácter reconocido es erróneo y no se contabilizan aciertos para este carácter.

El segundo carácter objetivo (letra *X*) consta del renglón 3 y columna 5, en este caso fueron reconocidos correctamente tanto renglón como columna reconociendo correctamente el carácter objetivo. Se contabilizan dos aciertos para este carácter.

El tercer carácter objetivo (letra *F*) consta del renglón 0 y columna 5, en este caso fue reconocido correctamente únicamente el renglón, por lo que no se reconoce correctamente el carácter objetivo. Se contabiliza únicamente un acierto para este carácter.

Esta evaluación se realiza para cada carácter de la cadena objetivo. La letra D a la derecha de cada renglón y columna reconocidos indican la acumulación de porcentajes de clase lograda por la matriz de ese carácter, para efectos informativos y de rastreo de posibles errores.

La calificación final de estos reconocimientos es de 13 aciertos de un total de 18 (9 caracteres), siendo la cadena objetivo: *IXF3RIDG3* y la cadena reconocida *2XC3RIAI3*.

#### **4.1.7. Botón** *Evaluar*

Este botón tiene la función de evaluar la cadena reconocida en el caso de utilizar el registro de una sesión libre, esto es debido a que, como la BCI no tiene conocimiento de la cadena objetivo (el archivo de estimulaciones de este tipo de sesión no incluye identificadores de carácter objetivo, puesto que fueron establecidos por el sujeto y no por el Deletreador), la BCI realiza el reconocimiento, lo cual es el objetivo primordial pero no muestra una evaluación de la cadena reconocida (Figura 4.14.

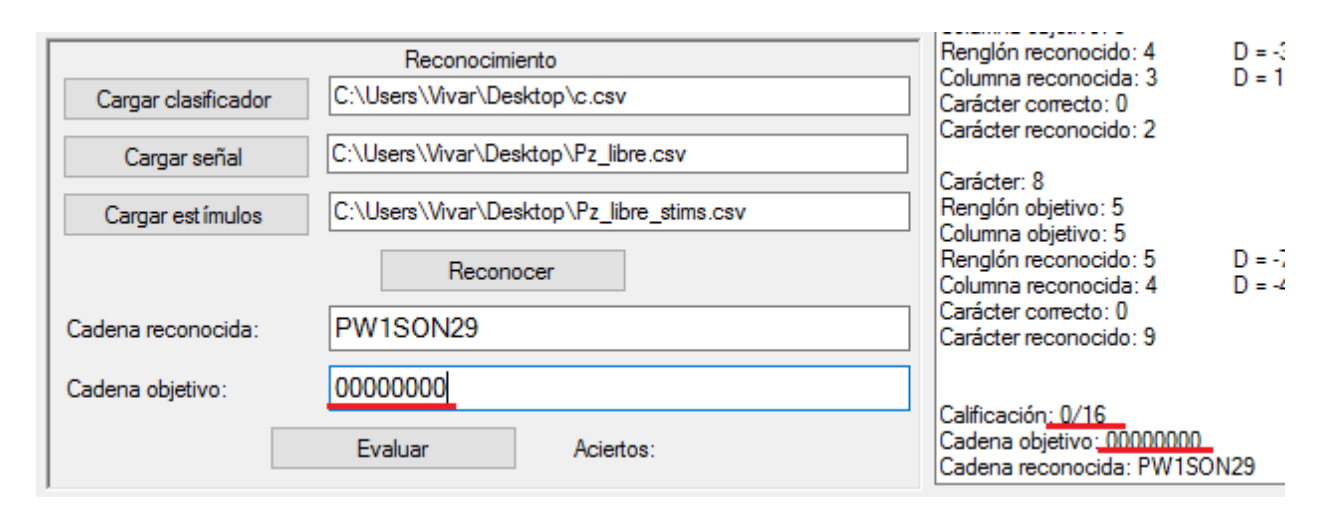

Figura 4.11 Reconocimiento de caracteres de una sesión libre.

Por lo tanto, en caso de utilizar una sesión libre, y desear establecer una puntuación para la cadena reconocida, se ingresa manualmente la cadena objetivo y se pulsa el botón *Evaluar* para conocer el número de reconocimientos de renglón y columna logrados. En este caso la cadena objetivo fue PERSONA9 y se contabilizan 11 aciertos de un total de 16 (8 caracteres) (Figura 4.15).

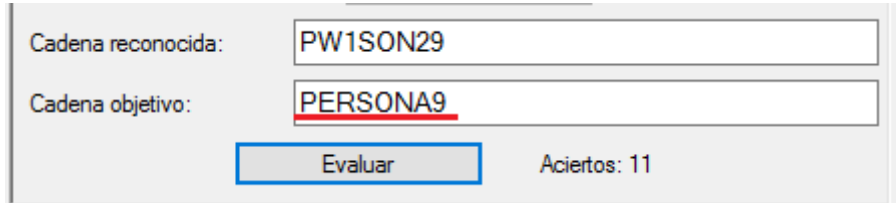

Figura 4.12 Evaluación de una sesión libre en el modo *offline*.

### **4.2. Funcionalidad** *online*

Esta funcionalidad tiene por objetivo la realización de reconocimiento de caracteres en el momento en el que la persona va efectuando el deletreo. En esta funcionalidad, las secciones Entrenamiento y Reconocimiento funcionan de manera similar que en la funcionalidad *offline* en lo referente a la carga de archivos, pero al ejecutar el botón Inicio, es ejecutado el Deletreador para efectuar la sesión como se muestra en la sesión 3.3.

#### **4.3. Pruebas**

Los potenciales P300 se registran con mayor amplitud en la zona parietal y occipital, por lo tanto los electrodos de los dispositivos se utilizaron en las posiciones Oz y Pz del Sistema Internacional 10-20, los cuales se encuentran remarcados en la Figura 4.16.

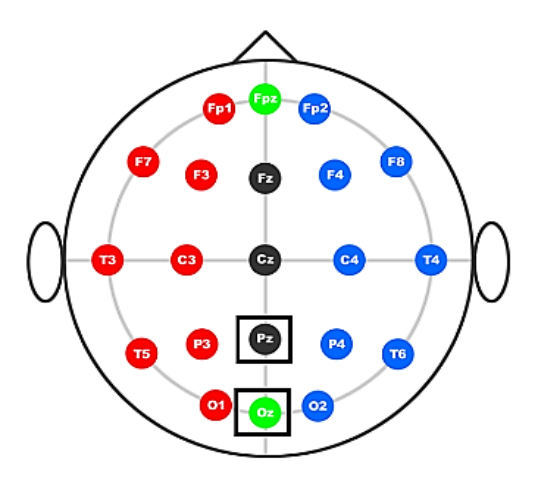

Figura 4.13 Posicionamiento de los electrodos en este trabajo.

La diadema MindWave, al contar con un solo electrodo, se realizan sesiones de deletreo para cada una de las posiciones. En Figura 4.17 se ilustra la colocación del electrodo de la diadema en la posición Pz.

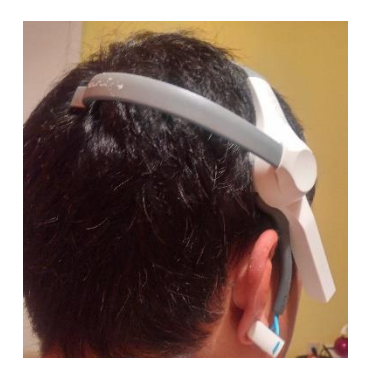

Figura 4.14 Colocación de la diadema MIndWave.

OpenEEG cuenta con dos electrodos, se utilizan simultáneamente en las posiciones indicadas (Figura 4.18). Los cables se trenzaron porque de esta manera se reduce la contaminación de la señal por ruido.

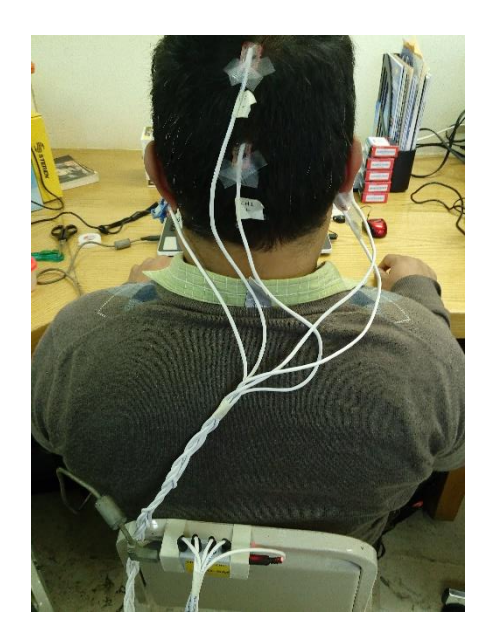

Figura 4.15 Colocación del *hardware* OpenEEG.

Durante las sesiones de deletreo el equipo de cómputo portátil utilizado se desconectó de la corriente eléctrica dependiendo de su propia batería para evitar la inducción de ruido por la conexión a la corriente eléctrica.

Se llevaron a cabo tres sesiones de deletreo (las sesiones se encuentran descritas en la sección 3.3):

- Sesión 1: Guiada
- Sesión 2 : Guiada
- Sesión 3: Libre

En las sesiones guiadas la cadena de caracteres objetivo fue determinada por el deletreador, en la sesión libre la cadena fue: "P E R S O N A 9", en ambos casos la cadena constó de 8 caracteres. Las tres sesiones se realizaron utilizando MindWave y otras tres de las mismas características, utilizando OpenEEG, en total 6 sesiones de deletreo.

Los registros de las sesiones se utilizan para efectuar reconocimientos entrenando con un registro y reconociendo con otro distinto:

- Entrenamiento con Sesión 1 y reconocimiento con Sesión 2
- Entrenamiento con sesión 2 y reconocimiento con sesión 1
- Entrenamiento con Sesión 1 y reconocimiento con Sesión 3
- Entrenamiento con Sesión 2 y reconocimiento con Sesión 3

Los registros de la Sesión 3, al ser guiadas, no poseen indicadores de carácter objetivo, por lo que no es posible utilizarla para entrenar el clasificador.

En la Tabla 4.1 se observan los resultados de las pruebas, se muestra la secuencia de caracteres objetivo y la secuencia reconocida, se indica si la coincidencia ocurrió en el renglón, en la columna, en ambos (reconociendo correctamente el carácter) o en ninguno.

La columna de la izquierda corresponde a las pruebas con MindWave y la columna de la derecha, a las pruebas con OpenEEG. En la Tabla 4.2 se observa un compendio de los puntajes obtenidos en las pruebas.

La diadema MindWave obtuvo en promedio 9.17 aciertos, de un total de 16. El *hardware* OpenEEG obtuvo un promedio global de 10.67 aciertos.

Se determina que la mejor sesión fue la número 2, ya que es la que obtuvo mayores puntajes tanto al entrenar como al reconocer. Se observa que un mayor número de electrodos influye en la certeza de los reconocimientos.

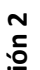

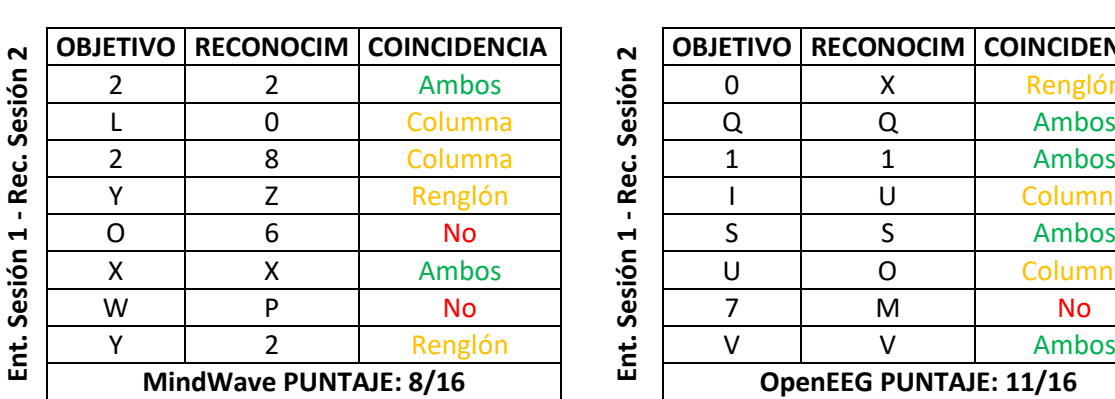

**Ent. Sesión 1 - Rec. Sesión 2 OBJETIVO RECONOCIM COINCIDENCIA** 2 | 2 | Ambos | <u>5</u> | 0 | X | Renglón L | 0 | Columna | **g** | Q | Q | Ambos 2 8 Columna 1 1 Ambos Y Z Renglón I U Columna 0 6 | No | H | S | S | Ambos X | X | Ambos | <mark>호</mark> | U | O | Columna W | P | No | ğ | 7 | M | No **Mind CONCOM COINCID**<br> **Mind COINCID COINCID**<br> **Mind Colum**<br> **Mind Colum**<br> **Mind Colum**<br> **Mind Colum**<br> **Mind Colum**<br> **Mind Colum**<br> **Mind Colum**<br> **Mind Colum**<br> **Mind Colum**<br> **Mind Colum**<br> **DenEEG PUNTAJE: 11/16** 

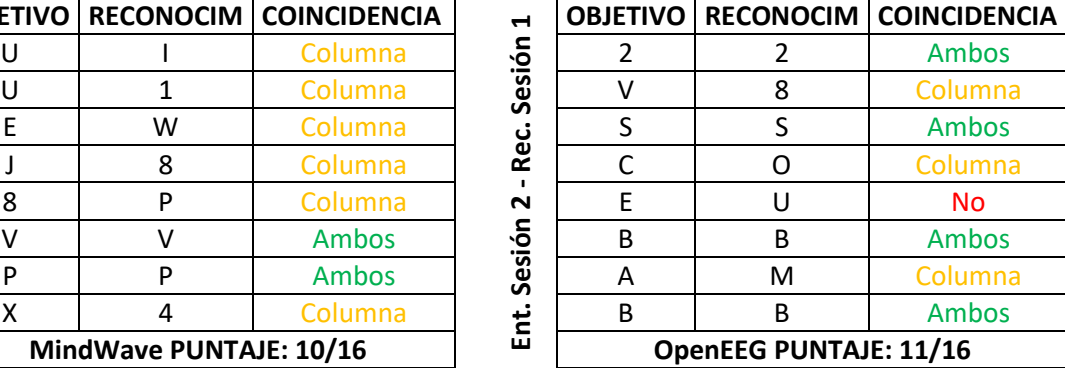

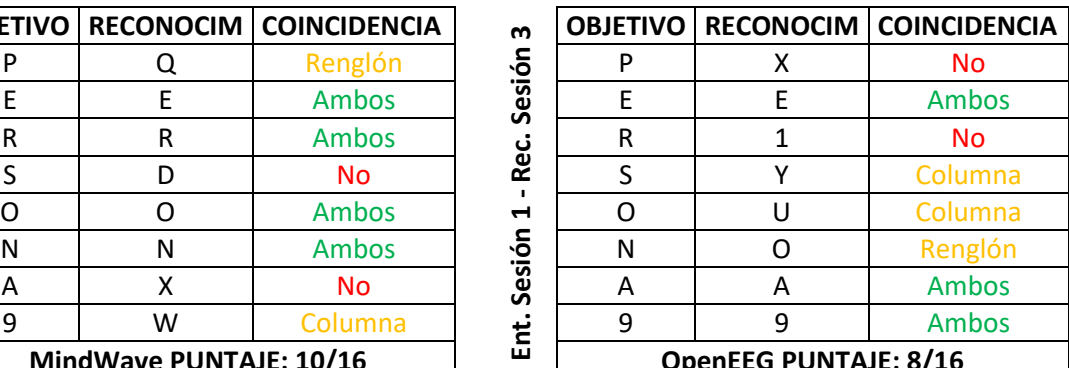

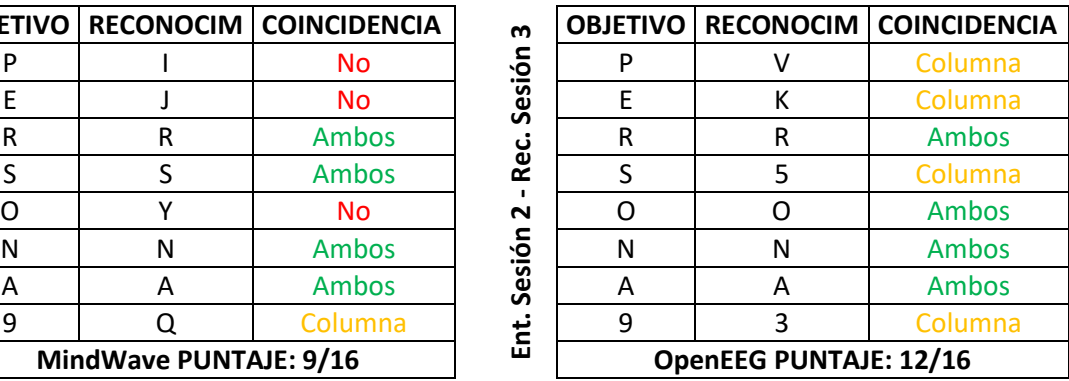

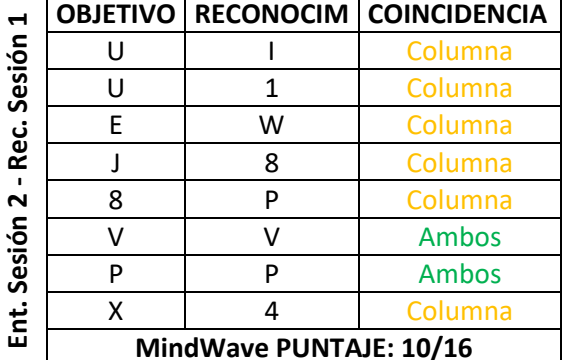

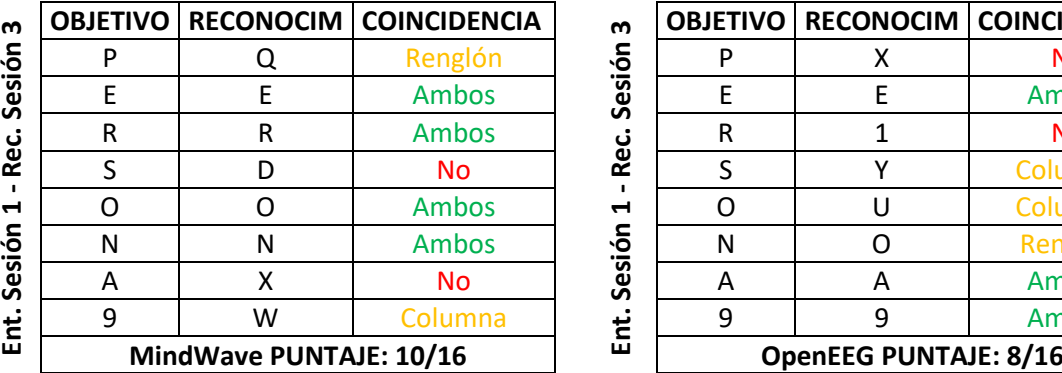

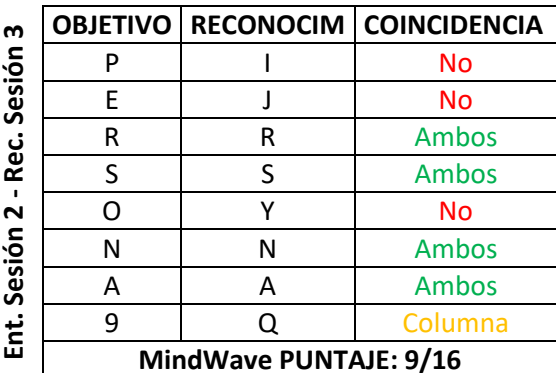

Tabla 4.1 Reconocimientos logrados en las pruebas realizadas.

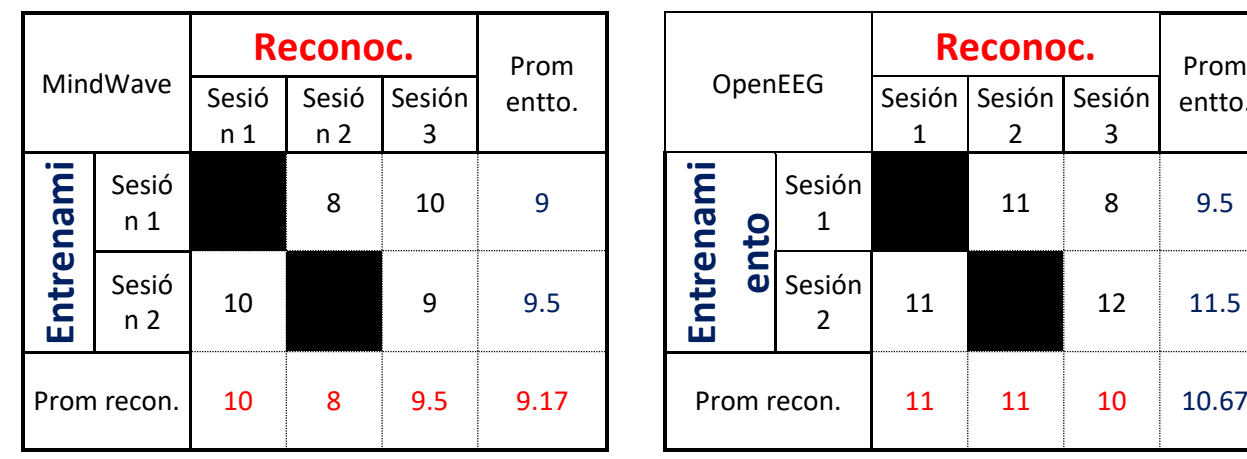

Tabla 4.2 Puntajes de las pruebas realizadas.

NOTA: Aciertos de un total de 16 NOTA: Aciertos de un total de 16

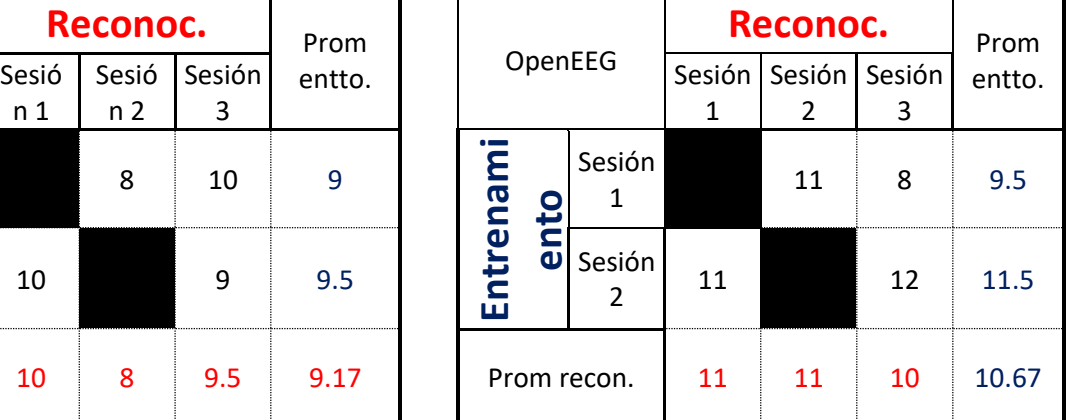

No se realizaron experimentos tomando la misma sesión para entrenamiento y para reconocimiento porque los resultados no son confiables, ya que el modelo de clasificación conoce los datos de entrenamiento y de esta manera es capaz de efectuar mejores reconocimientos; sin embargo, esta ventaja no es útil en un deletreo práctico, en donde sólo el usuario no se conoce los caracteres que desea deletrear, por lo que se requiere que la sesión de entrenamiento sea distinta que la de reconocimiento.

La combinación de sesiones para formar los experimentos muestran la utilidad de la funcionalidad *offline* del módulo, de otra manera no se podría utilizar una misma sesión tanto para entrenamiento como para reconocimiento; evitando, al usuario de pruebas, fatiga innecesaria en la realización de más sesiones de deletreo con el fin de evaluar el modelo o su capacidad de deletreo utilizando una BCI.

# **Capítulo 5. CONCLUSIONES Y RECOMENDACIONES**

La tecnología EEG representa una herramienta valiosa para el registro de la señal cerebral; sin intervención quirúrgica en el cerebro del sujeto de prueba, obtiene una señal de buena calidad, es por ello que actualmente es la tecnología más utilizada para tal fin.

La habilidad de provocar el potencial P300 aumenta con la práctica, lo que mejora las posibilidades de una utilización práctica como tecnología de asistencia.

El enfoque endógeno P300 ofrece facilidad de registro de la actividad cerebral del sujeto de prueba, al ser estímulos externos los que provoquen la bioseñal y liberando al sujeto de prueba de esta tarea, evitando fatiga a corto plazo, controlando mejor los experimentos y la utilización en general de la BCI.

Pero no todos los enfoques sirven de igual manera a todos los sujetos de prueba, los indicadores neurológicos de cada persona provocan que cada uno reaccione de modo diferente a los estímulos, así también, otros factores influyen en el aprovechamiento de la persona que utiliza una BCI, entre estos factores se encuentran la distracción, el cansancio, el estrés y la depresión.

La utilización de *hardware* económico y probado, como en este caso la diadema MindWave y el *hardware* OpenEEG, aumenta la posibilidad de que las personas se beneficien con las bondades de las BCI; en el caso de este trabajo, la incorporación a AspectNUI de una BCI permite el reconocimiento de una cadena de caracteres deletreada por una persona únicamente con su mente, incrementa la capacidad del *framework* como biblioteca de asistencia de personas con discapacidad, siendo las personas que presentan pérdida total del control de su cuerpo quienes resultan beneficiadas con esta nueva capacidad, la BCI, del *framework*.

Las BCI se encuentran aún en una etapa de desarrollo, su utilización no alcanza todavía a muchos sujetos de prueba, que por necesidad o por facilidad requieren aprovechar sus ventajas; sin embargo, día a día se realizan nuevos estudios, se logran nuevos

descubrimientos y se fabrica nuevo *hardware* que ayuda a solucionar ese problema; en el caso del presente trabajo, el núcleo de procesamiento de la BCI creada sirve de punto de inicio para trabajos BCI posteriores, abriendo un amplio abanico de posibilidades de experimentación en esta tecnología.

*Shrinkage* (encogimiento) es un factor que, según alguna literatura relacionada a los algoritmos de clasificación, aumenta la exactitud del clasificador LDA, añadirlo a las capacidades del módulo desarrollado mejoraría sustancialmente los reconocimientos.

Otra posibilidad es experimentar con otros algoritmos de clasificación, tales como Máquina de Soporte Vectorial, entre otros.

La estrategia de selección de renglón y columna objetivos proporciona muy buenos resultados, pero es posible analizar nuevas de ellas con el fin de mejorar cada vez más esos resultados.

Otra buen camino para continuar el presente trabajo es buscar otros métodos de estimulación, que se basen en el paradigma *oddball*, tal vez alguno en el número de elementos a reconocer sea más pequeña y, por lo tanto, conlleve una mayor exactitud.

La experimentación con otros potenciales, como SSVEP y SMR, o mejor aún, una solución híbrida entre algunos o todos y P300 será una buena opción para darle continuidad al presente trabajo.

Implementar un esquema de predicción de palabras basada en el contexto de la frase y en la coincidencia con los caracteres escritos también es una vía interesante en el camino de las BCI.

# **ANEXOS**

### **A1 Comparativa de paradigmas BCI**

Como se estudia en el primer capítulo, es necesario estimular la generación de potenciales cerebrales para registrarla y deducir lo que desea comunicar o realizar el individuo. Actualmente se utilizan tres enfoques para llevar a cabo la estimulación de los potenciales.

#### **Imágenes motoras (SMR)**

Requiere entrenamiento para imaginar los movimientos requeridos y provocar la respuesta cerebral necesaria para que la BCI la registre; esa facilidad conduce a una necesidad baja de concentración, así como a una aceptable necesidad de habilidad del paciente al momento de imaginar sus movimientos.

#### **P300**

Este enfoque y el siguiente (SSVEP) forman parte de los llamados ERPs o sistemas exógenos, en los cuales los estímulos generadores son exteriores al paciente, por lo que, más allá de las indicaciones iniciales, no se requiere entrenamiento para utilizar la BCI, lo cual facilita la interacción con los sistemas BCI. En el caso específico de P300, el paciente requiere de un poco de concentración al poner atención esperando un estímulo (la que provocará la P300) y muy poca habilidad para reconocerlo. Si el estímulo es auditivo, la habilidad requerida es levemente mayor, ya que es un tanto más difícil reconocer un sonido que una imagen. En general, los ERPs muestran resultados favorables.

#### **Potenciales Evocados Visuales de Estado Estable (SSVEP)**

Este ERP requiere concentración y poca habilidad al fijar la vista en un estímulo en particular sin perder la atención en el objetivo.

En la Tabla A.1 se muestra una comparación de los tres paradigmas BCI.

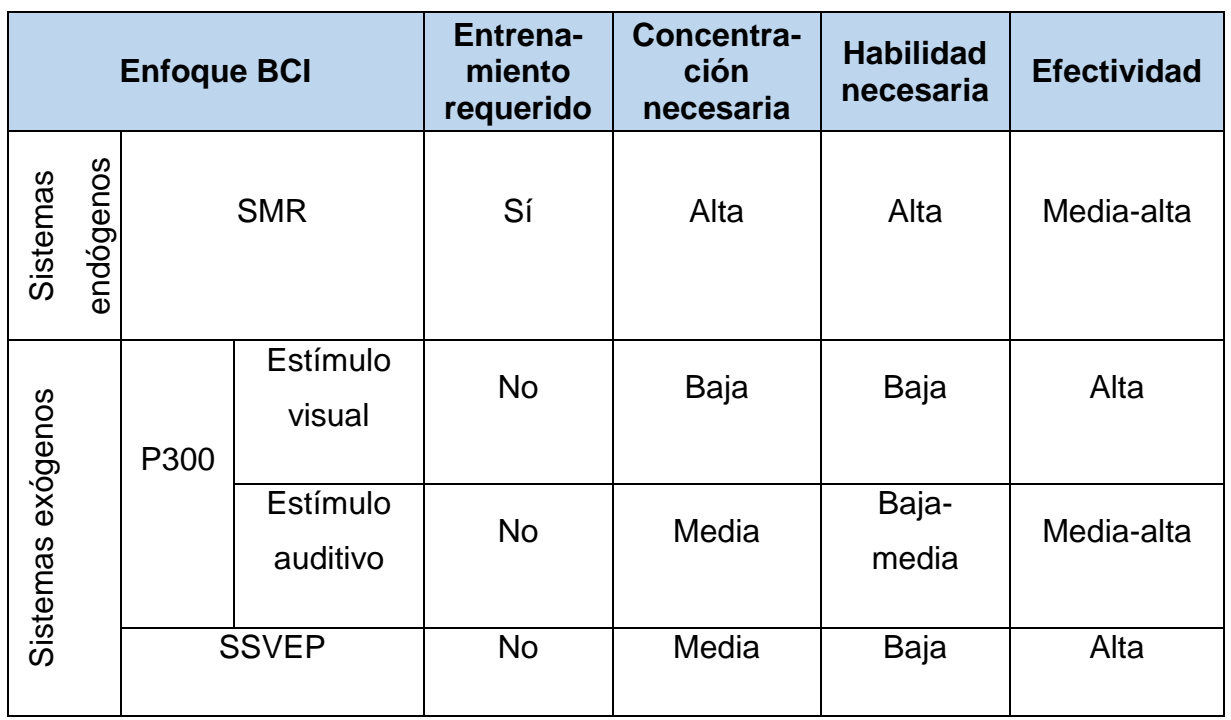

Tabla A.1 Análisis de las formas de producir la señal cerebral.

# **A2 Análisis del** *hardware* **EEG**

Existen en el mercado diversas alternativas de *hardware* para la captura de la actividad cerebral, a continuación se muestran algunas que fueron analizadas.

# **Diadema** *MindWave*

Fabricada por la empresa *NeuroSky*, esta diadema, mostrada en la Figura A.1 posee un electrodo frontal para la recepción, cuenta con conexión *wireless* (sin cables) mediante un módulo *bluetooth* alimentado por una batería AAA. Como apoyo al desarrollador cuenta con un *blog* en el cual ofrecen diversas herramientas para el desarrollo con la diadema, también existe un tópico en un foro ajeno. Su precio: US \$100. [33]*.*

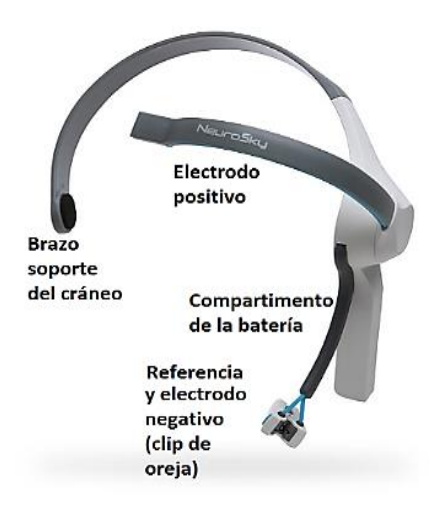

Figura A.1 Diadema MindWave de la empresa NeuroSky.

# **Diadema** *EPOC*

Este dispositivo lo desarrolla la empresa *EMOTIV*, posee 14 electrodos y conexión por *wireless* con batería recargable. Para apoyar al desarrollador posee *blog* y foro propios así como un tópico en el foro *github.com*. El precio de esta diadema es de US \$700. La licencia para uso individual no tiene costo, la licencia educacional/sin ánimo de lucro cuesta US \$ 1800 y la comercial tiene un costo de US \$ 6500 [34]. Se muestra el dispositivo en la Figura A.2.

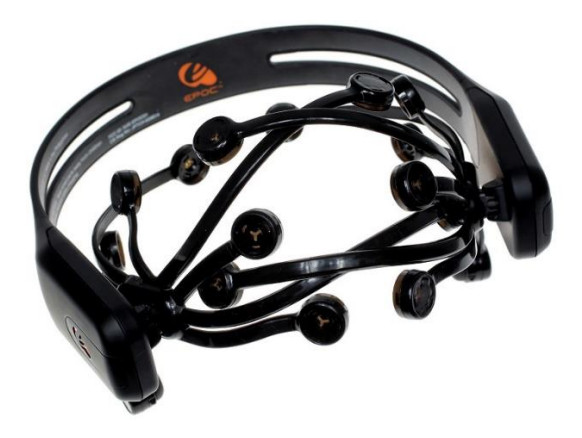

Figura A.2 Diadema EPOC de la empresa EMOTIV.

# **OpenEEG**

Proyecto de *hardware* libre de bajo costo, tiene como objetivo incrementar la utilización de las BCI en usos prácticos. Consta de dos electrodos y conexión por USB al equipo de cómputo. (Figura A.3). Para este *hardware* se utilizaron los puntos Oz y Pz del sistema internacional.

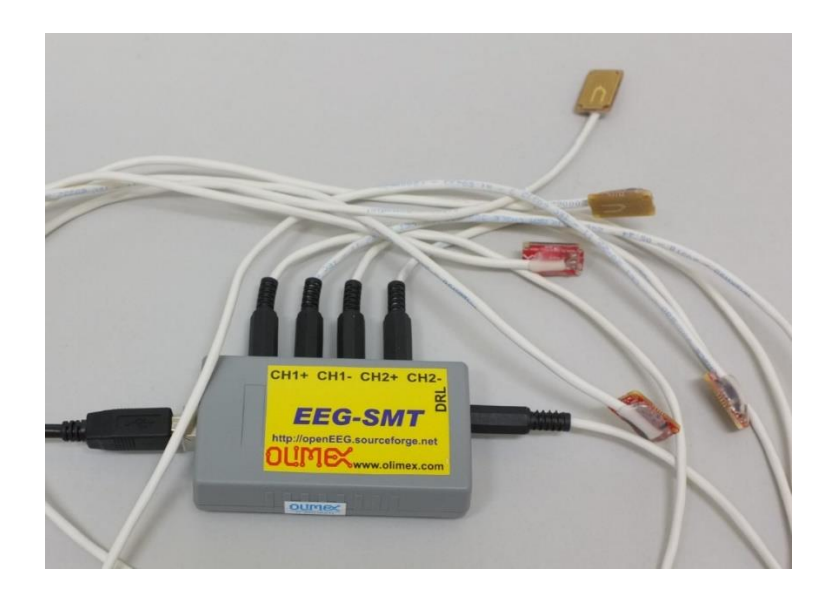

Figura A.3 *Hardware* OpenEEG.

# **Sistema de mapeo KT88-2400**

Fabricado por la empresa CONTEC, cuenta con 24 electrodos que se conectan por cable, es capaz de mostrar visualizaciones de la actividad cerebral, viene incluido un emisor de destellos luminosos. El dispositivo se muestra en la Figura A.4 [35] y tiene un costo de US \$2000.

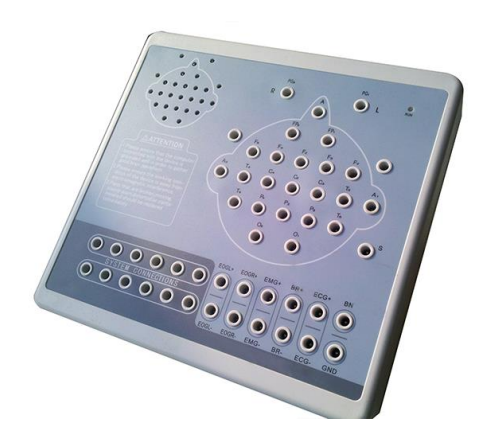

Figura A.4 Sistema CONTEC KT88-2400.

La Tabla A.2 muestra las características de los dispositivos analizados en cuanto a conexión, número de electrodos, apoyo al desarrollador y precio.

| <b>Dispositivo</b>               | Conexión         | No.<br><b>Electrodos</b> | Foro                                  | <b>Blog</b> | Precio<br>US\$ |
|----------------------------------|------------------|--------------------------|---------------------------------------|-------------|----------------|
| <b>Diadema</b><br>MindWave       | <b>Bluetooth</b> |                          | Tópico en<br>foro externo             | Sí          | 100            |
| <b>Diadema</b><br><b>EPOC</b>    | Wireless         | 14                       | Propio y<br>tópico en<br>foro externo | Sí          | 799            |
| OpenEEG                          | Cable            | $\overline{2}$           | Propio                                | <b>No</b>   | 400            |
| Sistema de<br>mapeo<br>KT88-2400 | Cable            | 24                       | Tópico en<br>foro externo             | <b>No</b>   | 2000           |

Tabla A.2 Características del *hardware* analizado.

# **A3 Revisión de plataformas de desarrollo**

Las dos plataformas de desarrollo principalmente utilizadas en trabajos relacionados son Java y .NET Framework, a continuación se realiza una revisión de las mismas.

### **Java**

Java es un lenguaje de programación desarrollado en *Sun Microsystems* por James Gosling, se creó específicamente para que los desarrolladores ejecutaran sus aplicaciones en cualquier plataforma sin tener que reescribirla o recompilarla nuevamente, lo cual le da la característica de ser multiplataforma. Otras características son:

- Orientado a objetos. La representación de sus elementos son semejantes a entidades del mundo real.
- Multihilo. Es posible la ejecución de más de una instancia de ejecución de manera simultánea.
- De propósito general. Sirva para desarrollar aplicaciones de todo tipo.
- Distribuido. Proporciona bibliotecas para el trabajo en red.
- Recolección automática de basura. La liberación de memoria no referenciada se realiza de un modo automático.
- Dinámico. Las clases se enlazan según se necesiten y también es posible enlazar los módulos de código procedentes de otras fuentes.
- Robusto. Java maneja la memoria, por lo que el programador no se tiene que preocupar por el uso de apuntadores.
- Libre. Las principales herramientas para desarrollar en Java se encuentran disponibles bajo licencia GPL (Licencia Pública General de GNU): el compilador, la JVM, bibliotecas.
- Tratamiento de excepciones.
- Seguro. Posee mecanismos para evitar la ejecución de código malicioso o sin permisos.

 Simple. Elimina sentencias de bajo nivel y provee sintaxis simple para la codificación [36].

La Máquina Virtual de Java (*Java Virtual Machine*, JVM) es la que permite que los programas escritos en Java se ejecuten en cualquier plataforma, esto es posible gracias a que la JVM (Figura A.5) se coloca sobre el sistema operativo (SO) y entiende el *bytecode* (lenguaje intermedio de Java generado por el compilador de este) convirtiéndolo a código nativo de la plataforma sobre la que se desea ejecutar el programa [37].

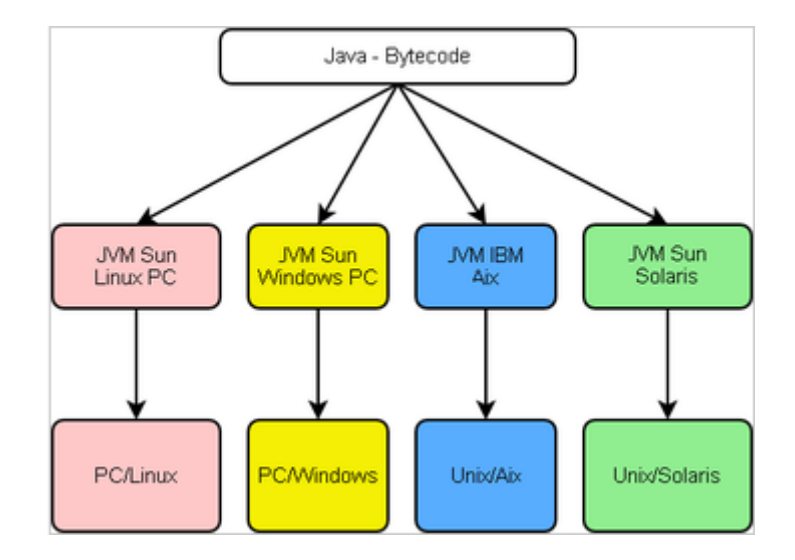

Figura A.5 La Máquina Virtual de Java.

#### **.NET** *Framework*

El marco de trabajo .Net permite desarrollar componentes de *software* en múltiples lenguajes de programación, los cuales cumplen ciertas normas de la plataforma; .Net actúa como intermediaria en la ejecución de programas escritos en diversos lenguajes de programación proporcionando diversos componentes para la correcta ejecución de las aplicaciones, los cuales se observan en la Figura A.6 [38] como son:

- *Common Language Runtime* (CLR, Entorno en Tiempo de Ejecución de Lenguaje Común): Es el entorno de ejecución de aplicaciones, interactúa con el SO y controla la ejecución de las aplicaciones ejecutándolas, deteniéndolas, entre otras actividades.
- Bibliotecas de funcionalidades, formularios, servicios y controles disponibles para su consumo por parte de otras aplicaciones.
- Lenguajes de programación de alto nivel con sus compiladores y enlazadores (*linkers*) para convertir sus sentencias propias a MSIL (Lenguaje Intermedio de Microsoft), el cual es el lenguaje que comprende el CLR.
- Herramientas de desarrollo.
- Documentación [39].

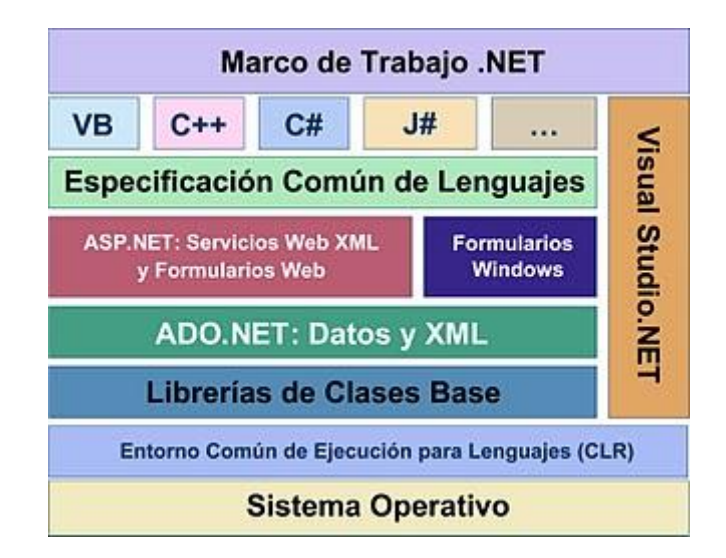

Figura A.6 Los componentes de la plataforma .Net.

Características de la plataforma .Net:

- Orientado a objetos.
- Multi-lenguaje.
- Plataforma de ejecución intermedia y consistente.
- Eliminación de los conflictos de las DLLs (*dynamic-link library*, biblioteca de enlace dinámico.
- Gestión de memoria, ya que cuenta también con un recolector de basura.
- Tipos de programación compatibles.
- Aislamiento de procesos. .Net se asegura que cada proceso sea totalmente independiente de otro.
- Tratamiento de excepciones.
- Multihilo.
- Distribución transparente. .Net trabaja con objetos remotos de modo transparente, como si todo estuviera en un solo equipo.
- Seguridad. Es capaz de restringir la ejecución de ciertos códigos según permisos asignados [40].

### **A4 Análisis de Entornos de desarrollo Integrado**

Para facilitar la codificación del módulo, se contará con la ayuda de un Entorno de Desarrollo Integrado (IDE, *Integrated Development Environment*). A continuación se presentan tres opciones para llevar a cabo la tarea de escritura del código.

#### **Netbeans**

Netbeans se desarrolló para dar soporte completo al lenguaje de programación Java, es posible descargarlo con todo lo necesario para comenzar a programar cualquier aplicación en ese lenguaje; además, es posible agregar módulos para soportar otros lenguajes. Netbeans es de código abierto y gratuito con un gran soporte de ayuda mediante foros de ayuda en idioma inglés y en español debido a la gran cantidad de usuarios que lo utilizan.

Este IDE soporta la integración de servidores de aplicaciones, así como gestionar desde el propio IDE las conexiones a bases de datos. Otras características sobresalientes son: depurado de errores, optimización de código, control de versiones, así como asistentes para la creación de distintos tipos de proyectos [41].

#### **Eclipse**

Eclipse es un marco de trabajo para el desarrollo, se creó para utilizarse en cualquier lenguaje de programación añadiendo el *plug-in* (módulo) correspondiente para cada lenguaje. Para el desarrollo en el lenguaje Java se necesita instalar el módulo JDT. Esta incorporación bajo demanda de *plug-ins* de lenguajes, y no contar con ellos de forma predeterminada, hace que Eclipse sea un IDE ligero, extensible y una buena opción para el desarrollo de proyectos de *software*.

Eclipse soporta, al igual que Netbeans, integración de servidores de aplicación, gestión de base de datos, depuración de errores, recomendación de código [42].

#### **Visual Studio**

Este IDE, desarrollado por *Microsoft*, permite crear aplicaciones para los sistemas operativos *Windows*, *Android* e *IOS*, así como aplicaciones *Web* y para la nube. *Visual Studio* permite el desarrollo en múltiples lenguajes de programación, tales como C#, *Visual Basic*, *F#, C++*, *HTML*, *JavaScript*, *Python*, entre otros; proporciona ayuda en la codificación y depuración de errores; también integra lenguajes de forma predeterminada y es posible añadir módulos, por ejemplo aquellos para las plataformas *Arduino* y *Xamarin*. Este IDE es gratuito en su versión *Community* (Comunidad) [43].

En la Tabla A.3 se realiza un compendio de las características más sobresalientes de los IDEs mencionados; los tres IDEs soportan instalación de *plug-ins*, depuración de código, seguridad y ayuda en la codificación.

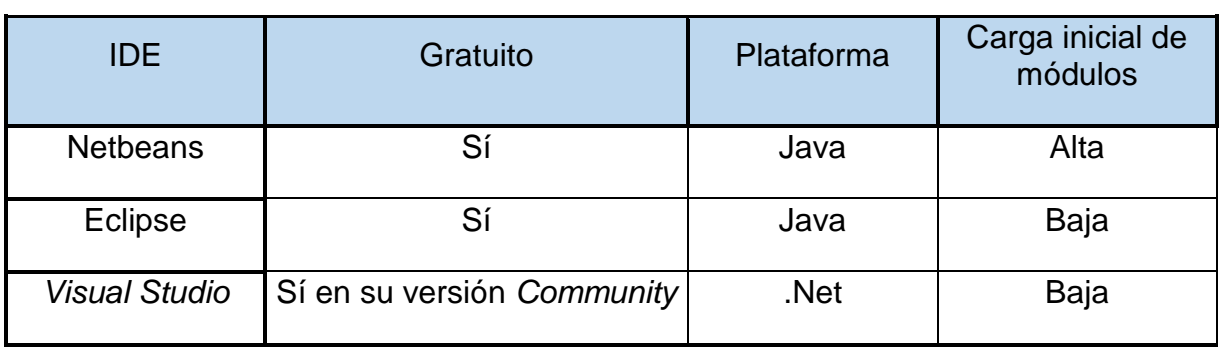

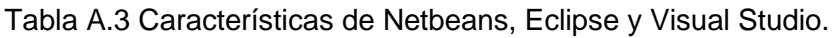

### **REFERENCIAS**

- [1] Y. Mochizuki, K. Hayashi, Y. Nakayama, T. Shimizu, M. Kamide, M. Ogino, T. Komori, M. Hasegawa, E. Isozaki y I. Nakano, «ALS patients with ability to communicate after long-term mechanical ventilation have confined degeneration to the motor neuron system,» *Journal of the Neurological Sciences,* vol. 363, pp. 245-248, 2016.
- [2] "ELA," [Online]. Available: https://www.nlm.nih.gov/medlineplus/spanish/ency/article/000688.htm. [Accessed 8 Febrero 2016].
- [3] R. Ceres, M. Á. Mañanas and J. M. Azorín, "Interfaces y Sistemas de Rehabilitación y Compensación Funcional para la Autonomía Personal y la Terapia clínica," *Revista Iberoamericana de Automática e Informática Industrial,* vol. 8, no. 2, pp. 5-15, 2011.
- [4] S. N. Abdulkader, A. Artia, S. Mostafa y M. Mostafa, «Brain computer interfacing: Applications and challenges,» *Egyptian Informatics Journal,* vol. 16, pp. 213-230, 2015.
- [5] G. Rodríguez Vásquez, AspectNUI Framework para el soporte de reconocimiento gestual a través de IOC y soporte de Aspectos con la primitiva Call y sus avisos, Orizaba, 2015.
- [6] "ParkinsonYSalud," 22 Mayo 2017. [Online]. Available: http://www.parkinsonysalud.com/regeneracion-neuronal-parkinson/.
- [7] I. Mora López-tercero and A. Torres Cebrián, *Detección de crisis epilépticas a partir de señales EEG mediante índices basados en el algoritmo de Lempel-Ziv,* E. P. S. d. I. d. V. y. L. Geltrú, Ed., 2013, pp. 18,19.
- [8] "University of Zurich," [Online]. Available: https://www.psychologie.uzh.ch/en/fachrichtungen/plasti/Labor.html. [Accessed 22 Mayo 2017].
- [9] P. A. García, E. M. Spinelli , G. M. Toccaceli and M. A. Haberman, "Interfaz Cerebro Computador basada en potenciales evocados visuales de estado estacionario: ensayos preliminares.," in *XVIII Congreso Argentino de Bioingeniería SABI 2011 - VII Jornadas de Ingeniería Clínica*, Mar de Plata, 2011.
- [10] R. Hornero, R. Corralejo and D. Álvarez, "Brain-Computer Interface (BCI) aplicado al entregamiento cognitivo y control domótico para prevenir los efectos del envejecimiento," *Lychnos,* no. 8, pp. 29- 34, 2012.
- [11] "Epilepsy Project," 22 Mayo 2017. [Online]. Available: http://greger.lab.asu.edu/projects/epilepsyproject/.
- [12] U. Strehl, U. Leins, G. Goth, C. Klinger, T. HinterBerger and N. Birbaumer, "Self-regulation of Slow Cortical Potentials: A New Treatment for Children With Attention-Deficit/Hyperactivity Disorder," *Pediatrics,* vol. 118(5), 2006.
- [13] L. Breiman, «Arcing classifiers,» *The Annals of Statistics,,* vol. 26, nº 3, p. 801–849, 1998.
- [14] T. D'Albis, R. Blatt, R. Tedesco, L. Sbattella and M. Matteucci, "A Predictive Speller Controlled by a Brain-Computer Interface Based on Motor Imagery," *ACM Transactions on Computer-Human Interaction (TOCHI),* vol. 19, no. 3, pp. 1-25, 2012.
- [15] S. Rosenthal, T. Gross, N. Amin, M. Offiah and M. Borschbach, "NUI for an Artificial Simulation of an Interactive Sound Source Enhancement to Restore Spatial Listening Experience," *Procedia Computer Science,* vol. 39, no. 11, pp. 123-130, 2014.
- [16] P. J. McCullagh, M. P. Ware and G. Lightbody, "Brain Computer Interfaces for inclusion," in *1st Augmented Human International Conference.*, April 2010.
- [17] R. Poli, C. Cinel, A. Matran-Fernandez, F. Sepúlveda y A. Stoica, «Towards cooperative braincomputer interfaces for space navigation,» de *IUI '13:Proc. of the 2013 international conf. on Intelligent*, ACM, March 2013.
- [18] T. M. Vaughan, W. J. Heetderks, L. J. Trejo, W. Z. Rymer, M. Weinrich, M. M. Moore, A. Kübler, B. H. Dobkin, N. Birbaumer, E. Donchin, E. W. Wolpaw and J. R. Wolpaw, "Brain–Computer Interface Technology: A review of the Second International Meeting," in *IEEE Transactions on Neural Systems and Rehabilitation Engineering*, Rensselaerville, NY, 2013.
- [19] G. Pires, U. Nunes and M. Castelo-Branco, "Evaluation of Brain-Computer Interfaces in Accesing Computer and other Devices by People with Severe Motor impairments," *Procedia Computer Science ELSEVIER,* vol. 14, pp. 283-292, 2012.
- [20] M. Wang, I. Daly, B. Z. Allison, J. Jin, Y. Zhang, L. Chen and X. Wang, "A new hybrid BCI paradigm based on P300 and SSVEP," *Journal of Neuroscience Methods,* vol. 244, pp. 16-25, 2015.
- [21] M. Schreuder, A. Riccio, M. Risetti, S. Dähne, A. Ramsay, J. Williamson, D. Mattia and M. Tangermann, "User-centered design in brain-computer interfaces -A case study," *Artificial Intelligence in Medicine (Elsevier B.V.),* vol. 59(2), pp. 71-80, 2013.
- [22] S. Fazli, J. Mehnert, J. Steinbrink, G. Curio, A. Villringer, K.-R. Müller and B. Blankertz, "Enhanced performance by a hybrid NIRS–EEG brain computer interface," *NeuroImage,* vol. 59, p. 519–529, 2012.
- [23] M. H. Chang, J. S. Lee, J. Heo y K. S. Park, «Eliciting dual-frequency SSVEP using a hybrid SSVEP-P300 BCI,» *Journal of Neuroscience Methods,* vol. 258, pp. 104-113, 2016.
- [24] H. Suryotrisongko and F. Samopa, "Evaluating OpenBCI Spiderclaw V1 Headwear's Electrodes Placements for Brain-Computer Interface (BCI) Motor Imagery Application," *Procedia Computer Science,* vol. 72, p. 398 – 405, 2015.
- [25] J. A. Martinez Leon, J. M. Cano Izquierdo and J. Ibarrola, "Are low cost Brain Computer Interface headsets ready for motor imagery applications?," *Expert Systems with Applications,* vol. 49, no. 1, pp. 136-144, May 2016.
- [26] K. Yoon and K. Kim, "Multiple kernel learning based on three discriminant features for a P300 speller BCI," *Neurocomputing,* vol. 237, no. 12, pp. 133-144, 10 Mayo 2017.
- [27] "Betterexplained," [Online]. Available: https://betterexplained.com/articles/understanding-bigand-little-endian-byte-order/. [Accessed 27 Julio 2017].
- [28] "OpenEEG," [Online]. Available: http://openeeg.sourceforge.net/doc/modeeg/firmware/modeegp2.c. [Accessed 10 Julio 2017].
- [29] "Support NeuroSky," [Online]. Available: http://support.neurosky.com/kb/science/how-toconvert-raw-values-to-voltage. [Accessed 10 Julio 2017].
- [30] L. A. Farwell and E. Donchin, "Talking off the top of your head: toward a mental prosthesis utilizing event-related brain potentials," *Electroencephalography and Clinical Neurophysiology,* vol. 70, no. 6, pp. 510-523, 1988.
- [31] L. Bougrain, C. Saavedra and R. Ranta, "Finally, what is the best filter for P300 detection?," *Tools for Brain-Computer Interaction,* Marzo 2012.
- [32] "mathworks," [Online]. Available: https://www.mathworks.com/help. [Accessed 29 enero 2017].
- [33] "NeuroSky," [Online]. Available: http://neurosky.com/blog/. [Accessed 15 Mayo 2016].
- [34] "EPOC," [Online]. Available: https://emotiv.com. [Accessed 15 Mayo 2016].
- [35] "CONTEC," [Online]. Available: http://www.contecmed.com/index.php?page=shop.product\_details&flypage=flypage.tpl&produ ct id=48&category id=20&option=com virtuemart&Itemid=603. [Accessed 15 Mayo 2016].
- [36] "Java," [Online]. Available: https://www.java.com/es/. [Accessed 01 Mayo 2016].
- [37] "JVM," [Online]. Available: https://es.wikipedia.org/wiki/M%C3%A1quina\_virtual\_Java. [Accessed 01 Mayo 2016].
- [38] "Curso Online de ASP.NET," [Online]. Available: http://www.ciberaula.com/curso/aspnet/que\_es2/. [Accessed 07 Junio 2016].
- [39] "NET," [Online]. Available: https://msdn.microsoft.com/es-es/library/410zh1ty%28v=vs.90%29.aspx?f=255&MSPPError=- 2147217396. [Accessed 01 Mayo 2016].
- [40] "DOT NET," [Online]. Available: http://elvex.ugr.es/decsai/csharp/dotnet/index.xml. [Accessed 01 Mayo 2016].
- [41] "Netbeans," [Online]. Available: https://netbeans.org/. [Accessed 01 Mayo 2016].
- [42] "Eclipse," [Online]. Available: https://www.eclipse.org/. [Accessed 01 Mayo 2016].
- [43] "Visual studio," [Online]. Available: https://www.visualstudio.com/products/visual-studiocommunity-vs. [Accessed 01 Mayo 2016].